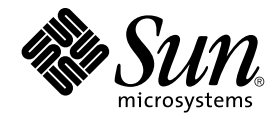

# Sun Cluster の概念 (Solaris OS 版)

Sun Microsystems, Inc. 4150 Network Circle Santa Clara, CA 95054 U.S.A.

Part No: 819–2061–10 2005 年 8 月, Revision A

Copyright 2005 Sun Microsystems, Inc. 4150 Network Circle, Santa Clara, CA 95054 U.S.A. All rights reserved.

本製品およびそれに関連する文書は著作権法により保護されており、その使用、複製、頒布および逆コンパイルを制限するライセンスのもとにおい て頒布されます。サン・マイクロシステムズ株式会社の書面による事前の許可なく、本製品および関連する文書のいかなる部分も、いかなる方法に よっても複製することが禁じられます。

本製品の一部は、カリフォルニア大学からライセンスされている Berkeley BSD システムに基づいていることがあります。UNIX は、X/Open Company, Ltd. が独占的にライセンスしている米国ならびに他の国における登録商標です。フォント技術を含む第三者のソフトウェアは、著作権によ り保護されており、提供者からライセンスを受けているものです。

U.S. Government Rights Commercial software. Government users are subject to the Sun Microsystems, Inc. standard license agreement and applicable provisions of the FAR and its supplements.

本製品に含まれる HG-MinchoL、HG-MinchoL-Sun、HG-PMinchoL-Sun、HG-GothicB、HG-GothicB-Sun、および HG-PGothicB-Sun は、株式会社<br>リコーがリョービイマジクス株式会社からライセンス供与されたタイプフェースマスタをもとに作成されたものです。 HeiseiMin-W3H は、株式会社<br>リコーが財団法人日本規格協会からライセンス供与されたタイプフェースマスタをもとに作 禁止されています。

Sun、Sun Microsystems、docs.sun.com、AnswerBook、AnswerBook2 、Sun Cluster、SunPlex、Sun Enterprise、Sun Enterprise 10000、Sun<br>Enterprise SyMON、Sun Management Center、Solaris、Solaris Volume Manager、Sun StorEdge、Sun Fire、SPARCstati

サンのロゴマークおよび Solaris は、米国 Sun Microsystems 社の登録商標です。

すべての SPARC 商標は、米国 SPARC International, Inc. のライセンスを受けて使用している同社の米国およびその他の国における商標または登録商<br>標です。SPARC 商標が付いた製品は、米国 Sun Microsystems 社が開発したアーキテクチャに基づくものです。 、ORACLE、Netscape

OPENLOOK、OpenBoot、JLE は、サン・マイクロシステムズ株式会社の登録商標です。

Wnn は、京都大学、株式会社アステック、オムロン株式会社で共同開発されたソフトウェアです。

Wnn6 は、オムロン株式会社、オムロンソフトウェア株式会社で共同開発されたソフトウェアです。©Copyright OMRON Co., Ltd. 1995-2000. All Rights Reserved. ©Copyright OMRON SOFTWARE Co.,Ltd. 1995-2002 All Rights Reserved.

「ATOK」は、株式会社ジャストシステムの登録商標です。

「ATOK Server/ATOK12」は、株式会社ジャストシステムの著作物であり、「ATOK Server/ATOK12」にかかる著作権その他の権利は、株式会社 ジャストシステムおよび各権利者に帰属します。

「ATOK Server/ATOK12」に含まれる郵便番号辞書 (7 桁/5 桁) は日本郵政公社が公開したデータを元に制作された物です (一部データの加工を行 なっています)。

「ATOK Server/ATOK12」に含まれるフェイスマーク辞書は、株式会社ビレッジセンターの許諾のもと、同社が発行する『インターネット・パソコ ン通信フェイスマークガイド』に添付のものを使用しています。

Unicode は、Unicode, Inc. の商標です。

本書で参照されている製品やサービスに関しては、該当する会社または組織に直接お問い合わせください。

OPEN LOOK および Sun Graphical User Interface は、米国 Sun Microsystems 社が自社のユーザーおよびライセンス実施権者向けに開発しました。<br>米国 Sun Microsystems 社は、コンピュータ産業用のビジュアルまたはグラフィカル・ユーザーインタフェースの概念の研究開発における米国 Xerox<br>社の先駆者としての成果を認めるものです。 米国 Sun Microsystems 社は

本書は、「現状のまま」をベースとして提供され、商品性、特定目的への適合性または第三者の権利の非侵害の黙示の保証を含みそれに限定されな い、明示的であるか黙示的であるかを問わない、なんらの保証も行われないものとします。

本製品が、外国為替および外国貿易管理法 (外為法) に定められる戦略物資等 (貨物または役務) に該当する場合、本製品を輸出または日本国外へ持ち 出す際には、サン・マイクロシステムズ株式会社の事前の書面による承諾を得ることのほか、外為法および関連法規に基づく輸出手続き、また場合 によっては、米国商務省または米国所轄官庁の許可を得ることが必要です。

原典: Sun Cluster Concepts Guide for Solaris OS

Part No: 819-0421–10

Revision A

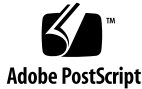

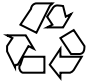

050815@12762

# 目次

[はじめに](#page-6-0) **7**

**1** [基本知識と概要](#page-12-0) **13** Sun Cluster [システムの紹介](#page-12-0) 13 [各ユーザーから見た](#page-13-0) Sun Cluster システム 14 [ハードウェア保守担当者](#page-14-0) 15 [システム管理者](#page-15-0) 16 [アプリケーション開発者](#page-16-0) 17 Sun Cluster [システムの作業](#page-17-0) 18 **2** 重要な概念 **-** [ハードウェアサービスプロバイダ](#page-20-0) **21** Sun Cluster システムのハードウェア/[ソフトウェアコンポーネント](#page-20-0) 21 [クラスタノード](#page-21-0) 22 [クラスタハードウェアメンバー用のソフトウェアコンポーネント](#page-22-0) 23 [多重ホストデバイス](#page-23-0) 24 [多重イニシエータ](#page-24-0) SCSI 25 [ローカルディスク](#page-25-0) 26 [リムーバブルメディア](#page-25-0) 26 [クラスタインターコネクト](#page-25-0) 26 [パブリックネットワークインタフェース](#page-26-0) 27 [クライアントシステム](#page-27-0) 28 [コンソールアクセスデバイス](#page-27-0) 28 [管理コンソール](#page-27-0) 28 [SPARC: Sun Cluster](#page-28-0) トポロジ 29 SPARC: [クラスタペアトポロジ](#page-29-0) 30 SPARC: ペア +N [トポロジ](#page-30-0) 31

**3**

[SPARC: N+1 \(](#page-30-0)星形) トポロジ 31 [SPARC: N\\*N \(](#page-31-0)スケーラブル) トポロジ 32 [x86: Sun Cluster](#page-32-0) トポロジ 33 x86: [クラスタペアトポロジ](#page-33-0) 34

**3** 重要な概念 **-** [システム管理者とアプリケーション開発者](#page-34-0) **35** [管理インタフェース](#page-35-0) 36 [クラスタ内の時間](#page-35-0) 36 [高可用性フレームワーク](#page-36-0) 37 [クラスタメンバーシップモニター](#page-37-0) 38 [フェイルファースト機構](#page-37-0) 38 [クラスタ構成レポジトリ](#page-38-0) (CCR) 39 [広域デバイス](#page-39-0) 40 デバイス ID と DID [疑似ドライバ](#page-39-0) 40 [ディスクデバイスグループ](#page-40-0) 41 [ディスクデバイスグループのフェイルオーバー](#page-41-0) 42 [多重ポートディスクデバイスグループ](#page-42-0) 43 [広域名前空間](#page-44-0) 45 [ローカル名前空間と広域名前空間の例](#page-44-0) 45 [クラスタファイルシステム](#page-45-0) 46 [クラスタファイルシステムの使用法](#page-46-0) 47 [HAStoragePlus](#page-47-0) リソースタイプ 48 Syncdir [マウントオプション](#page-47-0) 48 [ディスクパスの監視](#page-48-0) 49 DPM [の概要](#page-48-0) 49 [ディスクパスの監視](#page-49-0) 50 [定足数と定足数デバイス](#page-51-0) 52 [定足数投票数について](#page-52-0) 53 [障害による影響の防止について](#page-53-0) 54 [障害の影響を防止するフェイルファースト機構](#page-54-0) 55 [定足数の構成について](#page-55-0) 56 [定足数デバイス要件の順守](#page-55-0) 56 [定足数デバイスのベストプラクティスの順守](#page-56-0) 57 [推奨される定足数の構成](#page-57-0) 58 [変則的な定足数の構成](#page-59-0) 60 [望ましくない定足数の構成](#page-59-0) 60 [データサービス](#page-61-0) 62 [データサービスメソッド](#page-63-0) 64

[フェイルオーバーデータサービス](#page-64-0) 65

[スケーラブルデータサービス](#page-64-0) 65

[負荷均衡ポリシー](#page-66-0) 67

[フェイルバック設定](#page-68-0) 69

[データサービス障害モニター](#page-68-0) 69

[新しいデータサービスの開発](#page-69-0) 70

[スケーラブルサービスの特徴](#page-69-0) 70

データサービス API と [DSDL API 71](#page-70-0)

- [クラスタインターコネクトによるデータサービストラフィックの送受信](#page-71-0) 72
- [リソース、リソースグループ、リソースタイプ](#page-72-0) 73
	- [リソースグループマネージャー](#page-73-0) (RGM) 74
	- [リソースおよびリソースグループの状態と設定値](#page-73-0) 74

[リソースとリソースグループプロパティー](#page-75-0) 76

[データサービスプロジェクトの構成](#page-75-0) 76

[プロジェクト構成に応じた要件の決定](#page-77-0) 78

[プロセス当たりの仮想メモリー制限の設定](#page-78-0) 79

- [フェイルオーバーシナリオ](#page-79-0) 80
- [パブリックネットワークアダプタと](#page-84-0) IP ネットワークマルチパス 85
- SPARC: [動的再構成のサポート](#page-86-0) 87
	- SPARC: [動的再構成の概要](#page-86-0) 87
		- SPARC: CPU [デバイスに対する](#page-87-0) DR クラスタリング 88
		- SPARC: [メモリーに対する](#page-87-0) DR クラスタリング 88
		- SPARC: [ディスクドライブとテープドライブに対する](#page-88-0) DR クラスタリング 89

SPARC: [定足数デバイスに対する](#page-88-0) DR クラスタリング 89

SPARC: [クラスタインターコネクトインタフェースに対する](#page-88-0) DR クラスタリン [グ](#page-88-0) 89

SPARC: [パブリックネットワークインタフェースに対する](#page-89-0) DR クラスタリン  $/7$  90

**4** [よくある質問](#page-90-0) **91**

[高可用性に関する](#page-90-0) FAQ 91 [ファイルシステムに関する](#page-91-0) FAQ 92 [ボリューム管理に関する](#page-92-0) FAQ 93 [データサービスに関する](#page-93-0) FAQ 94 [パブリックネットワークに関する](#page-94-0) FAQ 95 [クラスタメンバーに関する](#page-95-0) FAQ 96 [クラスタ記憶装置に関する](#page-96-0) FAQ 97 [クラスタインターコネクトに関する](#page-96-0) FAQ 97

[クライアントシステムに関する](#page-97-0) FAQ 98 [管理コンソールに関する](#page-97-0) FAQ 98 [端末集配信装置とシステムサービスプロセッサに関する](#page-98-0) FAQ 99

[索引](#page-102-0) **103**

# <span id="page-6-0"></span>はじめに

『Sun™ Cluster の概念 (Solaris OS 版)』では、SPARC® と x86 の両方の環境における SunPlex™ システムの概念と参照情報について説明します。

注 **–** このマニュアルでは、「x86」という用語は、Intel 32 ビット系列のマイクロプロ セッサチップ、および AMD が提供する互換マイクロプロセッサチップを意味しま す。

SunPlex システムでは、Sun のクラスタソリューションを構成するすべてのハード ウェア/ソフトウェアコンポーネントがサポートされます。

このマニュアルは、Sun Cluster ソフトウェアについて訓練を受けた、経験豊富なシス テム管理者を対象としています。販売活動のガイドとしては使用しないでください。 このマニュアルを読む前に、システムの必要条件を確認し、適切な装置とソフト ウェアを用意しておく必要があります。

このマニュアルで説明されている概念を理解するには、Solaris™ オペレーティングシ ステムに関する知識と、Sun Cluster システムと共に使用するボリューム管理ソフト ウェアに関する専門知識が必要です。

注 **–** Sun Cluster ソフトウェアは、SPARC と x86 の 2 つのプラットフォーム上で稼動 します。このマニュアル内の情報は、章、節、注、箇条書き項目、図、表、または例 などで特に明記されていない限り両方に適用されます。

# 表記上の規則

このマニュアルでは、次のような字体や記号を特別な意味を持つものとして使用しま す。

表 **P–1** 表記上の規則

| 字体または記号                   | 意味                                                  | 例                                  |
|---------------------------|-----------------------------------------------------|------------------------------------|
| AaBbCc123                 | コマンド名、ファイル名、ディレク<br>トリ名、画面上のコンピュータ出<br>力、コード例を示します。 | .loqin ファイルを編集します。                 |
|                           |                                                     | 1s -a を使用してすべてのファイル<br>を表示します。     |
|                           |                                                     | system%                            |
| AaBbCc123                 | ユーザーが入力する文字を、画面上<br>のコンピュータ出力と区別して示し<br>ます。         | system% su                         |
|                           |                                                     | password:                          |
| AaBbCc123                 | 変数を示します。実際に使用する特<br>定の名前または値で置き換えます。                | ファイルを削除するには、rm<br>filename と入力します。 |
| $\mathbb{F}$ $\mathbb{J}$ | 参照する書名を示します。                                        | 『コードマネージャー・ユーザーズ<br>ガイド』を参照してください。 |
| Fт                        | 参照する章、節、ボタンやメニュー 第5章「衝突の回避」を参照してく<br>名、強調する単語を示します。 | ださい。                               |
|                           |                                                     | この操作ができるのは、「スーパー<br>ユーザー」だけです。     |
| ∖                         | 枠で囲まれたコード例で、テキスト<br>がページ行幅を超える場合に、継続<br>を示します。      | sun% grep ' <sup>^</sup> #define \ |
|                           |                                                     | XV VERSION STRING'                 |

コード例は次のように表示されます。

■ C シェル

machine\_name% **command y**|**n** [*filename*]

■ C シェルのスーパーユーザー

machine\_name# **command y**|**n** [*filename*]

■ Bourne シェルおよび Korn シェル

\$ **command y**|**n** [*filename*]

■ Bourne シェルおよび Korn シェルのスーパーユーザー # **command y**|**n** [*filename*]

[ ] は省略可能な項目を示します。上記の例は、*filename* は省略してもよいことを示し ています。

| は区切り文字 (セパレータ) です。この文字で分割されている引数のうち 1 つだけを 指定します。

キーボードのキー名は英文で、頭文字を大文字で示します (例: Shift キーを押しま す)。ただし、キーボードによっては Enter キーが Return キーの動作をします。

ダッシュ (-) は 2 つのキーを同時に押すことを示します。たとえば、Ctrl-D は Control キーを押したまま D キーを押すことを意味します。

# 関連マニュアル

関連のある Sun Cluster のトピックについては、次の表に示したマニュアルを参照し てください。Sun Cluster のマニュアルはすべて<http://docs.sun.com> から利用できま す。

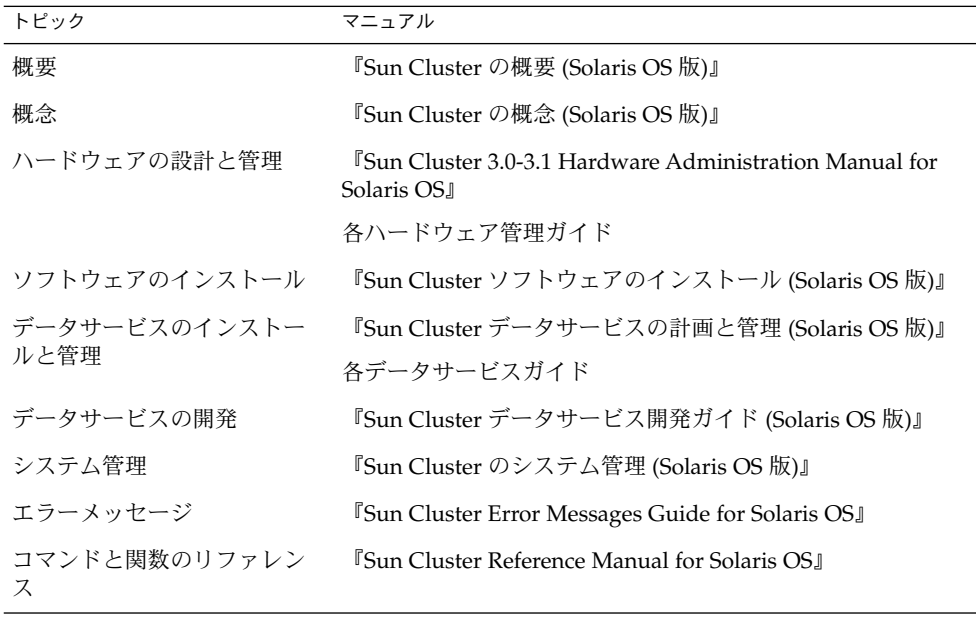

Sun Cluster のマニュアルの完全なリストについては、お使いの Sun Cluster ソフト ウェアのリリースノートを <http://docs.sun.com> で参照してください。

# マニュアル、サポート、およびトレーニ ング

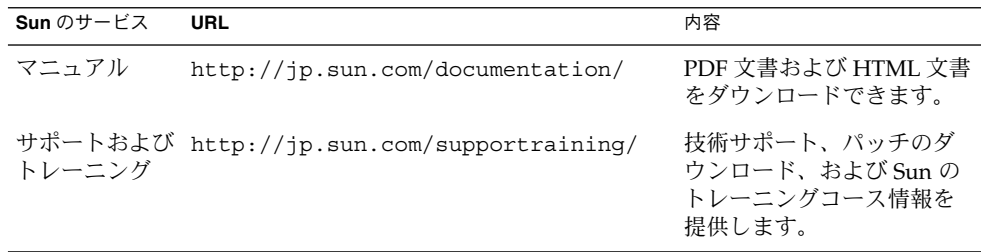

### 問い合わせについて

Sun Cluster システムのインストールや使用に関して問題がある場合は、以下の情報を ご用意の上、担当のサービスプロバイダにお問い合わせください。

- 名前と電子メールアドレス(利用している場合)
- 会社名、住所、および電話番号
- システムのモデルとシリアル番号
- オペレーティング環境のリリース番号 (例: Solaris 9)
- Sun Cluster ソフトウェアのバージョン番号 (例: 3.1 8/05)

次のコマンドを使用し、システム上の各ノードに関して、サービスプロバイダに必要 な情報を収集してください。

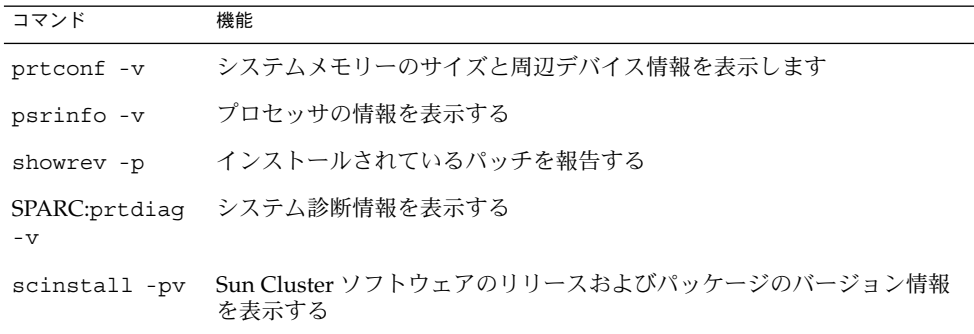

| コマンド       | 機能                                           |
|------------|----------------------------------------------|
| scstat     | クラスタの状態のスナップショットを提供します                       |
| scconf -p  | クラスタ構成情報を表示します                               |
| scrgadm -p | インストールされているリソースやリソースグループ、リソースタイプの<br>情報を表示する |

上記の情報にあわせて、/var/adm/messages ファイルの内容もご購入先にお知らせ ください。

製品のトレーニング

Sun Microsystems は、Sun の数多くの技術を学ぶことができるトレーニングコースを 用意しています。インストラクター付きのコースから自分で学べるコースまで、さま ざまな種類のコースがあります。Sun が提供するトレーニングコースや入会方法につ いては、<http://training.sun.com/> の Sun Microsystems Training をご覧くださ  $\mathcal{V}^{\, \prime \, \circ}$ 

<span id="page-12-0"></span>第 **1** 章

# 基本知識と概要

Sun Cluster システムはハードウェアと Sun Cluster ソフトウェアが統合されたソ リューションであり、高度な可用性とスケーラビリティーを備えたサービスを提供す るために使用されます。

このマニュアルでは、Sun Cluster のマニュアルの読者に必要な概念について説明しま す。次の読者を対象としています。

- クラスタハードウェアを設置して保守を行う担当者
- Sun Cluster ソフトウェアをインストール、構成、管理するシステム管理者
- 現在 Sun Cluster 製品に含まれていないアプリケーション用のフェイルオーバー サービスやスケーラブルサービスを開発するアプリケーション開発者

このマニュアルは、Sun Cluster の他のマニュアルと合わせて、Sun Cluster システム の全体を説明するものです。

この章では、次の内容について説明します。

- Sun Cluster システムの基本知識と概要
- 各ユーザーから見た Sun Cluster システム
- Sun Cluster で作業するにあたって理解する必要がある重要な概念
- 重要な概念に関連する手順と情報を記載した Sun Cluster のマニュアル
- クラスタに関連する作業と、これらの作業手順が記載されたマニュアル

## Sun Cluster システムの紹介

Sun Cluster システムは、Solaris オペレーティングシステムをクラスタオペレー ティングシステムに拡張するものです。クラスタまたは plex とは、緩やかに結合され た処理ノードの集合のことで、データベース、Web サービス、ファイルサービスなど のネットワークサービスやアプリケーションを、クライアントからは 1 つのシステム に見える形で提供します。

<span id="page-13-0"></span>各クラスタノードは、それ自身のプロセスを実行するスタンドアロンサーバーです。 これらのプロセスは、相互にやりとりすることによって、ユーザーに提供するアプリ ケーション、システムリソース、データを (ネットワーククライアントにとって) 1 つ のシステムのように形成します。

クラスタには、従来の単一サーバーシステムと比較した場合、いくつかの利点があり ます。これらの利点には、フェイルオーバーサービスとスケーラブルサービスのサ ポート、モジュールの成長に対応できる容量、従来のハードウェアフォルトトレラン トシステムよりも低価格の製品といったものがあります。

次に、Sun Cluster システムの目的を示します。

- ソフトウェアまたはハードウェアの障害が原因のシステム停止時間を短縮、または 完全になくします。
- 単一サーバーシステムを停止させるような障害が発生しても、エンドユーザーへの データとアプリケーションの可用性を保証します。
- クラスタにノードを追加し、追加したプロセッサに応じたサービスを提供できるよ うにすることで、アプリケーションのスループットを向上させます。
- クラスタ全体を停止しなくても保守を実行できるようにすることで、システムの可 用性を強化します。

フォルトトレラント機能と高可用性についての詳細は、『Sun Cluster の概要 (Solaris OS 版)』の「Sun Cluster によるアプリケーションの可用性の向上」を参照してくださ い。

高可用性の FAQ については、91 [ページの「高可用性に関する](#page-90-0) FAQ」を参照してく ださい。

# 各ユーザーから見た Sun Cluster システ ム

この節では、Sun Cluster システムのユーザーを 3 種類に分け、各ユーザーに関連する 概念とマニュアルについて説明します。各ユーザーは次のとおりです。

- ハードウェア保守担当者
- システム管理者
- アプリケーション開発者

### <span id="page-14-0"></span>ハードウェア保守担当者

ハードウェア保守担当者にとって、Sun Cluster システムは、サーバー、ネットワー ク、および記憶装置を含む市販のハードウェアの集合に見えます。これらのコンポー ネントは、すべてのコンポーネントにバックアップがあり、単一の障害によってシス テム全体が停止しないように配線されています。

#### 重要な概念 (ハードウェア保守担当者)

ハードウェア保守担当者は、クラスタに関する次の概念を理解する必要があります。

- クラスタハードウェアの構成と配線
- 設置と保守 (追加、取り外し、交換)
	- ネットワークインタフェースコンポーネント(アダプタ、接続点、ケーブル)
	- ディスクインタフェースカード
	- ディスクアレイ
	- ディスクドライブ
	- 管理コンソールとコンソールアクセスデバイス
- 管理コンソールとコンソールアクセスデバイスの設定

#### 参照箇所 (ハードウェア保守担当者)

次の項には、前述の重要な概念に関連する説明が記載されています。

- 22 [ページの「クラスタノード」](#page-21-0)
- 24 [ページの「多重ホストデバイス」](#page-23-0)
- 26 [ページの「ローカルディスク」](#page-25-0)
- 26 [ページの「クラスタインターコネクト」](#page-25-0)
- 27 [ページの「パブリックネットワークインタフェース」](#page-26-0)
- 28 [ページの「クライアントシステム」](#page-27-0)
- 28 [ページの「管理コンソール」](#page-27-0)
- 28 [ページの「コンソールアクセスデバイス」](#page-27-0)
- 30 ページの「SPARC: [クラスタペアトポロジ」](#page-29-0)
- 31 ページの「[SPARC: N+1 \(](#page-30-0)星形) トポロジ」

#### 関連マニュアル (ハードウェア保守担当者)

次の Sun Cluster のマニュアルには、ハードウェア保守の概念に関連する手順と情報 が記載されています。

『Sun Cluster 3.0-3.1 Hardware Administration Manual for Solaris OS』

第 1 章 • 基本知識と概要 **15**

#### <span id="page-15-0"></span>システム管理者

システム管理者にとって、Sun Cluster システムは、ケーブルによって接続された、記 憶装置を共有するサーバー (ノード) の集合に見えます。システム管理者は、次の作業 を行うソフトウェアを扱います。

- クラスタノード間のコネクティビティーを監視するための、Solaris ソフトウェア に統合された専用のクラスタソフトウェア
- クラスタノードで実行されるユーザーアプリケーションプログラムの状態を監視す るための専用のソフトウェア
- ディスクを設定して管理するためのボリュームマネージャー
- 直接ディスクに接続されていないものも含め、すべてのノードが、すべての記憶装 置にアクセスできるようにするための専用のクラスタソフトウェア
- ファイルがすべてのノードに対してローカルに接続されているように表示するため の専用のソフトウェア

#### 重要な概念 (システム管理者)

システム管理者は、次の概念とプロセスについて理解する必要があります。

- ハードウェアとソフトウェアの間の対話
- クラスタをインストールして構成する方法の一般的な流れ
	- Solaris オペレーティングシステムのインストール
	- Sun Cluster ソフトウェアのインストールと構成
	- ボリュームマネージャーのインストールと構成
	- クラスタを動作可能状態にするためのアプリケーションソフトウェアのインス トールと構成
	- Sun Cluster データサービスソフトウェアのインストールと構成
- クラスタハードウェアとソフトウェアのコンポーネントを追加、削除、交換、およ びサービス提供するためのクラスタ管理手順
- パフォーマンスを向上させるための構成の変更方法

#### 参照個所 (システム管理者)

次の項には、前述の重要な概念に関連する説明が記載されています。

- 36 [ページの「管理インタフェース」](#page-35-0)
- 36 [ページの「クラスタ内の時間」](#page-35-0)
- 37 [ページの「高可用性フレームワーク」](#page-36-0)
- 40 [ページの「広域デバイス」](#page-39-0)
- 41 [ページの「ディスクデバイスグループ」](#page-40-0)
- 45 [ページの「広域名前空間」](#page-44-0)
- **16** Sun Cluster の概念 (Solaris OS 版) 2005 年 8 月, Revision A
- <span id="page-16-0"></span>■ 46 [ページの「クラスタファイルシステム」](#page-45-0)
- 49 [ページの「ディスクパスの監視」](#page-48-0)
- 54 [ページの「障害による影響の防止について」](#page-53-0)
- 62 [ページの「データサービス」](#page-61-0)

#### 関連マニュアル (システム管理者)

次の Sun Cluster のマニュアルには、システム管理者の概念に関連する手順と情報が 記載されています。

- 『Sun Cluster ソフトウェアのインストール (Solaris OS 版)』
- 『Sun Cluster のシステム管理 (Solaris OS 版)』
- **『Sun Cluster Error Messages Guide for Solaris OS』**
- **『Sun Cluster 3.1 4/05 Release Notes for Solaris OS』**
- 『Sun Cluster 3.0-3.1 Release Notes Supplement』

### アプリケーション開発者

Sun Cluster システムは、Oracle、NFS、DNS、Sun™ Java System Web Server、 Apache Web Server (SPARC ベースシステム上)、Sun Java System Directory Server な どのアプリケーションに対応するデータサービスを提供します。データサービスを作 成するには、既成のアプリケーションを Sun Cluster ソフトウェアの制御下で動作す るように設定する必要があります。Sun Cluster ソフトウェアは、このようなアプリ ケーションの起動、停止、および監視を行う構成ファイルと管理メソッドを提供しま す。新しいフェイルオーバーサービスまたはスケーラブルサービスを作成する必要が ある場合は、Sun Cluster Application Programming Interface (API) と Data Service Enabling Technologies API (DSET API) を使用して、そのアプリケーションがクラス タ上でデータサービスとして実行するために必要な構成ファイルと管理メソッドを開 発します。

#### 重要な概念 (アプリケーション開発者)

アプリケーション開発者は、次の概念について理解する必要があります。

- 各アプリケーションの特性。アプリケーションをフェイルオーバーまたはスケーラ ブルデータサービスとして実行できるかどうかを判断する必要があります。
- Sun Cluster API、DSET API、および汎用データサービス。開発者は、各自のアプ リケーションをクラスタ環境に合わせて構成するプログラムまたはスクリプトを記 述するために、どのツールが最も適しているかを判断する必要があります。

#### 参照箇所 (アプリケーション開発者)

次の項には、前述の重要な概念に関連する説明が記載されています。

- 62 [ページの「データサービス」](#page-61-0)
- 73 [ページの「リソース、リソースグループ、リソースタイプ」](#page-72-0)

#### <span id="page-17-0"></span>■ [第](#page-90-0)4章

#### 関連マニュアル (アプリケーション開発者)

次の Sun Cluster のマニュアルには、アプリケーション開発者の概念に関連する手順 と情報が記載されています。

- 『Sun Cluster データサービス開発ガイド (Solaris OS 版)』
- 『Sun Cluster データサービスの計画と管理 (Solaris OS 版)』

# Sun Cluster システムの作業

すべての Sun Cluster システムの作業は、いくつかの概念的な予備知識が必要です。 次の表は、作業と作業手順が記載されたマニュアルを示したものです。このマニュア ルの概念に関する章では、各概念がこれらの作業とどのように対応するかを説明しま す。

表 **1–1** Task Map: ユーザーの作業と参照するマニュアル

| タスク                           | 参照先                                                                            |
|-------------------------------|--------------------------------------------------------------------------------|
| クラスタハードウェアの設置                 | <b>"Sun Cluster 3.0-3.1 Hardware Administration Manual</b><br>for Solaris OS I |
| クラスタへの Solaris ソフトウェアの        | 『Sun Cluster ソフトウェアのインストール (Solaris OS                                         |
| インストール                        | 版)』                                                                            |
| SPARC: Sun™ Management Center | 『Sun Cluster ソフトウェアのインストール (Solaris OS                                         |
| ソフトウェアのインストール                 | 版)』                                                                            |
| Sun Cluster ソフトウェアのインス        | 『Sun Cluster ソフトウェアのインストール (Solaris OS                                         |
| トールと構成                        | 版)』                                                                            |
| ボリュームマネージャーのインス               | 『Sun Cluster ソフトウェアのインストール (Solaris OS                                         |
| トールと構成                        | 版)』                                                                            |
|                               | 各ボリュームマネージャーのマニュアル                                                             |
| Sun Cluster データサービスのインス       | 『Sun Cluster データサービスの計画と管理 (Solaris OS                                         |
| トールと構成                        | 版)』                                                                            |
| クラスタハードウェアの保守                 | <b>"Sun Cluster 3.0-3.1 Hardware Administration Manual</b><br>for Solaris OS』  |
| Sun Cluster ソフトウェアの管理         | 『Sun Cluster のシステム管理 (Solaris OS 版)』                                           |

表 **1–1** Task Map: ユーザーの作業と参照するマニュアル *(*続き*)*

| タスク                   | 参昭先                                                     |
|-----------------------|---------------------------------------------------------|
| ボリュームマネージャーの管理        | 『Sun Cluster のシステム管理 (Solaris OS 版)』                    |
|                       | 各ボリュームマネージャーのマニュアル                                      |
| アプリケーションソフトウェアの管<br>理 | 各アプリケーションのマニュアル                                         |
| 問題の識別と対処方法            | <b>"Sun Cluster Error Messages Guide for Solaris OS</b> |
| 新しいデータサービスの作成         | 『Sun Cluster データサービス開発ガイド (Solaris OS<br>版)』            |

<span id="page-20-0"></span>第 **2** 章

# 重要な概念 - ハードウェアサービスプ ロバイダ

この章では、Sun Cluster システム構成のハードウェアコンポーネントに関連する重要 な概念について説明します。次のトピックについて述べます。

- 22 [ページの「クラスタノード」](#page-21-0)
- 24 [ページの「多重ホストデバイス」](#page-23-0)
- 26 [ページの「ローカルディスク」](#page-25-0)
- 26 [ページの「リムーバブルメディア」](#page-25-0)
- 26 [ページの「クラスタインターコネクト」](#page-25-0)
- 27 [ページの「パブリックネットワークインタフェース」](#page-26-0)
- 28 [ページの「クライアントシステム」](#page-27-0)
- 28 [ページの「コンソールアクセスデバイス」](#page-27-0)
- 28 [ページの「管理コンソール」](#page-27-0)
- 29 ページの「[SPARC: Sun Cluster](#page-28-0) トポロジ」
- 33 ページの「[x86: Sun Cluster](#page-32-0) トポロジ」

## Sun Cluster システムのハードウェア/ソ フトウェアコンポーネント

ここで示す情報は、主にハードウェアサービスプロバイダを対象としています。これ らの概念は、サービスプロバイダが、クラスタハードウェアの設置、構成、または サービスを提供する前に、ハードウェアコンポーネント間の関係を理解するのに役立 ちます。またこれらの情報は、クラスタシステムの管理者にとっても、クラスタソフ トウェアをインストール、構成、管理するための予備知識として役立ちます。

クラスタは、次のようなハードウェアコンポーネントで構成されます。

- ローカルディスク (非共有)を備えたクラスタノード
- 多重ホスト記憶装置 (ノード間で共有されるディスク)
- リムーバブルメディア(テープ、CD-ROM)
- <span id="page-21-0"></span>■ クラスタインターコネクト
- パブリックネットワークインタフェース
- クライアントシステム
- 管理コンソール
- コンソールアクセスデバイス

Sun Cluster システムを使用すると、これらのコンポーネントを各種の構成に組み合わ せることができます。これらの構成については、次の節で説明します。

- 29 ページの「[SPARC: Sun Cluster](#page-28-0) トポロジ」
- 33 ページの「[x86: Sun Cluster](#page-32-0) トポロジ」

2 ノードクラスタの構成例については、『Sun Cluster の概要 (Solaris OS 版)』の「Sun Cluster のハードウェア環境」を参照してください。

#### クラスタノード

クラスタノードとは、Solaris オペレーティングシステムと Sun Cluster ソフトウェア の両方を実行しているマシンのことです。クラスタノードは、同時に、クラスタの現 在のメンバー (「クラスタメンバー」) または潜在的なメンバーのどちらかでもありま す。

- SPARC: Sun Cluster ソフトウェアは、1 つのクラスタで 1 つから 16 までのノード をサポートします。サポートされるノード構成については、29 [ページ](#page-28-0) の「[SPARC: Sun Cluster](#page-28-0) トポロジ」を参照してください。
- x86: Sun Cluster ソフトウェアは、1つのクラスタで2つのノードをサポートしま す。サポートされるノード構成については、33 ページの「[x86: Sun Cluster](#page-32-0) トポ [ロジ」を](#page-32-0)参照してください。

一般的にクラスタノードは、1 つまたは複数の多重ホストデバイスに接続されます。 多重ホストデバイスに接続されていないノードは、クラスタファイルシステムを使用 して多重ホストデバイスにアクセスします。たとえば、スケーラブルサービスを 1 つ 構成することで、ノードが多重ホストデバイスに直接接続されていなくてもサービス を提供することができます。

さらに、パラレルデータベース構成では、複数のノードがすべてのディスクへの同時 アクセスを共有します。

- ディスクへの同時アクセスについては、24 [ページの「多重ホストデバイス」を](#page-23-0)参 照してください。
- パラレルデータベース構成についての詳細は、30 [ページの「](#page-29-0)SPARC: クラスタペ [アトポロジ」と](#page-29-0)34 ページの「x86: [クラスタペアトポロジ」を](#page-33-0)参照してください。

クラスタ内のノードはすべて、共通の名前 (クラスタ名) によってグループ化されま す。この名前は、クラスタのアクセスと管理に使用されます。

パブリックネットワークアダプタは、ノードとパブリックネットワークを接続して、 クラスタへのクライアントアクセスを可能にします。

<span id="page-22-0"></span>クラスタメンバーは、1 つまたは複数の物理的に独立したネットワークを介して、ク ラスタ内のほかのノードと通信します。物理的に独立したネットワークの集合は、ク ラスタインターコネクトと呼ばれます。

クラスタ内のすべてのノードは、別のノードがいつクラスタに結合されたか、または クラスタから切り離されたかを認識します。さらに、クラスタ内のすべてのノード は、他のクラスタノードで実行されているリソースだけでなく、ローカルに実行され ているリソースも認識します。

同じクラスタ内の各ノードの処理、メモリー、および入出力機能が同等で、パフォー マンスを著しく低下させることなく処理を継続できることを確認してください。 フェイルオーバーの可能性があるため、すべてのノードには、バックアップまたは二 次ノードとしてすべてのノードの作業負荷を引き受けるのに十分な予備容量が必要で す。

各ノードは、独自のルート (/) ファイルシステムを起動します。

### クラスタハードウェアメンバー用のソフトウェア コンポーネント

ノードがクラスタメンバーとして動作するためには、ノードに次のソフトウェアがイ ンストールされていなければなりません。

- Solaris オペレーティングシステム
- Sun Cluster ソフトウェア
- データサービスアプリケーション
- ボリューム管理 (Solaris ボリュームマネージャー™ または VERITAS Volume Manager)

例外として、複数のディスクの冗長配列 (RAID) を使用する構成があります。この 構成には、通常、Solaris ボリュームマネージャー や VERITAS Volume Manager などのボリュームマネージャーは必要ありません。

- Solaris オペレーティングシステム、Sun Cluster、およびボリュームマネージャー のインストール方法については、『Sun Cluster ソフトウェアのインストール (Solaris OS 版)』を参照してください。
- データサービスのインストールおよび構成については、『Sun Cluster データサー ビスの計画と管理 (Solaris OS 版)』を参照してください。
- 前述のソフトウェアコンポーネントの概念については[、第](#page-34-0)3章を参照してくださ い。

次の図は、Sun Cluster ソフトウェア環境を構成するソフトウェアコンポーネントとそ の関係の概要を示しています。

第 2 章 • 重要な概念 - ハードウェアサービスプロバイダ **23**

<span id="page-23-0"></span>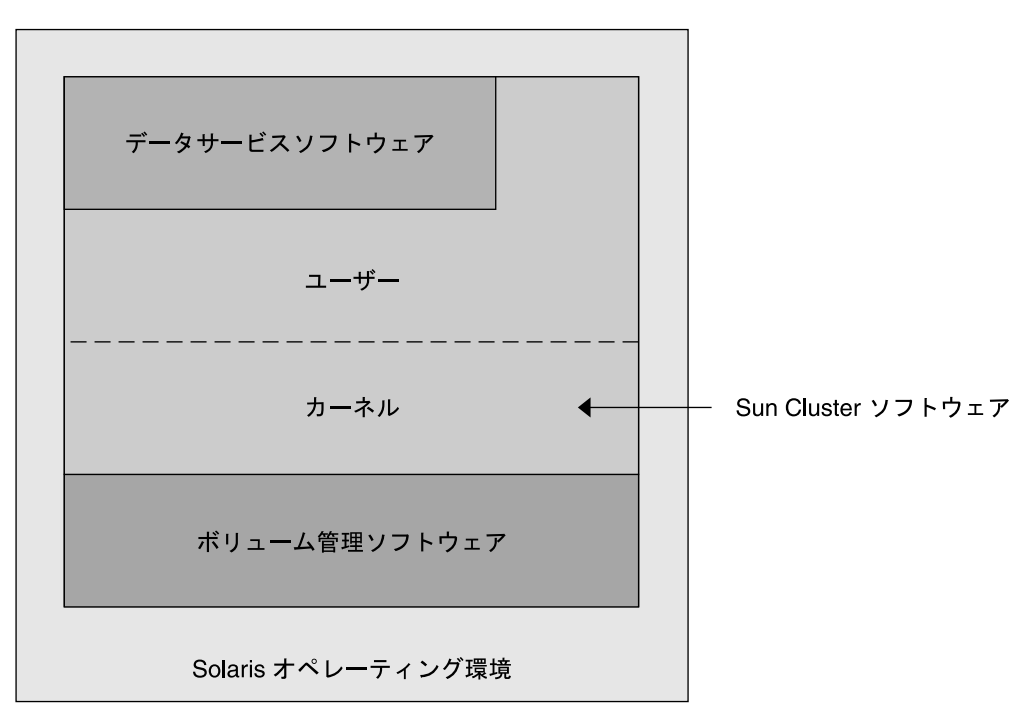

図 **2–1** Sun Cluster ソフトウェアコンポーネントとその関係の概要

クラスタメンバーの FAQ については、第 4 [章を](#page-90-0)参照してください。

### 多重ホストデバイス

多重ホストデバイスとは、一度に複数のノードに接続できるディスクのことです。 Sun Cluster 環境では、多重ホスト記憶装置によってディスクの可用性を強化できま す。2 ノードクラスタでは、Sun Cluster は定足数を確立するために多重ホスト記憶装 置を必要とします。3 ノードより大きなクラスタでは、定足数デバイスを必要としま せん。定足数についての詳細は、52 [ページの「定足数と定足数デバイス」を](#page-51-0)参照し てください。

多重ホストデバイスには、次の特徴があります。

- 単一ノード障害への耐性 (トレランス)。
- アプリケーションデータ、アプリケーションバイナリ、および構成ファイルを格納 する機能。
- ノード障害からの保護。クライアントがあるノードを介するデータを要求して、そ のノードに障害が発生した場合、これらの要求は、同じディスクに直接接続されて いる別のノードを使用するようにスイッチオーバーされます。
- ディスクを「マスター」する主ノードを介する広域的なアクセス、あるいは、ロー カルパスを介する直接同時アクセス。現在、直接同時アクセスを使用するアプリ ケーションは Oracle Real Application Clusters Guard だけです。
- **24** Sun Cluster の概念 (Solaris OS 版) 2005 年 8 月, Revision A

<span id="page-24-0"></span>ボリュームマネージャーは、ミラー化された構成または RAID-5 構成を提供すること によって、多重ホストデバイスのデータ冗長性を実現します。現在、Sun Cluster がサ ポートするのは Solaris ボリュームマネージャー と VERITAS Volume Manager であ り、SPARC ベースのクラスタではボリュームマネージャーとして、また、いくつかの ハードウェア RAID プラットフォームでは RDAC RAID-5 ハードウェアコントローラ として使用できます。

多重ホストデバイスをミラー化したディスクやストライプ化したディスクと組み合わ せると、ノードの障害や個々のディスクの障害から保護できます。

多重ホスト記憶装置の FAQ については[、第](#page-90-0) 4 章を参照してください。

#### 多重イニシエータ SCSI

この項は、多重ホストデバイスに使用されるファイバチャネル記憶装置ではなく、 SCSI 記憶装置にのみ適用されます。

スタンドアロンサーバーでは、サーバーノードが、このサーバーを特定の SCSI バス に接続する SCSI ホストアダプタ回路によって、SCSI バスのアクティビティーを制御 します。この SCSI ホストアダプタ回路は、*SCSI* イニシエータと呼ばれます。この回 路は、この SCSI バスに対するすべてのバスアクティビティーを開始します。Sun シ ステムの SCSI ホストアダプタのデフォルト SCSI アドレスは 7 です。

クラスタ構成では、多重ホストデバイスを使用し、複数のサーバーノード間で記憶装 置を共有します。クラスタ記憶装置が SCSI デバイスまたは Differential SCSI デバイス で構成される場合、その構成のことを「多重イニシエータ SCSI」と呼びます。この用 語が示すように、複数の SCSI イニシエータが SCSI バスに存在します。

SCSI 仕様では、SCSI バス上のデバイスごとに一意の SCSI アドレスが必要 (ホストア ダプタも SCSI バス上のデバイス) です。多重イニシエータ環境では、デフォルトの ハードウェア構成は、すべての SCSI ホストアダプタがデフォルトの 7 になっている ので、衝突が生じます。

この衝突を解決するには、各 SCSI バスで、SCSI アドレスが 7 の SCSI ホストアダプ タを 1 つ残し、他のホストアダプタには、未使用の SCSI アドレスを設定します。こ れらの未使用の SCSI アドレスには、現在未使用のアドレスと最終的に未使用となる アドレスの両方を含めるべきです。将来未使用となるアドレスの例としては、新しい ドライブを空のドライブスロットに設置することによる記憶装置の追加があります。

ほとんどの構成では、二次ホストアダプタに使用できる SCSI アドレスは 6 です。

これらのホストアダプタ用に選択された SCSI アドレスを変更するには、次のツール のいずれかを使用して、scsi-initiator-id プロパティーを設定します。

- eeprom(1M)
- SPARC ベースシステム上の OpenBoot PROM
- x86 ベースのシステムで BIOS のブート後に任意で実行する SCSI ユーティリ ティー

第 2 章 • 重要な概念 - ハードウェアサービスプロバイダ **25**

<span id="page-25-0"></span>このプロパティーは 1 つのノードに対して、広域的にまたはホストアダプタごとに設 定できます。SCSI ホストアダプタごとに一意の scsi-initiator-id を設定する手 順については、『Sun Cluster 3.0-3.1 With SCSI JBOD Storage Device Manual for Solaris OS』を参照してください。

### ローカルディスク

ローカルディスクとは、単一ノードにのみ接続されたディスクを表します。した がって、ローカルディスクはノードの障害から保護されません。つまり、可用性が低 いということです。ただし、ローカルディスクを含むすべてのディスクは広域的な名 前空間に含まれ、広域デバイスとして構成されます。したがって、ディスク自体はす べてのクラスタノードから参照できます。

ローカルディスク上のファイルシステムをほかのノードから使用できるようにするに は、それらのファイルシステムを広域マウントポイントに置きます。これらの広域 ファイルシステムのいずれかがマウントされているノードに障害が生じると、すべて のノードがそのファイルシステムにアクセスできなくなります。ボリュームマネー ジャーを使用すると、これらのディスクがミラー化されるため、これらのファイルシ ステムに障害が発生してもアクセス不能になることはありません。ただし、ノード障 害をボリュームマネージャーで保護することはできません。

広域デバイスについての詳細は、40 [ページの「広域デバイス」を](#page-39-0)参照してくださ い。

### リムーバブルメディア

クラスタでは、テープドライブや CD-ROM ドライブなどのリムーバブルメディアが サポートされています。通常、これらのデバイスは、クラスタ化していない環境と同 じ方法でインストール、構成し、サービスを提供できます。これらのデバイスは、 Sun Cluster で広域デバイスとして構成されるため、クラスタ内の任意のノードから各 デバイスにアクセスできます。リムーバブルメディアのインストールと構成について は、『Sun Cluster 3.0-3.1 Hardware Administration Manual for Solaris OS』を参照し てください。

広域デバイスについての詳細は、40 [ページの「広域デバイス」を](#page-39-0)参照してくださ い。

### クラスタインターコネクト

クラスタインターコネクトは、クラスタノード間のクラスタプライベート通信とデー タサービス通信の転送に使用される物理的な装置構成です。インターコネクトは、ク ラスタプライベート通信で拡張使用されるため、パフォーマンスが制限される可能性 があります。

<span id="page-26-0"></span>クラスタノードだけがプライベートインターコネクトに接続できます。Sun Cluster セ キュリティーモデルは、クラスタノードだけがプライベートインターコネクトに物理 的にアクセスできるものと想定しています。

シングルポイント障害を回避するには、少なくとも 2 つの物理的に独立したネット ワーク (つまり、パス) を使用して、すべてのノードをクラスタインターコネクトに よって接続する必要があります。任意の 2 つのノード間で、複数の物理的に独立した ネットワーク (2 から 6) を設定できます。

クラスタインターコネクトは、アダプタ、接続点、およびケーブルの 3 つのハード ウェアコンポーネントで構成されます。次に、これらの各ハードウェアコンポーネン トについて説明します。

■ アダプタ – 個々のクラスタノードに存在するネットワークインタフェースカード。 アダプタ名は、qfe2 のように、デバイス名に物理装置番号を加えて形成されま す。物理ネットワーク接続が 1 つだけのアダプタもあれば、qfe カードをはじめ、 複数の物理接続が可能なものもあります。また、ネットワークインタフェースと記 憶装置インタフェースの両方を持つものもあります。

複数のインタフェースを持つネットワークアダプタは、アダプタ全体に障害が生じ ると、単一地点による障害の原因となる可能性があります。可用性を最適にするに は、2 つのノード間の唯一のパスが単一のネットワークアダプタに依存しないよう に、クラスタを設定してください。

- 接続点 クラスタノードの外部に常駐するスイッチ。ジャンクションは、パスス ルーおよび切り換え機能を実行して、3 つ以上のノードに接続できるようにしま す。2 ノードクラスタでは、各ノードの冗長アダプタに接続された冗長物理ケーブ ルによって、ノードを相互に直接接続できるため、接続点は必要ありません。3 ノード以上の構成では、通常は接続点が必要です。
- ケーブル-2つのネットワークアダプタ間、あるいは、アダプタと接続点の間に設 置する物理接続。

クラスタインターコネクトの FAQ については、第 4 [章を](#page-90-0)参照してください。

### パブリックネットワークインタフェース

クライアントは、パブリックネットワークインタフェースを介してクラスタに接続し ます。各ネットワークアダプタカードは、カードに複数のハードウェアインタフェー スがあるかどうかによって、1 つまたは複数のパブリックネットワークに接続できま す。複数のパブリックネットワークインタフェースカードをもつノードを設定するこ とによって、複数のカードをアクティブにし、それぞれを相互のフェイルオーバー バックアップとすることできます。いずれかのアダプタに障害が発生すると、IP ネットワークマルチパス ソフトウェアが呼び出され、障害のあるインタフェースが同 じグループの別のアダプタにフェイルオーバーされます。

パブリックネットワークインタフェースのクラスタ化に関連する特殊なハードウェア についての特記事項はありません。

パブリックネットワークの FAQ については[、第](#page-90-0) 4 章を参照してください。

#### 第 2 章 • 重要な概念 - ハードウェアサービスプロバイダ **27**

#### <span id="page-27-0"></span>クライアントシステム

クライアントシステムには、パブリックネットワークによってクラスタにアクセスす るワークステーションや他のサーバーが含まれます。クライアント側プログラムは、 クラスタ上で動作しているサーバー側アプリケーションが提供するデータやサービス を使用します。

クライアントシステムの可用性は高くありません。クラスタ上のデータとアプリケー ションは、高い可用性を備えています。

クライアントシステムの FAQ については、第 4 [章を](#page-90-0)参照してください。

### コンソールアクセスデバイス

すべてのクラスタノードにはコンソールアクセスが必要です。コンソールアクセスを 取得するには、次のうちの1つのデバイスを使用します。

- クラスタハードウェアとともに購入した端末集配信装置
- Sun Enterprise E10000 サーバーのシステムサービスプロセッサ (SSP) (SPARC ベー スクラスタの場合)
- Sun Fire™ サーバーのシステムコントローラ (同じく SPARC ベースクラスタの場 合)
- 各ノードの ttya にアクセスできる別のデバイス

サポートされている唯一の端末集配信装置は、Sun から提供されています。サポート されている Sun の端末集配信装置の使用は任意です。端末集配信装置を使用すると、 TCP/IP ネットワークを使用して、各ノードの /dev/console にアクセスできます。 この結果、ネットワークの任意の場所にあるリモートワークステーションから、各 ノードにコンソールレベルでアクセスできます。

システムサービスプロセッサ (SSP) は、Sun Enterprise E10000 サーバーへのコンソー ルアクセスを提供します。SSP とは、Sun Enterprise E10000 サーバーをサポートする ように構成された Ethernet ネットワーク上のマシンのことです。SSP は、Sun Enterprise E10000 サーバーの管理コンソールです。Sun Enterprise E10000 サーバーの ネットワークコンソール機能を使用すると、ネットワーク上のすべてのワークステー ションからホストコンソールセッションを開くことができます。

これ以外のコンソールアクセス方式には、他の端末集配信装置、別ノードおよびダム 端末からの tip(1) シリアルポートアクセスが含まれます。Sun™ キーボードとモニ ター、または他のシリアルポートデバイスも使用できます。

#### 管理コンソール

アクティブなクラスタを管理するには、「管理コンソール」という専用の UltraSPARC® ワークステーションまたは Sun Fire V65x サーバーを使用します。通常 は、Cluster Control Panel (CCP) や Sun Management Center 製品の Sun Cluster モ

<span id="page-28-0"></span>ジュール (SPARC ベースクラスタのみ) などの管理ツールソフトウェアを管理コン ソールにインストールして実行します。CCP で cconsole を使用すると、一度に複 数のノードコンソールに接続できます。CCP の使用法についての詳細は、『Sun Cluster のシステム管理 (Solaris OS 版)』の第 1 章「Sun Cluster の管理の概要」を参 照してください。

管理コンソールはクラスタノードではありません。管理コンソールは、パブリック ネットワークを介して、または任意でネットワークベースの端末集配信装置を経由し て、クラスタノードへのリモートアクセスに使用します。クラスタが Sun Enterprise E10000 プラットフォームで構成される場合、管理コンソールから SSP にログインし て、netcon(1M) コマンドで接続する必要があります。

通常、ノードはモニターなしで構成します。そして、管理コンソールから telnet セッションを使用して、ノードのコンソールにアクセスします。管理コンソールは端 末集配信装置に接続され、端末集配信装置から当該ノードのシリアルポートに接続さ れます。Sun Enterprise E1000 サーバーの場合は、システムサービスプロセッサから 接続します。詳細は、28 [ページの「コンソールアクセスデバイス」を](#page-27-0)参照してくださ い。

Sun Cluster では専用の管理コンソールは必要ありませんが、専用の管理コンソールを 使用すると、次のような利点があります。

- コンソールと管理ツールを同じマシンにまとめることで、クラスタ管理を一元化で きます。
- ハードウェアサービスプロバイダによる問題解決が迅速に行われます。

管理コンソールの FAQ については[、第](#page-90-0) 4 章を参照してください。

## SPARC: Sun Cluster トポロジ

トポロジとは、Sun Cluster 環境で使用されている記憶装置プラットフォームにクラス タノードを接続するための接続スキーマをいいます。Sun Cluster ソフトウェアは、次 のガイドラインに従うトポロジをサポートします。

- SPARC ベースのシステムで構成される Sun Cluster 環境は、実装する記憶装置の 構成に関係なく、1 つのクラスタで最大 16 のノードをサポートします。
- 共有ストレージデバイスは、そのストレージデバイスでサポートされている数の ノードに接続できます。
- 共有ストレージデバイスはクラスタのすべてのノードに接続する必要はありません が、2 つ以上のノードに接続する必要があります。

Sun Cluster ソフトウェアでは、特定のトポロジを使用するようにクラスタを構成する 必要はありません。次のトポロジには、クラスタの接続スキーマを説明するときに使 用する用語を示します。これらのトポロジは典型的な接続スキーマです。

第 2 章 • 重要な概念 - ハードウェアサービスプロバイダ **29**

- <span id="page-29-0"></span>■ クラスタペア
- $\blacksquare$  ペア +N
- N+1 (星型)
- N\*N (スケーラブル)

次の各項では、それぞれのトポロジを図で示しています。

### SPARC: クラスタペアトポロジ

クラスタペアトポロジとは、単一のクラスタ管理フレームワークのもとで動作する複 数のノードペアをいいます。この構成では、ペアの間でのみフェイルオーバーが発生 します。ただし、すべてのノードがクラスタインターコネクトによって接続されてい て、Sun Cluster ソフトウェア制御のもとで動作します。このトポロジを使用する場 合、1 つのペアでパラレルデータベースアプリケーションを実行し、別のペアで フェイルオーバーまたはスケーラブルなアプリケーションを実行できます。

クラスタファイルシステムを使用すると、2 ペア構成も可能になります。アプリケー ションデータが格納されているディスクにすべてのノードが直接接続されていない場 合でも、複数のノードがスケーラブルサービスまたはパラレルデータベースを実行で きます。

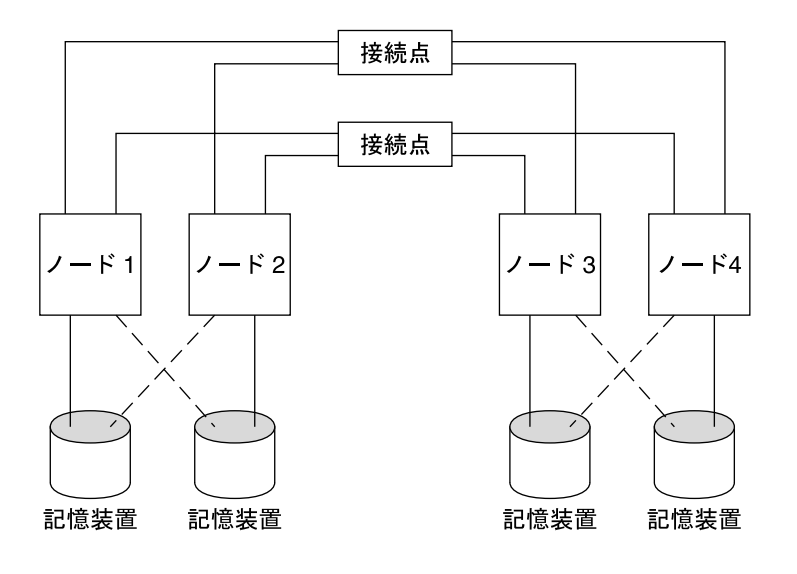

次の図は、クラスタペア構成を示したものです。

図 **2–2** SPARC: クラスタペアトポロジ

<span id="page-30-0"></span>SPARC: ペア +N トポロジ

ペア +N トポロジには、共有記憶装置に直接接続されたノードのペアと、クラスタイ ンターコネクトを使用して共有記憶装置にアクセスするノードの追加セットが含まれ ます。これらのノードは直接それらの共有記憶装置には接続されていません。

次の図は、4 つのノードのうち 2 つ (ノード 3 とノード 4) がクラスタインターコネク トを使用して記憶装置にアクセスする、1 つのペア +N トポロジを示したものです。 この構成を拡張し、共有記憶装置には直接アクセスしない追加ノードを追加すること ができます。

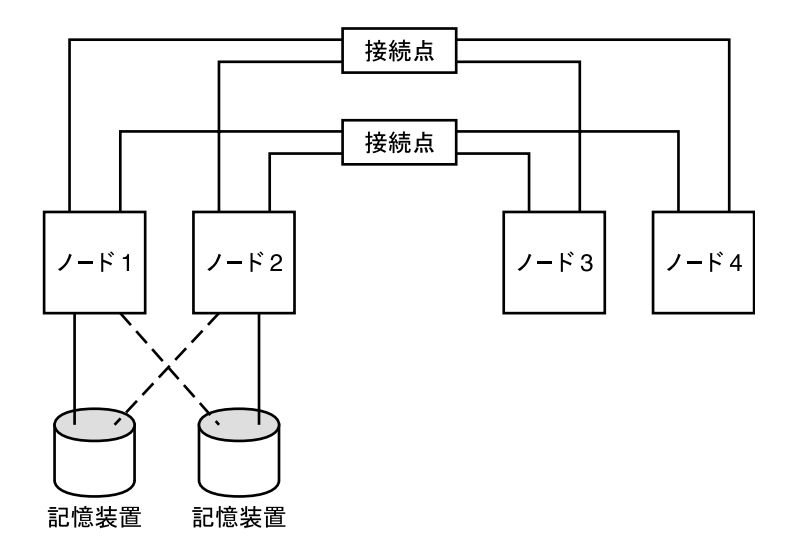

図 **2–3** ペア +N トポロジ

### SPARC: N+1 (星形) トポロジ

N+1 トポロジには、いくつかの主ノードと 1 つの二次ノードが含まれます。主ノード と二次ノードを同等に構成する必要はありません。主ノードは、アプリケーション サービスをアクティブに提供します。二次ノードは、主ノードに障害が生じるのを待 機する間、アイドル状態である必要はありません。

二次ノードは、この構成ですべての多重ホスト記憶装置に物理的に接続されている唯 一のノードです。

主ノードで障害が発生すると、Sun Cluster はそのリソースの処理を二次ノードで続行 し、リソースは自動または手動で主ノードに切り換えられるまで二次ノードで機能し ます。

二次ノードには、主ノードの 1 つに障害が発生した場合に負荷を処理できるだけの十 分な予備の CPU 容量が常に必要です。

第 2 章 • 重要な概念 - ハードウェアサービスプロバイダ **31**

<span id="page-31-0"></span>次の図は、N+1 構成を示したものです。

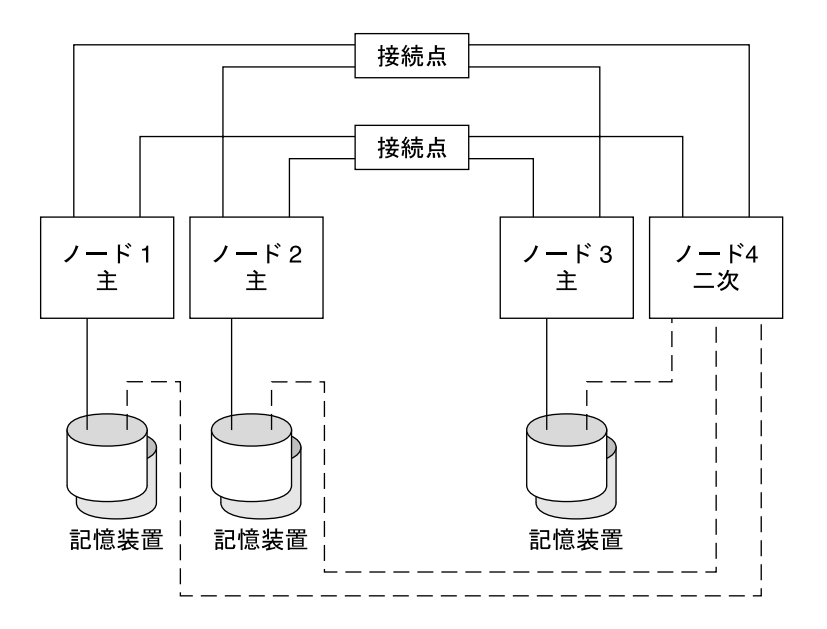

図 **2–4** SPARC: N+1 トポロジ

### SPARC: N\*N (スケーラブル) トポロジ

N\*N トポロジを使用すると、クラスタ内のすべての共有ストレージデバイスをクラス タ内のすべてのノードに接続できます。このトポロジを使用すると、高可用性アプリ ケーションはサービスを低下させずに、あるノードから別のノードにフェイルオー バーできます。フェイルオーバーが発生すると、新しいノードはプライベートイン ターコネクトではなく、ローカルパスを使用して、ストレージデバイスにアクセスで きます。

次の図に、N\*N 構成を示します。

<span id="page-32-0"></span>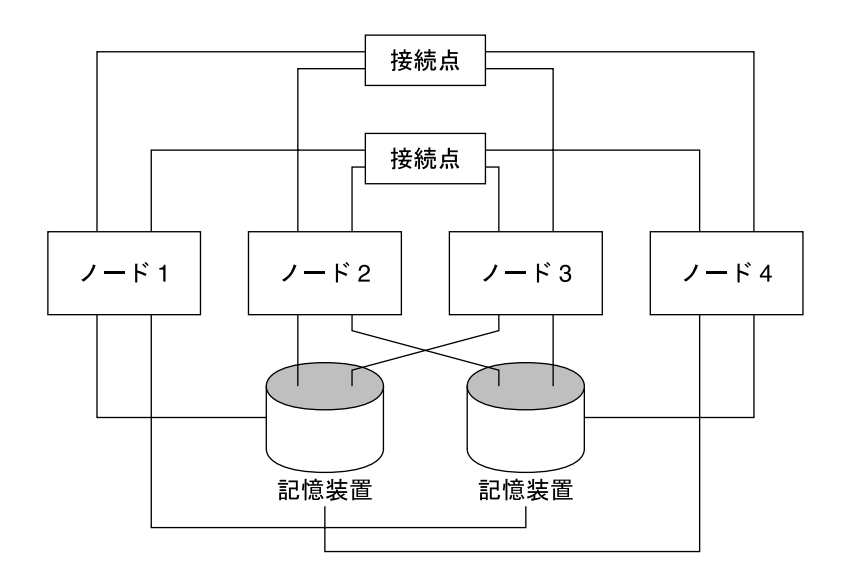

図 **2–5** SPARC: N\*N トポロジ

# x86: Sun Cluster トポロジ

トポロジとは、クラスタノードと、クラスタで使用される記憶装置プラットフォーム を接続する接続スキーマをいいます。Sun Cluster は、次のガイドラインに従うトポロ ジをサポートします。

- x86 ベースのシステムで構成された Sun Cluster は、1 つのクラスタで 2 つのノー ドをサポートします。
- 共有記憶装置を両方のノードに接続する必要があります。

Sun Cluster では、特定のトポロジを使用するようにクラスタを構成する必要はありま せん。次のクラスタペアトポロジは、x86 ベースのノードからなるクラスタで可能な 唯一のトポロジです。このトポロジを示すことによって、クラスタの接続スキーマを 表す用語を紹介します。このトポロジは代表的な接続スキーマです。

次の項では、トポロジを図で示しています。

第 2 章 • 重要な概念 - ハードウェアサービスプロバイダ **33**

### <span id="page-33-0"></span>x86: クラスタペアトポロジ

クラスタペアトポロジとは、単一のクラスタ管理フレームワークのもとで動作する 2 つのノードをいいます。この構成では、ペアの間でのみフェイルオーバーが発生しま す。ただし、すべてのノードがクラスタインターコネクトによって接続されていて、 Sun Cluster ソフトウェア制御のもとで動作します。このトポロジを使用する場合、ペ アでパラレルデータベース、フェイルオーバー、またはスケーラブルアプリケー ションを実行できます。

次の図は、クラスタペア構成を示したものです。

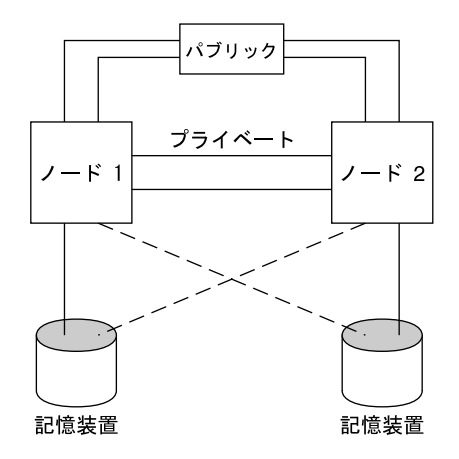

図 **2–6** x86: クラスタペアトポロジ

<span id="page-34-0"></span>第 **3** 章

# 重要な概念 - システム管理者とアプリ ケーション開発者

この章では、Sun Cluster システムのソフトウェアコンポーネントに関連する重要な概 念について説明します。次のトピックについて述べます。

- 36 [ページの「管理インタフェース」](#page-35-0)
- 36 [ページの「クラスタ内の時間」](#page-35-0)
- 37 [ページの「高可用性フレームワーク」](#page-36-0)
- 40 [ページの「広域デバイス」](#page-39-0)
- 41 [ページの「ディスクデバイスグループ」](#page-40-0)
- 45 [ページの「広域名前空間」](#page-44-0)
- 46 [ページの「クラスタファイルシステム」](#page-45-0)
- 49 [ページの「ディスクパスの監視」](#page-48-0)
- 52 [ページの「定足数と定足数デバイス」](#page-51-0)
- 62 [ページの「データサービス」](#page-61-0)
- 72 [ページの「クラスタインターコネクトによるデータサービストラフィックの送](#page-71-0) [受信」](#page-71-0)
- 73 [ページの「リソース、リソースグループ、リソースタイプ」](#page-72-0)
- 76 [ページの「データサービスプロジェクトの構成」](#page-75-0)
- 85 [ページの「パブリックネットワークアダプタと](#page-84-0) IP ネットワークマルチパス 」
- 87 ページの「SPARC: [動的再構成のサポート」](#page-86-0)

この情報は、主に、Sun Cluster API および SDK を使用するシステム管理者とアプリ ケーション開発者を対象としています。クラスタシステムの管理者にとっては、この 情報は、クラスタソフトウェアのインストール、構成、管理についての予備知識とな ります。アプリケーション開発者は、この情報を使用して、作業を行うクラスタ環境 を理解できます。

# <span id="page-35-0"></span>管理インタフェース

Sun Cluster システムをインストール、構成、および管理する方法は、いくつかのユー ザーインタフェースの中から選択することができます。システム管理作業は、 SunPlex Manager グラフィックユーザーインタフェース (GUI) かコマンド行インタ フェースから行います。コマンド行インタフェースでは、特定のインストール作業や 構成作業を容易にする scinstall や scsetup などのユーティリティーが使用でき ます。Sun Cluster システムには、Sun Management Center の一部として実行され る、特定のクラスタ作業に GUI を提供するモジュールもあります。このモジュールを 使用できるのは、SPARC ベースのクラスタに限られます。管理インタフェースについ ての詳細は、『Sun Cluster のシステム管理 (Solaris OS 版)』の「管理ツール」を参照 してください。

### クラスタ内の時間

クラスタ内のすべてのノード間の時刻は同期をとる必要があります。クラスタノード の時刻と外部の時刻ソースの同期をとるかどうかは、クラスタの操作にとって重要で はありません。Sun Cluster システムは、Network Time Protocol (NTP) を使用し、 ノード間のクロックの同期をとっています。

通常、システムクロックが数分の 1 秒程度変更されても問題は起こりません。しか し、システムクロックと時刻の起点の同期をとるために、date(1)、rdate(1M)、 xntpdate(1M) を (対話形式または cron スクリプト内で) アクティブクラスタに対 して実行すると、これよりも大幅な時刻変更を強制的に行うことが可能です。ただし この強制的な変更を行った場合、ファイル修正時刻の表示に問題が生じたり、NTP サービスに混乱が生じる可能性があります。

Solaris オペレーティングシステムを各クラスタノードにインストールする場合は、 ノードのデフォルトの時刻と日付の設定を変更できます。通常は、工場出荷時のデ フォルト値を使用します。

scinstall(1M) を使用して Sun Cluster ソフトウェアをインストールする場合は、 インストールプロセスの手順の 1 つとして、クラスタの NTP を構成します。Sun Cluster ソフトウェアは、ntp.cluster というテンプレートファイルを提供していま す (インストールされたクラスタノードの /etc/inet/ntp.cluster を参照)。この テンプレートは、すべてのクラスタノード間で対等関係を確立します。1 つのノード は「優先ノード」になります。ノードはプライベートホスト名で識別され、時刻の同 期化がクラスタイン ターコネクト全体で行われます。NTP 用のクラスタの構成方法 については、『Sun Cluster ソフトウェアのインストール (Solaris OS 版)』の第 2 章「Sun Cluster ソフトウェアのインストールと構成」を参照してください。

また、クラスタの外部に 1 つまたは複数の NTP サーバーを設定し、ntp.conf ファイルを変更してその構成を反映させることもできます。
通常の操作では、クラスタの時刻を調整する必要はありません。ただし、Solaris オペ レーティングシステムをインストールしたときに設定された誤った時刻を変更する場 合の手順については、『Sun Cluster のシステム管理 (Solaris OS 版)』の第 7 章「クラ スタの管理」を参照してください。

# 高可用性フレームワーク

Sun Cluster システムでは、ユーザーとデータ間の「パス」にあるすべてのコンポーネ ント、つまり、ネットワークインタフェース、アプリケーション自体、ファイルシス テム、および多重ホストデバイスを高可用性にします。一般に、システムで単一 (ソ フトウェアまたはハードウェア) の障害が発生してもあるクラスタコンポーネントが 稼働し続けられる場合、そのコンポーネントは高可用性であると考えられます。

次の表に、Sun Cluster コンポーネントの障害の種類 (ハードウェアとソフトウェアの 両方) と、高可用性フレームワークに組み込まれた回復の種類を示します。

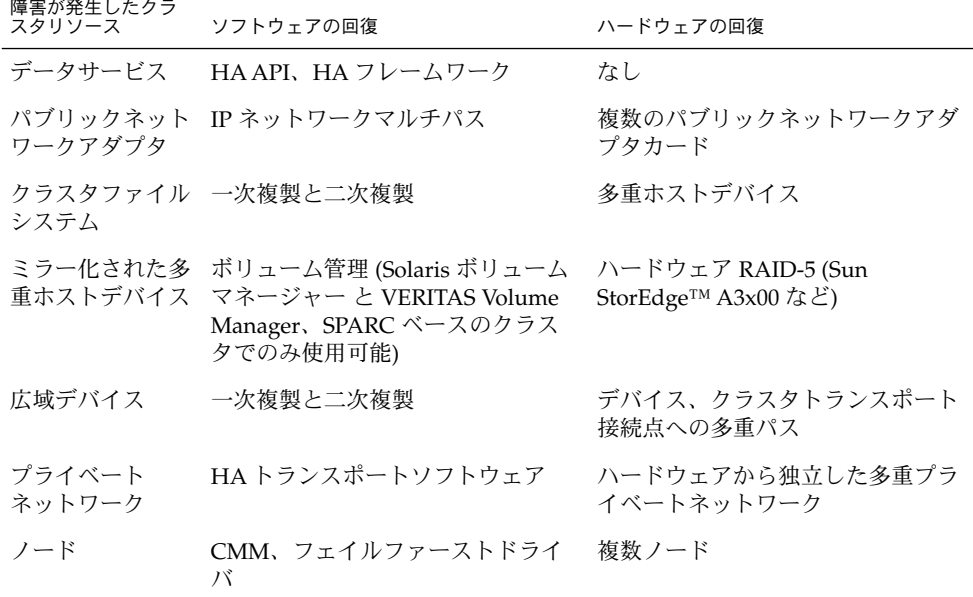

表 **3–1** Sun Cluster システムの障害の検出と回復のレベル

Sun Cluster ソフトウェアの高可用性フレームワークは、ノードの障害をすばやく検出 して、クラスタ内の残りのノードにあるフレームワークリソース用に新しい同等の サーバーを作成します。どの時点でもすべてのフレームワークリソースが使用できな くなることはありません。障害が発生したノードの影響を受けないフレームワークリ ソースは、回復中も完全に使用できます。さらに、障害が発生したノードのフレーム ワークリソースは、回復されると同時に使用可能になります。回復されたフレーム ワークリソースは、他のすべてのフレームワークリソースが回復するまで待機する必 要はありません。

最も可用性の高いフレームワークリソースは、そのリソースを使用するアプリケー ション (データサービス) に対して透過的に回復されます。フレームワークリソースの アクセス方式は、ノードの障害時にも完全に維持されます。アプリケーションは単 に、フレームワークリソースサーバーが別のノードに移動したことを認識できないだ けです。1 つのノードで障害が発生しても、残りのノード上にあるプログラムがその ノードに接続されているファイル、デバイス、およびディスクボリュームを使用でき るので、その障害は完全に透過的と言えます。別のノードからそのディスクに代替 ハードウェアパスが設定されている場合に、このような透過性が実現されます。この 例としては、複数ノードへのポートを持つ多重ホストデバイスの使用があります。

# クラスタメンバーシップモニター

データが破壊から保護されるように保証するには、すべてのノードが、クラスタメン バーシップに対して一定の同意に達していなければなりません。必要であれば、 CMM は、障害に応じてクラスタサービス (アプリケーション) のクラスタ再構成を調 整します。

CMM は、クラスタのトランスポート層から、他のノードへの接続に関する情報を受 け取ります。CMM は、クラスタインターコネクトを使用して、再構成中に状態情報 を交換します。

CMM は、クラスタメンバーシップの変更を検出すると、それに合わせてクラスタを 構成します。このような同期構成では、クラスタの新しいメンバーシップに基づい て、クラスタリソースが再配布されることがあります。

Sun Cluster ソフトウェアの以前のリリースとは異なり、CMM は完全にカーネルで実 行されます。

クラスタ自身が複数の異なるクラスタに分割されないようにする方法についての詳細 は、54 [ページの「障害による影響の防止について」を](#page-53-0)参照してください。

### フェイルファースト機構

あるノードで重大な問題を検出すると、CMM はクラスタフレームワークに依頼し て、そのノードを強制的に停止 (パニック) し、クラスタメンバーシップから取り除き ます。この機構を「フェイルファースト」といいます。フェイルファーストがノード を強制的に停止する方法は 2 つあります。

- <span id="page-38-0"></span>■ クラスタから切り離されたノードが定足数を満たさずに再び新しいクラスタを起動 しようとすると、ノードは共有ディスクへのアクセスを「防止」されます。この種 類のフェイルファーストについての詳細は、54 [ページの「障害による影響の防止](#page-53-0) [について」を](#page-53-0)参照してください。
- クラスタ固有のデーモン (clexecd、rpc.pmfd、rqmd 、または rpc.ed) が 1 つ または複数異常終了すると、CMM はその障害を検出し、そのノードはパニックし ます。

クラスタデーモンが異常終了すると、ノードはパニックし、そのノードのコンソール には次のようなメッセージが表示されます。

panic[cpu0]/thread=40e60: Failfast: Aborting because "pmfd" died 35 seconds ago. 409b8 cl runtime: 0FZsc syslog msg log no argsPviTCPCcTB+48 (70f900, 30, 70df54, 407acc, 0) %l0-7: 1006c80 000000a 000000a 10093bc 406d3c80 7110340 0000000 4001 fbf0

> パニック後、このノードは再起動して、クラスタに再び参加しようとします。あるい は、SPARC ベースのシステムで構成されているクラスタの場合、そのノードは OpenBoot™ PROM (OBP) プロンプトのままになることがあります。ノードがどちら のアクションをとるかは、auto-boot? パラメータの設定によって決定されます。 auto-boot? を設定するには、OpenBoot PROM の ok プロンプトで eeprom(1M) を使用します。

## クラスタ構成レポジトリ (CCR)

CCR は、更新に 2 フェーズのコミットアルゴリズムを使用します。更新はすべてのク ラスタメンバーで正常に終了する必要があり、そうしないと、その更新はロール バックされます。CCR はクラスタインターコネクトを使用して、分散更新を適用しま す。

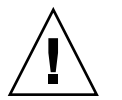

注意 **–** CCR はテキストファイルで構成されていますが、CCR ファイルを手作業で絶対 に編集しないでください。各ファイルには、ノード間の一貫性を保証するための検査 合計レコードが含まれています。CCR ファイルを手作業で更新すると、ノードまたは クラスタ全体の機能が停止する可能性があります。

CCR は、CMM に依存して、定足数 (quorum) が確立された場合にのみクラスタが実 行されるように保証します。CCR は、クラスタ全体のデータの一貫性を確認し、必要 に応じて回復を実行し、データへの更新を容易にします。

# 広域デバイス

Sun Cluster システムは、広域デバイスを使用して、デバイスが物理的に接続されてい る場所に関係なく、任意のノードからクラスタ内のすべてのデバイスに対して、クラ スタ全体の可用性の高いアクセスを可能にします。通常、広域デバイスへのアクセス 提供しているノードに障害が発生すると、Sun Cluster ソフトウェアはそのデバイスへ の別のパスを自動的に検出して、そのパスにアクセスを切り替えます。Sun Cluster 広 域デバイスには、ディスク、CD-ROM、テープが含まれます。しかし、Sun Cluster ソフトウェアがサポートする多重ポート広域デバイスはディスクだけです。つまり、 CD-ROM とテープは現在、高可用性のデバイスではありません。各サーバーのローカ ルディスクも多重ポート化されていないため、可用性の高いデバイスではありませ ん。

クラスタは自動的に、クラスタ内の各ディスク、CD-ROM、およびテープデバイスに 一意の ID を割り当てます。この割り当てによって、クラスタ内の任意のノードから 各デバイスに対して一貫したアクセスが可能になります。広域デバイス名前空間は、 /dev/global ディレクトリにあります。詳細は、45 [ページの「広域名前空間」を](#page-44-0) 参照してください。

多重ポート広域デバイスは、1 つのデバイスに対して複数のパスを提供します。多重 ホストディスクは複数のノードがホストするディスクデバイスグループの一部である ため、多重ホストディスクの可用性は高くなります。

### デバイス ID と DID 疑似ドライバ

Sun Cluster ソフトウェアは、DID 疑似ドライバと呼ばれる構造によって広域デバイ スを管理します。このドライバを使用して、多重ホストディスク、テープドライブ、 CD-ROM を含め、クラスタ内のあらゆるデバイスに一意の ID を自動的に割り当てま す。

DID 疑似ドライバは、クラスタの広域デバイスアクセス機能における重要な部分で す。DID ドライバは、クラスタのすべてのノードを探索して、一意のディスクデ バイ スのリストを作成し、クラスタのすべてのノードで一貫している一意のメジャー番号 およびマイナー番号を各デバイスに割り当てます。広域デバイスへのアクセスは、 ディスクを示す c0t0d0 などの従来の Solaris デバイス ID ではなく、(DID ドライバ が割り当てた) この一意のデバイス ID を利用して行われます。

この方法により、ディスクにアクセスするすべてのアプリケーション (ボリュームマ ネージャーまたは raw デバイスを使用するアプリケーションなど) は、一貫したパス を使用してクラスタ全体にアクセスできます。各デバイスのローカルメジャー番号お よびマイナー番号はノードによって異なり、Solaris デバイス命名規則も変更する可能 性があるため、この一貫性は、多重ホストディスクにとって特に重要です。たとえ

ば、Node1 は多重ホストディスクを c1t2d0 と識別し、Node2 は同じディスクを まったく異なるディスクとして、つまり、c3t2d0 と識別する場合があります。ノー ドはこのような名前の代わりに、DID ドライバが割り当てた広域名 (d10 など) を使用 します。つまり、DID ドライバは多重ホストディスクへの一貫したマッピングを各 ノードに提供します。

デバイス ID を更新および管理するには、scdidadm(1M) および scgdevs(1M) を使 用します。詳しくは、以下のマニュアルページを参照してください。

- scdidadm(1M)
- scgdevs(1M)

# ディスクデバイスグループ

Sun Cluster システムでは、すべての多重ホストデバイスは、Sun Cluster ソフト ウェアの制御下にある必要があります。最初に、ボリュームマネージャーのディスク グループ (Solaris ボリュームマネージャー のディスクセットまたは VERITAS Volume Manager のディスクグループ。後者は SPARC ベースのクラスタでのみ使用可能) を 多重ホストディスク上で作成します。次に、ボリュームマネージャーのディスクグ ループをディスクデバイスグループとして登録します。ディスクデバイスグループ は、広域デバイスの一種です。さらに、Sun Cluster ソフトウェアは、個々のディスク デバイスやテープデバイスごとに raw ディスクデバイスグループを自動的に作成しま す。ただし、これらのクラスタデバイスグループは、広域デバイスとしてアクセスさ れるまではオフラインの状態になっています。

この登録によって、Sun Cluster システムは、どのノードがどのボリュームマネー ジャーディスクグループへのパスをもっているかを知ることができます。この時点で そのボリュームマネージャーデバイスグループは、クラスタ内で広域アクセスが可能 になります。あるディスクデバイスグループが複数のノードから書き込み可能 (マス ター) な場合は、そのディスクデバイスグループに格納されるデータは、高度な可用 性を有することになります。高度な可用性を備えたディスクデバイスグループには、 クラスタファイルシステムを格納できます。

注 **–** ディスクデバイスグループは、リソースグループとは別のものです。あるノード が 1 つのリソースグループ (データサービスプロセスのグループを表す) をマスターす る一方で、別のノードが、データサービスによってアクセスされるディスクグループ をマスターできます。ただし、最も良い方法は、特定のアプリケーションのデータを 保存するディスクデバイスグループと、アプリケーションのリソース (アプリケー ションデーモン) を同じノードに含むリソースグループを維持することです。リソー スグループとディスクデバイスグループの関係についての詳細は、『Sun Cluster デー タサービスの計画と管理 (Solaris OS 版)』の「リソースグループとディスクデバイス グループの関係」を参照してください。

あるノードがディスクデバイスグループを使用するとき、ボリュームマネージャーの ディスクグループは実際に使用するディスクに対してマルチパスサポートを提供する ため、そのディスクグループは「広域」になります多重ホストディスクに物理的に接 続された各クラスタノードは、ディスクデバイスグループへのパスを提供します。

# ディスクデバイスグループのフェイルオーバー

ディスク格納装置は複数のノードに接続されるため、現在デバイスグループをマス ターしているノードに障害が生じた場合でも、代替パスによってその格納装置にある すべてのディスクデバイスグループにアクセスできます。デバイスグループをマス ターするノードの障害は、回復と一貫性の検査を実行するために要する時間を除け ば、デバイスグループへのアクセスに影響しません。この時間の間は、デバイスグ ループが使用可能になるまで、すべての要求は (アプリケーションには透過的に) 阻止 されます。

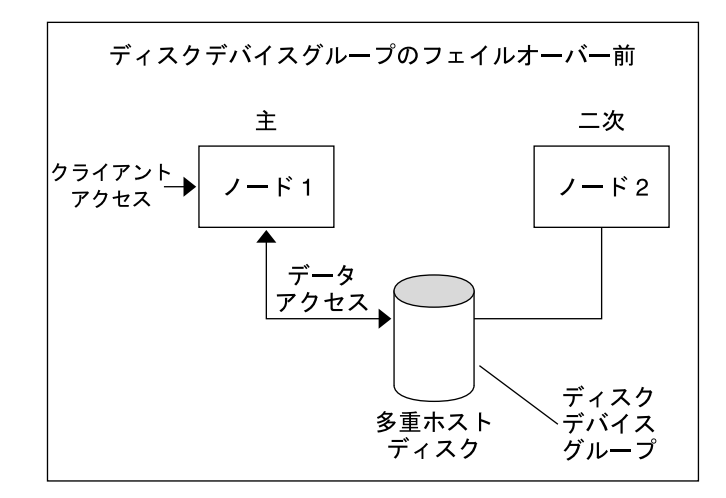

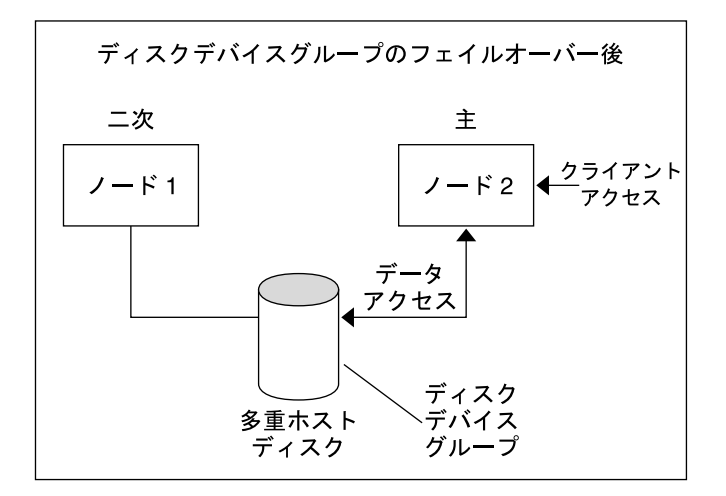

図 **3–1** フェイルオーバー前後のディスクデバイスグループ

# 多重ポートディスクデバイスグループ

この節では、多重ポートディスク構成において性能と可用性をバランスよく実現する ディスクデバイスグループのプロパティーについて説明します。Sun Cluster ソフト ウェアには、多重ポートディスク構成を設定するためのプロパティーが 2 つありま す。つまり、preferenced と numsecondaries です。preferenced プロパ ティーは、フェイルオーバーの発生時に各ノードがどの順で制御を取得するかを制御 します。numsecondaries プロパティーは、特定のデバイスグループに対する二次 ノードの数を設定します。

高可用性サービスは、主ノードが停止し、かつ、主ノードになる資格のある二次ノー ドが存在しないときに、完全に停止したと見なされます。preferenced プロパ ティーが true に設定されている場合、 サービスのフェイルオーバーが発生すると、 ノードリストの順序に従って、二次ノードが選択されます。設定されるノードリスト は、主制御権の獲得を試みる順序、つまり、スペアノードから二次ノードに移行する 順序を決定します。scsetup(1M) ユーティリティーを使用すると、デバイスサービ スの設定を動的に変更できます。従属サービスプロバイダ (広域ファイルシステムな ど) に関連する設定は、デバイスサービスの設定と同じになります。

主ノードは、正常な運用時に二次ノードのチェックポイントをとります。多重ポート ディスク構成では、二次ノードのチェックポイントをとるたびに、クラスタの性能の 低下やメモリーのオーハーヘッドの増加が発生します。スペアノードのサポートが実 装されているのは、このようなチェックポイントによる性能の低下やメモリーのオー バーヘッドを最小限に抑えるためです。デフォルトでは、ディスクデバイスグループ には 1 つの主ノードと 1 つの二次ノードがあります。残りのプロバイダノードはスペ アノードです。フェイルオーバーが発生すると、二次ノードが主ノードになり、ノー ドリスト上で最も優先順位の高い (スペア) ノードが二次ノードになります。

二次ノードの望ましい数には、任意の整数 (1 から、デバイスグループ内の動作可能な 主ノード以外のプロバイダノードの数まで) を設定できます。

注 **–** Solaris ボリュームマネージャー を使用している場合、 numsecondaries プロパ ティーにデフォルト以外の数字を設定するには、まず、ディスクデバイスグループを 作成する必要があります。

デバイスサービスのためのデフォルトの望ましい二次ノード数は 1 です。望ましい数 とは、複製フレームワークによって維持される二次プロバイダノードの実際の数で す。ただし、動作可能な主ノード以外のプロバイダノードの数が望ましい数よりも小 さい場合を除きます。ノードを構成に追加したり、ノードを構成から切り離す場合 は、numsecondaries プロパティーを変更したあと、ノードリストを十分に確認す る必要があります。ノードリストと二次ノードの望ましい数を正しく保つことに よって、構成されている二次ノードの数と、フレームワークによって与えられている 実際の数の不一致を防げます。

- (Solaris ボリュームマネージャー)構成へのノードの追加または切り離しを管理す るには、metaset(1M) コマンドを Solaris ボリュームマネージャー デバイスグ ループに使用して、さらに、preferenced プロパティーと numsecondaries プ ロパティーの設定も組み合わせて使用します。
- (Veritas Volume Manager) 構成へのノードの追加または切り離しを管理するには、 scconf(1M) コマンドを VxVM ディスクデバイスグループに使用して、さらに、 preferenced プロパティーと numsecondaries プロパティーの設定も組み合わ せて使用します。
- ディスクグループのプロパティーを変更する手順については、『Sun Cluster のシ ステム管理 (Solaris OS 版)』の「クラスタファイルシステムの管理の概要」を参照 してください。
- **44** Sun Cluster の概念 (Solaris OS 版) 2005 年 8 月, Revision A

# <span id="page-44-0"></span>広域名前空間

広域デバイスを有効にする Sun Cluster ソフトウェアの機構は、広域名前空間です。 広域名前空間には、ボリューム管理ソフトウェアの名前空間とともに、 /dev/global/ 階層が含まれます。広域名前空間は、多重ホストディスクとローカル ディスクの両方 (および CD-ROM やテープなどの他のクラスタデバイスすべて) を反 映して、多重ホストディスクへの複数のフェイルオーバーパスを提供します。多重ホ ストディスクに物理的に接続された各ノードは、クラスタ内のすべてのノードの記憶 装置に対するパスを提供します。

Solaris Volume Manager の場合、ボリュームマネージャーの名前空間は、通常、 /dev/md/*diskset*/dsk (と rdsk) ディレクトリにあります。Veritas VxVM の場合、 ボ リュームマネージャーの名前空間は /dev/vx/dsk/*disk-group* ディレクトリと /dev/vx/rdsk/*disk-group* ディレクトリにあります。これらの名前空間は、クラスタ 全体でインポートされている Solaris ボリュームマネージャー の各ディスクセットと VxVM の各ディスクグループのディレクトリから構成されます。これらの各ディレク トリには、そのディスクセットまたはディスクグループ内の各メタデバイスまたはボ リュームのデバイスノードが格納されています。

Sun Cluster システムでは、ボリュームマネージャーのローカルの名前空間にある各デ バイスノードは、/global/.devices/node@*nodeID* (*nodeID* はクラスタ内のノード を表す整数) というファイルシステムにあるデバイスノードへのシンボリックリンク として表されます。Sun Cluster ソフトウェアは、その標準的な場所に引き続きシンボ リックリンクとしてボリューム管理デバイスも表示します。広域名前空間と標準ボ リュームマネージャー名前空間は、どちらも任意のクラスタノードから使用できま す。

広域名前空間には、次の利点があります。

- 各ノードの独立性が高く、デバイス管理モデルを変更する必要がほとんどありませ ん。
- デバイスを選択的に広域に設定できます。
- Sun の製品以外のリンクジェネレータが引き続き動作します。
- ローカルデバイス名を指定すると、その広域名を取得するために簡単なマッピング が提供されます。

#### ローカル名前空間と広域名前空間の例

次の表は、多重ホストディスク c0t0d0s0 でのローカル名前空間と広域名前空間の マッピングを示したものです。

表 **3–2** ローカル名前空間と広域名前空間のマッピング

| コンポーネントまたはパス                     | ローカルノード名前空間                           | 広域名前空間                                                        |
|----------------------------------|---------------------------------------|---------------------------------------------------------------|
| Solaris 論理名                      | /dev/dsk/c0t0d0s0                     | /qlobal/.devices/node@nodeID /dev/dsk<br>/c0t0d0s0            |
| $DID$ 名                          | /dev/did/dsk/d0s0                     | /qlobal/.devices/node@nodeID<br>/dev/did/dsk/d0s0             |
| Solaris ボリュームマネー<br>ジャー          | /dev/md/ <i>diskset</i> /dsk/d0       | /qlobal/.devices/node@nodelD /dev/md/diskset<br>/dsk/d0       |
| SPARC: VERITAS Volume<br>Manager | /dev/vx/dsk/ <i>disk-group</i><br>/v0 | /qlobal/.devices/node@nodelD /dev/vx/dsk/<br>$disk-group /vo$ |

広域名前空間はインストール時に自動的に生成されて、再構成再起動のたびに更新さ れます。広域名前空間は、scgdevs(1M) コマンドを実行して生成することもできま す。

# クラスタファイルシステム

クラスタファイルシステムには、次の機能があります。

■ ファイルのアクセス場所が透過的になります。システムのどこにあるファイルで も、プロセスから開くことができます。すべてのノードのプロセスから同じパス名 を使ってファイルにアクセスできます。

注 **–** クラスタファイルシステムは、ファイルを読み取る際に、ファイル上のアクセ ス時刻を更新しません。

- 一貫したプロトコルを使用して、ファイルが複数のノードから同時にアクセスされ ている場合でも、UNIX ファイルアクセス方式を維持します。
- 拡張キャッシュ機能とゼロコピーバルク入出力移動機能により、ファイルデータを 効率的に移動することができます。
- クラスタファイルシステムには、fcnt1(2) インタフェースに基づく、高度な可 用性を備えたアドバイザリファイルロッキング機能があります。クラスタファイル システム対してアドバイザリファイルロッキング機能を使えば、複数のクラスタ ノードで動作するアプリケーションの間で、データのアクセスを同期化できます。 ファイルロックを所有するノードがクラスタから切り離されたり、ファイルロック を所有するアプリケーションが異常停止すると、それらのロックはただちに解放さ れます。
- **46** Sun Cluster の概念 (Solaris OS 版) 2005 年 8 月, Revision A
- 障害が発生した場合でも、データへの連続したアクセスが可能です。アプリケー ションは、ディスクへのパスが有効であれば、障害による影響を受けません。この 保証は、raw ディスクアクセスとすべてのファイルシステム操作で維持されます。
- クラスタファイルシステムルシステムからもボリュームマネー ジャーからも独立しています。クラスタシステムファイルは、サポートされている ディスク上のファイルシステムすべてを広域にします。

広域デバイスにファイルシステムをマウントするとき、広域にマウントする場合は mount -g を使用し、ローカルにマウントする場合は mount を使用します。

プログラムは、同じファイル名 (たとえば、/global/foo) によって、クラスタ内の すべてのノードからクラスタファイルシステムのファイルにアクセスできます。

クラスタファイルシステムは、すべてのクラスタメンバーにマウントされます。クラ スタファイルシステムをクラスタメンバーのサブセットにマウントすることはできま せん。

クラスタファイルシステムは、特定のファイルシステムタイプではありません。つま り、クライアントは、実際に使用するファイルシステム (UFS など) だけを認識しま す。

### クラスタファイルシステムの使用法

Sun Cluster システムでは、すべての多重ホストディスクがディスクデバイスグループ として構成されています。これは、Solaris ボリュームマネージャー のディスク セット、VxVM のディスクグループ、またはソフトウェアベースのボリューム管理ソ フトウェアの制御下にない個々のディスクが該当します。

クラスタファイルシステムを高可用性にするには、使用するディスクストレージが複 数のノードに接続されていなければなりません。したがって、ローカルファイルシス テム (ノードのローカルディスクに格納されているファイルシステム) をクラスタ ファイルシステムにした場合は、高可用性にはなりません。

クラスタファイルシステムは、通常のファイルシステムと同様にマウントできます。

■ 手作業によるマウント — mount コマンドと -g または -o global マウントオプ ションを使用し、コマンド行からクラスタファイルシステムをマウントします。次 に例を示します。

SPARC:# mount -g /dev/global/dsk/d0s0 /global/oracle/data

■ 自動マウント — global マウントオプションによって /etc/vfstab ファイルに エントリを作成し、起動時にクラスタファイルシステムをマウントします。さら に、すべてのノードの /global ディレクトリ下にマウントポイントを作成しま す。ディレクトリ /global を推奨しますが、ほかの場所 でも構いません。次に、 /etc/vfstab ファイルの、クラスタファイルシステムを示す行の例を示します。

SPARC:/dev/md/oracle/dsk/d1 /dev/md/oracle/rdsk/d1 /global/oracle/data ufs 2 yes global,logging

注 **–** Sun Cluster ソフトウェアには、クラスタファイルシステムに対する特定の命名規 則はありません。しかし、/global/*disk-device-group* などのように、同じディレクト リのもとにすべてのクラスタファイルシステムのマウントポイントを作成すると、管 理が容易になります。詳細は、Sun Cluster 3.1 9/04 Software Collection for Solaris OS (SPARC Platform Edition) と『Sun Cluster のシステム管理 (Solaris OS 版)』を参照し てください。

### HAStoragePlus リソースタイプ

HAStoragePlus リソースタイプは、UFS や VxFS などの広域的ではないファイルシ ステム構成を高可用対応にするように設計されています。HAStoragePlus は、ロー カルファイルシステムを Sun Cluster 環境に統合してそのファイルシステムを高可用 対応にする場合に使用します。HAStoragePlus は、Sun Cluster でローカルファイ ルシステムのフェイルオーバーを行うための付加的なファイルシステム機能 (チェック、マウント、強制的なマウント解除など) も提供します。フェイルオーバー を行うには、アフィニティースイッチオーバーが有効になった広域ディスクグループ 上にローカルファイルシステムが存在していなければなりません。

HAStoragePlus リソースタイプの使用法については、『Sun Cluster データサービ スの計画と管理 (Solaris OS 版)』の「高可用性ローカルファイルシステムの有効化」 を参照してください。

HAStoragePlus は、リソースとそのリソースが依存するディスクデバイスグループ の起動を同期させるのにも使用できます。詳細は、73 [ページの「リソース、リソー](#page-72-0) [スグループ、リソースタイプ」を](#page-72-0)参照してください。

## Syncdir マウントオプション

syncdir マウントオプションは、実際に使用するファイルシステムとして UFS を使 用するクラスタファイルシステムに使用できます。しかし、syncdir を指定しない方 がパフォーマンスは向上します。syncdir を指定した場合、POSIX 準拠の書き込み が保証されます。syncdir を指定しない場合、NFS ファイルシステムの場合と同じ 動作となります。たとえば、syncdir を指定しないと、場合によっては、ファイルを 閉じるまでスペース不足条件を検出できません。syncdir (および POSIX 動作) を指 定すると、スペース不足条件は書き込み動作中に検出されます。syncdir を指定しな い場合に問題が生じることはほとんどありません。

SPARC ベースのクラスタを使用している場合、VxFS には、UFS の syncdir マウン トオプションと同等なマウントオプションはありません。VxFS の動作は syncdir マ ウントオプションを指定しない場合の UFS と同じです。

広域デバイスとクラスタファイルシステムの FAQ については、92 [ページの「ファイ](#page-91-0) [ルシステムに関する](#page-91-0) FAQ」を参照してください。

# ディスクパスの監視

現在のリリースの Sun Cluster ソフトウェアは、ディスクパス監視機能 (DPM) をサ ポートします。この節では、DPM、DPM デーモン、およびディスクパスを監視する ときに使用する管理ツールについての概念的な情報を説明します。ディスクパスの状 態を監視、監視解除、および表示する手順については、『Sun Cluster のシステム管理 (Solaris OS 版)』を参照してください。

注 **–** DPM は、Sun Cluster 3.1 10/03 ソフトウェアより前にリリースされたバージョン が動作しているノードではサポートされません。ローリングアップグレードが行われ ているときには DPM コマンドを使用しないでください。すべてのノードをアップグ レードしたら、DPM コマンドを使用する前にこれらのノードをオンラインにする必 要があります。

#### DPM の概要

DPM は、二次ディスクパスの可用性を監視することによって、フェイルオーバーお よびスイッチオーバーの全体的な信頼性を向上させます。リソースを切り替える前に は、scdpm コマンドを使用して、そのリソースが使用しているディスクパスの可用性 を確認します。scdpm コマンドのオプションを使用すると、単一ノードまたはクラス タ内のすべてのノードへのディスクパスを監視できます。コマンド行オプションにつ いての詳細は、scdpm(1M) のマニュアルページを参照してください。

DPM コンポーネントは SUNWscu パッケージからインストールされます。SUNWscu パッケージは、標準の Sun Cluster インストール手順でインストールされます。イン ストールインタフェースについての詳細は、scinstall(1M) のマニュアルページを 参照してください。次の表に、DPM コンポーネントのデフォルトのインストール場 所を示します。

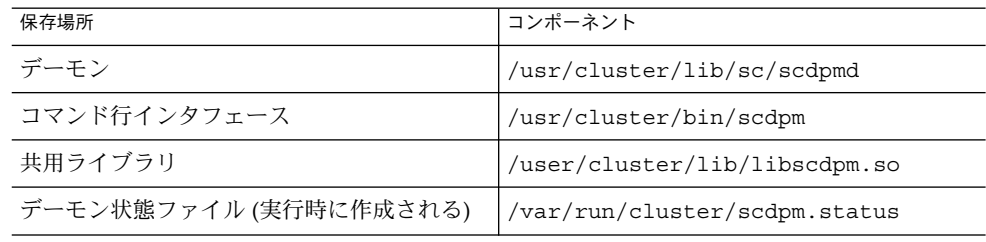

マルチスレッド化された DPM デーモンは各ノード上で動作します。DPM デーモン (scdpmd) はノードの起動時に rc.d スクリプトによって起動されます。問題が発生し た場合、DPM デーモンは pmfd によって管理され、自動的に再起動されます。以下 で、最初の起動時に scdpmd がどのように動作するかについて説明します。

注 **–** 起動時、各ディスクパスの状態は UNKNOWN に初期化されます。

- 1. DPM デーモンは、以前の状態ファイルまたは CCR データベースから、ディスク パスとノード名の情報を収集します。CCR についての詳細は、39 [ページの「クラ](#page-38-0) [スタ構成レポジトリ](#page-38-0) (CCR)」を参照してください。DPM デーモンの起動後、指定 したファイルから監視すべきディスクのリストを読み取るように DPM デーモンに 指示できます。
- 2. DPM デーモンは通信インタフェースを初期化して、デーモンの外部にあるコン ポーネント (コマンド行インタフェースなど) からの要求に応えます。
- 3. DPM デーモンは scsi\_inquiry コマンドを使用して、監視リストにある各 ディスクパスに 10 分ごとに ping を送信します。各エントリはロックされるた め、通信インタフェースは監視中のエントリの内容にアクセスできなくなります。
- 4. DPM デーモンは UNIX の syslogd(1M) 機構を通じて、ディスクパスの新しい状 態を Sun Cluster Event Framework に通知および記録します。

注 **–** このデーモンに関連するすべてのエラーは、pmfd (1M) で報告されます。API の すべての関数は、成功時に 0 を戻し、失敗時に -1 を戻します。

DPM デーモンは、Sun StorEdge Traffic Manager、HDLM、PowerPath などのマルチ パスドライバを通じて、論理パスの可用性を監視します。このようなマルチパスドラ イバは物理パスの障害を DPM デーモンから隠すため、DPM デーモンはマルチパスド ライバが管理する物理パスを監視できません。

# ディスクパスの監視

この節では、クラスタ内のディスクパスを監視するための 2 つの方法について説明し ます。1 つめの方法は scdpm コマンドを使用する方法です。scdpm コマンドを使用 すると、クラスタ内のディスクパスの状態を監視、監視解除、または表示できます。 このコマンドはまた、障害のあるディスクのリストを表示したり、1 つのファイルか らディスクパスを監視したりするのにも便利です。

2 つめの方法は、SunPlex Manager の GUI (Graphical User Interface) を使用してクラ スタ内のディスクパスを監視する方法です。SunPlex Manager は、クラスタ内の監視 しているディスクをトポロジビューで表示します。このトポロジビューは 10 分ごと に更新され、失敗した ping の数が表示されます。SunPlex Manager の GUI が報告す る情報と scdpm(1M) コマンドを組み合わせて使用すると、ディスクパスを管理でき ます。SunPlex Manager については、『Sun Cluster のシステム管理 (Solaris OS 版)』の第 10 章「グラフィカルユーザーインタフェースによる Sun Cluster の管理」 を参照してください。

#### scdpm コマンドによるディスクパスの監視

scdpm(1M) コマンドが提供する DPM 管理コマンドを使用すると、次の作業を行うこ とができます。

- 新しいディスクパスの監視
- ディスクパスの監視解除
- CCR データベースからの構成データの再読み込み
- 指定したファイルからの監視または監視解除すべきディスクの読み取り
- クラスタ内の1つまたはすべてのディスクパスの状態の報告
- あるノードからアクセスできるすべてのディスクパスの印刷

任意のアクティブなノードから、ディスクパス引数を付けて scdpm(1M) コマンドを 発行することによって、そのクラスタ上で DPM 管理作業を実行できます。ディスク パス引数はノード名とディスク名からなります。ただし、ノード名は必須ではなく、 指定しない場合は all がデフォルトで使用されます。次の表に、ディスクパスの命名 規約を示します。

注 **–** 広域ディスクパス名はクラスタ全体で一貫性があるため、ディスクパス名には広 域名を使用することを強くお勧めします。UNIX ディスクパス名には、クラスタ全体 での一貫性がありません。つまり、あるディスクの UNIX ディスクパスは、クラスタ ノードによって異なる可能性があります。たとえば、 あるディスクパス名があるノー ドでは c1t0d0 、別のノードでは c2t0d0 となっている場合があります。UNIX ディスクパス名を使用する場合は、scdidadm -L コマンドを使って UNIX ディスク パス名と広域ディスクパス名を対応付けてから DPM コマンドを実行してください。 詳細は、scdidadm(1M) のマニュアルページを参照してください。

表 **3–3** ディスクパス名の例

| 名前型                | ディスクパス名の例                   | 説明                                               |
|--------------------|-----------------------------|--------------------------------------------------|
| 広域ディスクパス           | schost-1:/dev/did/dsk/d1    | schost-1 $1 - K$ $\vdash \emptyset$<br>ディスクパス d1 |
| all:d1             | クラスタのすべてのノードでのディスクパス<br>d1  |                                                  |
| UNIX ディスクパス        | schost-1:/dev/rdsk/c0t0d0s0 | schost-1 ノード上の<br>ディスクパス<br>c0t0d0s0             |
| $schost-1:all$     | schost-1 ノードでのすべてのディスクパス    |                                                  |
| すべてのディスクパス all:all |                             | クラスタのすべての<br>ノードでのすべての<br>ディスクパス                 |

#### SunPlex Manager によるディスクパスの監視

SunPlex Manager を使用すると、次のような DPM の基本的な管理作業を実行できま す。

- ディスクパスの監視
- ディスクパスの監視解除
- クラスタ内のすべてのディスクパスの状態の表示

SunPlex Manager を使用してディスクパスを管理する手順については、SunPlex Manager のオンラインヘルプを参照してください。

# 定足数と定足数デバイス

ここでは、次の内容について説明します。

- 53 [ページの「定足数投票数について」](#page-52-0)
- 54 [ページの「障害による影響の防止について」](#page-53-0)
- 56[ページの「定足数の構成について」](#page-55-0)
- 56[ページの「定足数デバイス要件の順守」](#page-55-0)
- 57 [ページの「定足数デバイスのベストプラクティスの順守」](#page-56-0)
- 58 [ページの「推奨される定足数の構成」](#page-57-0)
- 60[ページの「変則的な定足数の構成」](#page-59-0)
- 60[ページの「望ましくない定足数の構成」](#page-59-0)

注 **–** Sun Cluster ソフトウェアが定足数デバイスとしてサポートする特定のデバイスの 一覧については、Sun のサービスプロバイダにお問い合わせください。

クラスタノードはデータとリソースを共有しており、複数のアクティブなパー ティションがあるとデータが壊れる恐れがあるのでクラスタは決して複数のアク ティブなパーティションに一度に分割しないでください。クラスタメンバーシップモ ニター (CMM) および定足数アルゴリズムにより、たとえクラスタ接続がパー ティション分割されている場合でも、いつでも同じクラスタのインスタンスが 1 つだ けは動作していることが保証されます。

定足数と CMM の概要については、『Sun Cluster の概要 (Solaris OS 版)』の「クラス タメンバーシップ」を参照してください。

クラスタのパーティション分割からは、次の 2 種類の問題が発生します。

- split brain
- amnesia
- **52** Sun Cluster の概念 (Solaris OS 版) 2005 年 8 月, Revision A

<span id="page-52-0"></span>Split brain は、ノード間のクラスタ接続が失われ、クラスタがサブクラスタにパー ティション分割されるときに起きます。あるパーティションのノードはほかのパー ティションのノードと通信できないため、各パーティションは自分が唯一のパー ティションであると認識します。

amnesia は、停止したクラスタが、停止時よりも古いクラスタ構成データに基づいて 再起動されたときに発生します。この問題は、最後に機能していたクラスタパー ティションにないノード上のクラスタを起動するときに起きる可能性があります。

Sun Cluster ソフトウェアは、split brain と amnesia を次の操作により回避します。

- 各ノードに1つの投票を割り当てる
- 動作中のクラスタの過半数の投票を管理する

過半数の投票数を持つパーティションは、定足数を獲得し、動作可能になります。こ の過半数の投票メカニズムにより、クラスタ内に 3 つ以上のノードが構成されている ときに split brain と amnesia を防ぐことができます。ただし、クラスタ内に 3 つ以上 のノードが構成されている場合、ノードの投票数を数えるだけでは十分ではありませ ん。しかし、2 ノードクラスタでは過半数が 2 であるため、このような 2 ノードクラ スタがパーティション分割された場合、いずれかのパーティションが定足数を獲得す るために外部投票が必要です。この外部からの投票は「定足数デバイス」によって行 われます。

#### 定足数投票数について

scstat -q コマンドを使って、以下の情報を調べます。

- 構成済み投票数
- 現在の投票数
- 定足数に必要な投票数

このコマンドについての詳細は、scstat(1M) のマニュアルページを参照してくださ い。

ノードおよび定足数デバイスの両方がクラスタへの投票に数えられ、定足数を満たす ことができます。

ノードは、ノードの状態に応じて投票に数えられます。

- ノードが起動してクラスタメンバーになると、投票数は1となります。
- ノードがインストールされているときは、投票数は *0* となります。
- システム管理者がノードを保守状態にすると、投票数は0となります。

定足数デバイスは、デバイスに伴う投票数に基づいて、投票に数えられます。定足数 デバイスを構成するとき、Sun Cluster ソフトウェアは定足数デバイスに *N*-1 の投票 数を割り当てます (*N* は定足数デバイスに伴う投票数)。たとえば、2 つのノードに接 続された、投票数がゼロ以外のクォーラムデバイスの投票数は 1 (2−1) になります。

定足数デバイスは、次の 2 つの条件のうちの *1* つを満たす場合に投票に数えられま す。

- <span id="page-53-0"></span>■ 定足数デバイスに現在接続されている1つ以上のノードがクラスタメンバーであ る。
- 定足数デバイスに現在接続されている1つ以上のノードが起動中で、そのノードは 定足数デバイスを所有する最後のクラスタパーティションのメンバーであった。

定足数デバイスを構成するのは、クラスタをインストールするときか、このあとで 『Sun Cluster のシステム管理 (Solaris OS 版)』の第 5 章「定足数の管理」で説明され ている手順を使用するときです。

#### 障害による影響の防止について

クラスタの主要な問題は、クラスタがパーティション分割される (sprit-brain と呼ば れる) 原因となる障害です。split brain が発生すると、一部のノードが通信できなくな るため、個々のノードまたは一部のノードが個々のクラスタまたは一部のクラスタを 形成しようとします。各部分 (つまりパーティション) は、誤って、多重ホストデバイ スに対して単独のアクセスと所有権を持つものと認識します。そのため、複数のノー ドがディスクに書き込もうとすると、データが破壊される可能性があります。

障害による影響の防止機能では、多重ホストデバイスへのノードのアクセスを、 ディスクへのアクセスを物理的に防止することによって制限します。障害が発生する かパーティション分割され、ノードがクラスタから切り離されると、障害による影響 の防止機能によって、ノードがディスクにアクセスできなくなります。現在のメン バーノードだけが、ディスクへのアクセス権を持つため、データの完全性が保たれま す。

ディスクデバイスサービスは、多重ホストデバイスを使用するサービスに対して、 フェイルオーバー機能を提供します。現在、ディスクデバイスグループの主ノード (所有者) として機能しているクラスタメンバーに障害が発生するか、またはこのメン バーに到達できなくなると、新しい主ノードが選択されます。この新しい主ノードに よって、ディスクデバイスグループはほんのわずかの中断だけで機能し続けることが できます。このプロセス中、新しい主ノードが起動される前に、古い主ノードはデバ イスへのアクセスを放棄する必要があります。ただし、あるメンバーがクラスタから 切り離されて到達不能になると、クラスタはそのノードに対して、主ノードであった デバイスを解放するように通知できません。したがって、存続するメンバーが、障害 の発生したメンバーから広域デバイスを制御してアクセスできるようにする手段が必 要です。

Sun Cluster システムは、SCSI ディスクリザベーションを使用して、二重障害の防止 機能を実装します。SCSI リザベーションを使用すると、障害が発生したノードは多重 ホストデバイスから阻止され、これらのディスクにアクセスできなくなります。

SCSI-2 ディスクリザベーションがサポートするリザベーションの形式には、ディスク に接続されているすべてのノードにアクセスを付与するものと (リザベーションが設 定されていない場合)、単一ノード (リザベーションを保持するノード) だけにアクセ スを制限するものがあります。

クラスタメンバーは、別のノードがクラスタインターコネクトを介して通信していな いことを検出すると、障害による影響の防止手順を開始して、そのノードが共有 ディスクへアクセスするのを防止します。この二重障害の防止機能が動作すると、ア クセスを阻止されたノードはパニック状態になり、そのコンソールに「reservation conflict」メッセージが表示されます。

あるノードがすでにクラスタメンバーでないことが検出されると、そのノードとほか のノード間で共有されていたすべてのディスクに対して SCSI リザベーションが行わ れます。阻止されているノードは自分が阻止されていることを認識しない場合がある ため、共有ディスクのどれかにアクセスしようとしてリザベーションを検出すると、 そのノードはパニックします。

#### 障害の影響を防止するフェイルファースト機構

異常のあるノードが再起動され、共有ストレージに書き込むのを防ぐクラスタフレー ムワークの機構をフェイルファーストといいます。

クラスタのメンバーである各ノードでは、定足数ディスクを含むアクセス可能な 個々のディスクに対し ioctl (MHIOCENFAILFAST) が連続的に有効にされます。この ioctl はディスクドライバに対する命令です。あるノードがほかのノードによってリザ ベーションされているディスクにアクセスできない場合、この ioctl を使用すると、こ のノードは自らをパニックする (強制的に停止する) ことができます。

MHIOCENFAILFAST ioctl が有効になっていると、ドライバは、ノードからその ディスクに対して出されるすべての読み取りや書き込みからのエラーに、 Reservation Conflict エラーコードが含まれていないか検査します。ioctl は バックグラウンドでディスクに対して周期的にテスト操作を行い、 Reservation\_Conflict がないか検査します。Reservation\_Conflict が返さ れると、フォアグラウンドとバックグラウンドのコントロールフローパスが両方とも パニックを発生します。

SCSI-2 ディスクの場合、リザベーションは永続的ではないため、ノードが再起動され ると無効になります。Persistent Group Reservation (PGR) の SCSI-3 ディスクでは、 リザベーション情報はそのディスクに格納されるため、ノードが再起動されても有効 です。SCSI-2 ディスクでも SCSI-3 ディスクでも、フェイルファースト機構の機能は 同じです。

定足数を獲得できるパーティションに属していないノードが、クラスタ内の他のノー ドとの接続を失うと、そのノードは別のノードによってクラスタから強制的に切り離 されます。定足数を達成可能なパーティションに参加している別のノードが、共有 ディスクにリザベーションを発行します。定足数を持たないノードが共有ディスクに アクセスしようとすると、そのノードはリザベーション衝突のエラーを受け取り、 フェイルファースト機構に基づいてパニックします。

パニック後、ノードは再起動してクラスタに再度加わろうとするか、またはクラスタ が SPARC ベースのシステムで構成されている場合は、OpenBoot™ PROM (OBP) プ ロンプトのままになります。どちらのアクションをとるかは、auto-boot? パラメー

<span id="page-55-0"></span>タの設定に依存します。auto-boot? は、SPARC ベースのクラスタでは OpenBoot PROM の ok プロンプトから eeprom(1M) を使用することで設定できます。X86 ベー スのクラスタでは、BIOS のブート後に SCSI ユーティリティーを起動することで設定 できます。

#### 定足数の構成について

次に、定足数の構成について示します。

- 定足数デバイスには、ユーザーデータを含むことができます。
- N+1 の構成 (N 個の定足数デバイスがそれぞれ、1 から N までのノードのうちの 1 つのノードと N+1 番目のノードに接続されている構成) では、1 から *N* までのど のノードで障害が発生しても、*N*/**2** 個のうちの任意のノードに障害が発生して も、そのクラスタは影響を受けません。この可用性は、定足数デバイスが正しく機 能していることを前提にしています。
- *N* ノード構成 (1 つの定足数デバイスがすべてのノードに接続されている構成) で は、*N*-**1** 個のうちの任意のノードに障害が発生しても、そのクラスタは影響を受け ません。この可用性は、定足数デバイスが正しく機能していることを前提にしてい ます。
- 1つの定足数デバイスがすべてのノードに接続している N ノード構成では、すべ てのクラスタノードが使用できる場合、定足数デバイスに障害が起きてもクラスタ は影響を受けません。

回避すべき定足数の構成例については、60 [ページの「望ましくない定足数の構成」](#page-59-0) を参照してください。推奨される定足数の構成例については、58 [ページの「推奨さ](#page-57-0) [れる定足数の構成」を](#page-57-0)参照してください。

### 定足数デバイス要件の順守

以下の要件を守る必要があります。これらの要件を無視すると、クラスタの可用性が 損なわれる場合があります。

■ Sun Cluster ソフトウェアがご使用のデバイスを定足数デバイスとしてサポートし ていることを確認します。

注 **–** Sun Cluster ソフトウェアが定足数デバイスとしてサポートする特定のデバイ スの一覧については、Sun のサービスプロバイダにお問い合わせください。

Sun Cluster ソフトウェアは、次の 2 種類の定足数デバイスをサポートしていま す。

- SCSI-3 PGR リザベーションに対応した多重ホスト共有ディスク
- SCSI-2 リザベーションに対応した二重ホスト共有ディスク

<span id="page-56-0"></span>■ 2 ノード構成では、1 つのノードに障害が起きてももう1つのノードが動作を継続 できるように、少なくとも 1 つの定足数デバイスを構成する必要があります。詳細 は、図 [3–2](#page-57-0)を参照してください。

回避すべき定足数の構成例については、60 [ページの「望ましくない定足数の構成」](#page-59-0) を参照してください。推奨される定足数の構成例については、58 [ページの「推奨さ](#page-57-0) [れる定足数の構成」を](#page-57-0)参照してください。

# 定足数デバイスのベストプラクティスの順守

以下の情報を使用して、ご使用のトポロジに最適な定足数の構成を評価してくださ  $\mathcal{V}^{\, \prime \, \circ}$ 

- クラスタの全ノードに接続できるデバイスがありますか。
	- ある場合は、そのデバイスを1つの定足数デバイスとして構成してください。 この構成は最適な構成なので、別の定足数デバイスを構成する必要はありませ ん。

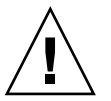

注意 **–** この要件を無視して別の定足数デバイスを追加すると、追加した定足数 デバイスによってクラスタの可用性が低下します。

- ない場合は、1つまたは複数のデュアルポートデバイスを構成してください。
- 定足数デバイスにより提供される投票の合計数が、ノードにより提供される投票の 合計数より必ず少なくなるようにします。少なくなければ、すべてのノードが機能 していても、すべてのディスクを使用できない場合、そのノードはクラスタを形成 できません。

注 **–** 特定の環境によっては、自分のニーズに合うように、全体的なクラスタの可用 性を低くした方が望ましい場合があります。このような場合には、このベストプラ クティスを無視できます。ただし、このベストプラクティスを守らないと、全体の 可用性が低下します。たとえば、60 [ページの「変則的な定足数の構成」に](#page-59-0)記載さ れている構成では、クラスタの可用性は低下し、定足数の投票がノードの投票を上 回ります。このクラスタは、Nodes A と Node B 間にある共有ストレージへのア クセスが失われると、クラスタ全体に障害が発生するという性質を持っています。

このベストプラクティスの例外については、60 [ページの「変則的な定足数の構](#page-59-0) [成」を](#page-59-0)参照してください。

- 記憶装置へのアクセスを共有するノードのすべてのペア間で定足数デバイスを指定 します。この定足数の構成により、障害からの影響の防止プロセスが高速化されま す。詳細は、58 ページの「2 [ノードより大きな構成での定足数」を](#page-57-0)参照してくだ さい。
- 通常、定足数デバイスの追加によりクラスタの投票の合計数が同じになる場合、ク ラスタ全体の可用性は低下します。

<span id="page-57-0"></span>■ ノードを追加したり、ノードに障害が発生すると、定足数デバイスの再構成は少し 遅くなります。従って、必要以上の定足数デバイスを追加しないでください。

回避すべき定足数の構成例については、60 [ページの「望ましくない定足数の構成」](#page-59-0) を参照してください。推奨される定足数の構成例については、58 ページの「推奨され る定足数の構成」を参照してください。

## 推奨される定足数の構成

この節では、推奨される定足数の構成例を示します。回避すべき定足数の構成例につ いては、60 [ページの「望ましくない定足数の構成」を](#page-59-0)参照してください。

#### 2 ノード構成の定足数

2 ノードのクラスタを形成するには、2 つの定足投票数が必要です。これらの 2 つの 投票数は、2 つのクラスタノード、または 1 つのノードと 1 つの定足数デバイスのど ちらかによるものです。

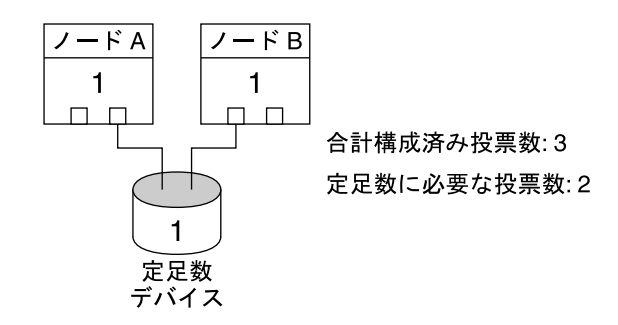

図 **3–2** 2 ノード構成

#### 2 ノードより大きな構成での定足数

定足数デバイスを持たない、2 ノードよりも大きなクラスタも構成できます。ただ し、このようなクラスタを構成した場合、そのクラスタはクラスタ内の過半数のノー ドなしには開始できません。

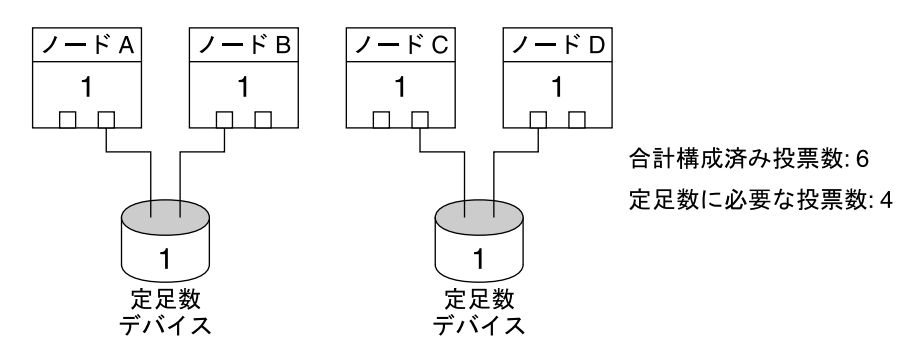

この構成は、どちらかのペアが稼働し続けるためには 各ペアが稼働していなければならない。

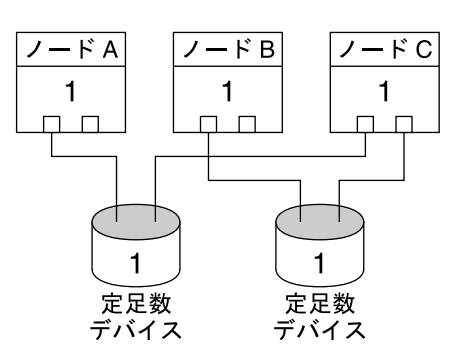

合計構成済み投票数:5 定足数に必要な投票数:3

この構成は、通常、アプリケーションがノードAとノードBで実行 されるように構成され、ノードCをホットスペアとして使用する。

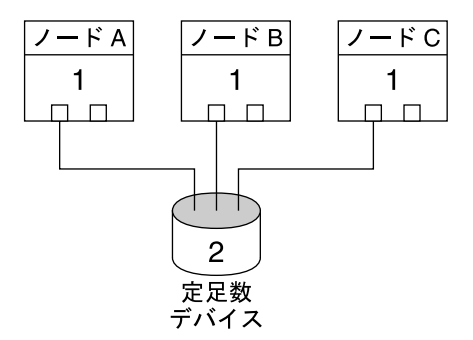

合計構成済み投票数:5 定足数に必要な投票数:3

この構成は、任意の1つ以上のノードと定足数デバイスとの 組み合わせでクラスタを形成できる。

### <span id="page-59-0"></span>変則的な定足数の構成

図 3–3 では、Node A と Node B でミッションクリティカルなアプリケーション (Oracle データベースなど) を実行していると仮定します。ノード A とノード B を使 用できず、共有データにアクセスできない場合、クラスタ全体を停止させる必要があ る場合があります。停止させない場合、この構成は高可用性を提供できないため、最 適な構成とはなりません。

この例外に関するベストプラクティスについては、57 [ページの「定足数デバイスのベ](#page-56-0) [ストプラクティスの順守」を](#page-56-0)参照してください。

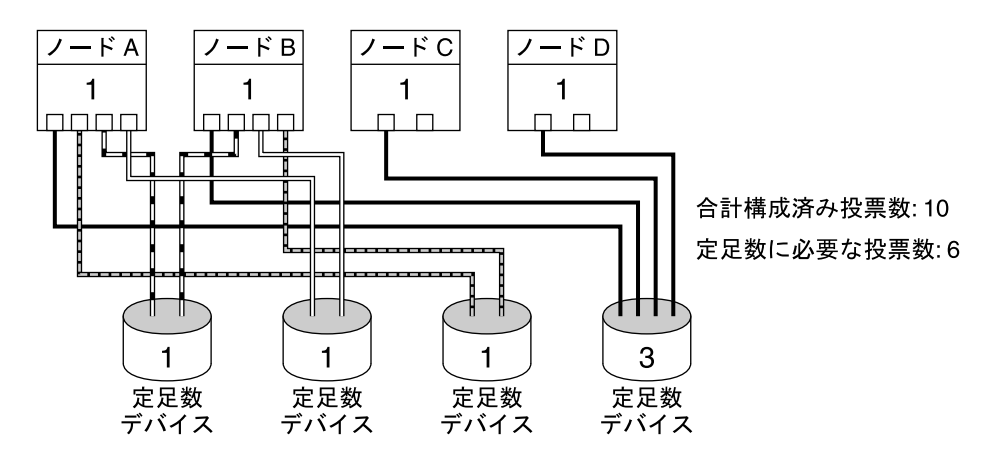

図 **3–3** 変則的な構成

# 望ましくない定足数の構成

この節では、回避すべき定足数の構成例を示します。推奨される定足数の構成例につ いては、58 [ページの「推奨される定足数の構成」を](#page-57-0)参照してください。

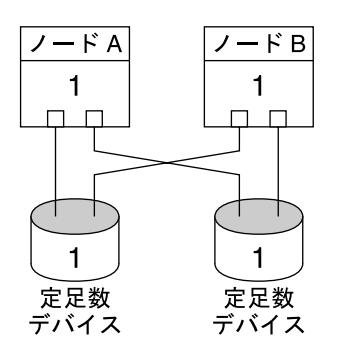

合計構成済み投票数: 4 定足数に必要な投票数:3

この構成は、定足数デバイス投票が、ノードの投票数より少なくなければ<br>ならないというベストプラクティスに反する。

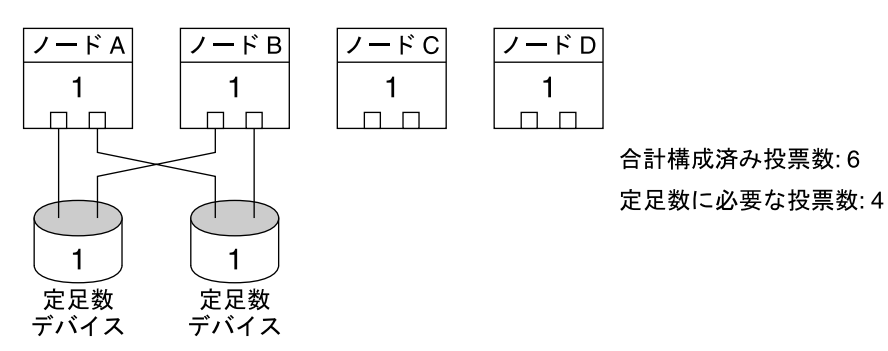

この構成は、定足数デバイスを追加して、合計投票数を等しくするべきではない というベストプラクティスに反する。この構成では、可用性は向上されない。

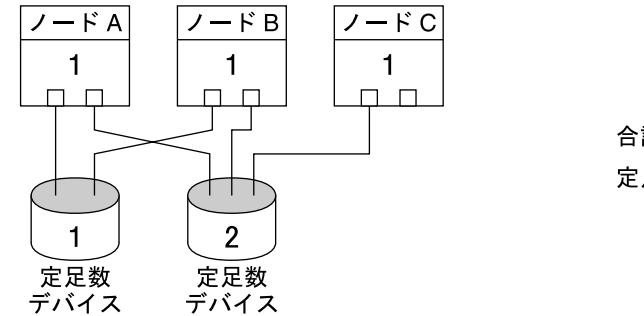

合計構成済み投票数:6 定足数に必要な投票数: 4

この構成は、定足数デバイス投票が、ノードの投票数より少なくなければ ならないというベストプラクティスに反する。

# データサービス

「データサービス」という用語は、Oracle や Sun Java System Web Server など、単一 のサーバーではなく、クラスタで動作するように構成されたアプリケーションを意味 します。データサービスは、アプリケーション、専用の Sun Cluster 構成ファイル、 および、アプリケーションの次のアクションを制御する Sun Cluster 管理メソッドか らなります。

- 開始
- 停止
- 監視と訂正手段の実行

データサービスタイプについては、『Sun Cluster の概要 (Solaris OS 版)』の「データ サービス」を参照してください。

図 3–4に、単一のアプリケーションサーバーで動作するアプリケーション (単一サー バーモデル) と、クラスタで動作する同じアプリケーション (クラスタサーバーモデ ル) との比較を示します。これら 2 つの構成の唯一の違いは、クラスタ化されたアプ リケーションの動作がより速くなり、その可用性もより高くなることです。

標準的なクライアント/サーバーアプリケーション

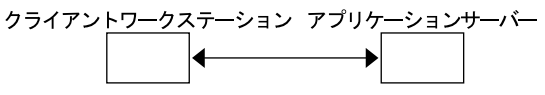

クラスタ化されたクライアント/サーバーアプリケーション

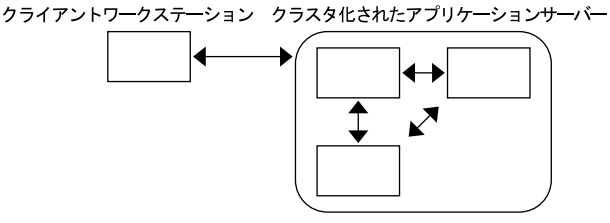

図 **3–4** 標準的なクライアントサーバー構成とクラスタ化されたクライアントサーバー構成

単一サーバーモデルでは、特定のパブリックネットワークインタフェース (ホスト名) を介してサーバーにアクセスするようにアプリケーションを構成します。ホスト名 は、この物理サーバーに関係付けられています。

クラスタサーバーモデルでは、パブリックネットワークインタフェースは「論理ホス ト 名」または「共有アドレス」です。「ネットワークリソース」は、論理ホスト名と 共有アドレスの両方を表します。

一部のデータサービスでは、ネットワークインタフェースとして論理ホスト名か共有 アドレスのいずれかを指定する必要があります。論理ホスト名と共有アドレスは相互 に交換できません。しかし、別のデータサービスでは、論理ホスト名や共有アドレス をどちらでも指定することができます。どのようなタイプのインタフェースを指定す る必要があるかどうかについては、各データサービスのインストールや構成の資料を 参照してください。

ネットワークリソースは、特定の物理サーバーと関連付けられているわけではありま せん。ネットワークリソースは、ある物理サーバーから別の物理サーバーに移すこと ができます。

ネットワークリソースは、当初、1 つのノード (一次ノード) に関連付けられていま す。主ノードで障害が発生すると、ネットワークリソースとアプリケーションリソー スは別のクラスタノード (二次ノード) にフェイルオーバーされます。ネットワークリ ソースがフェイルオーバーされても、アプリケーションリソースは、短時間の遅れの 後に二次ノードで動作を続けます。

図 3–5に、単一サーバーモデルとクラスタサーバーモデルとの比較を示します。クラ スタサーバーモデルのネットワークリソース (この例では論理ホスト名) は、 複数のク ラスタノード間を移動できます。アプリケーションは、特定のサーバーに関連付けら れたホスト名として、この論理ホスト名を使用するように設定されます。

標準的なクライアント/サーバーアプリケーション

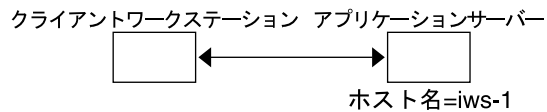

クラスタ化されたフェイルオーバークライアント/サーバーアプリケーション

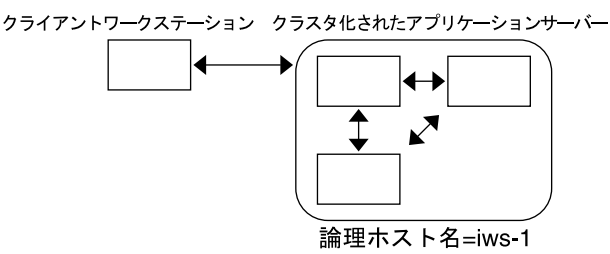

図 **3–5** 固定ホスト名と論理ホスト名

共有アドレスも最初は 1 つのノードに対応付けられます。このノードのことを「広域 インタフェースノード」といいます。共有アドレスは「広域インタフェース」とい い、クラスタへの単一ネットワークインタフェースとして使用されます。

論理ホスト名モデルとスケーラブルサービスモデルの違いは、スケーラブルサービス モデルでは、各ノードのループバックインタフェースにも共有アドレスがアクティブ に構成される点です。この構成では、データサービスの複数のインスタンスをいくつ かのノードで同時にアクティブにすることができます。「スケーラブルサービス」と いう用語は、クラスタノードを追加してアプリケーションの CPU パワーを強化すれ ば、性能が向上することを意味します。

広域インタフェースノードに障害が発生した場合、共有アドレスは同じアプリケー ションのインスタンスが動作している別のノードで起動できます。これによって、こ のノードが新しい広域インタフェースノードになります。または、共有アドレスを、 このアプリケーションを実行していない別のクラスタノードにフェイルオーバーする ことができます。

図 3–6 に、単一サーバー構成とクラスタ化されたスケーラブルサービス構成との比較 を示します。スケーラブルサービス構成では、共有アドレスがすべてのノードに設定 されています。フェイルオーバーデータサービスに論理ホスト名が使用される場合と 同じように、アプリケーションは、特定のサーバーに関連付けられたホスト名の代わ りにこの共有アドレスを使用するように設定されます。

標準的なクライアント/サーバーアプリケーション クライアントワークステーション アプリケーションサーバー ホスト名=iws-1

クラスタ化されたスケーラブルクライアント/サーバーアプリケーション

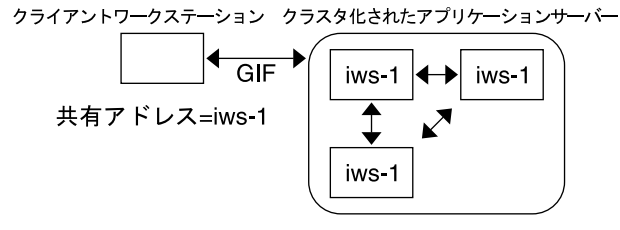

図 **3–6** 固定ホスト名と共有アドレス

### データサービスメソッド

Sun Cluster ソフトウェアは、いくつかのサービス管理メソッドを提供しています。こ れらのメソッドは リソースグループマネージャー (RGM) の制御下で動作して、クラ スタノード上のアプリケーションを起動、停止、および監視するのに使用されます。 これらのメソッドとクラスタフレームワークソフトウェアおよび多重ホストデバイス により、アプリケーションは、フェイルオーバーデータサービスやスケーラブルデー タサービスとして機能します。

さらに、RGM は、アプリケーションのインスタンスやネットワークリソース (論理ホ スト名と共有アドレス) といったクラスタのリソースを管理します。

Sun Cluster ソフトウェアが提供するメソッドのほかにも、Sun Cluster システムは API やいくつかのデータサービス開発ツールを提供します。これらのツールを使用す れば、アプリケーション開発者は、独自のデータサービスメソッドを開発することに よって、ほかのアプリケーションを Sun Cluster ソフトウェアの下で高可用性データ サービスとして実行できます。

# フェイルオーバーデータサービス

データサービスが実行されているノード (主ノード) に障害が発生すると、サービス は、ユーザーによる介入なしで別の作業ノードに移行します。フェイルオーバーサー ビスは、アプリケーションインスタンスリソースとネットワークリソース (「論理ホ スト名」) のコンテナである「フェイルオーバーリソースグループ」を使用します。 論理ホスト名とは、1 つのノードに構成して、後で自動的に元のノードや別のノード に構成できる IP アドレスのことです。

フェイルオーバーデータサービスでは、アプリケーションインスタンスは単一ノード でのみ実行されます。フォルトモニターは、エラーを検出すると、そのインスタンス を同じノードで再起動しようとするか、別のノードで起動 (フェイルオーバー) しよう とします。その結果は、データサービスの構成によって異なります。

#### スケーラブルデータサービス

スケーラブルデータサービスは、複数ノードのアクティブインスタンスに対して効果 があります。スケーラブルサービスは、2 つのリソースグループを使用します。

- 「スケーラブルリソースグループ」には、アプリケーションリソースが含まれま す。
- フェイルオーバーリソースグループには、スケーラブルサービスが依存するネット ワークリソース (「共有アドレス」) が含まれます。

スケーラブルリソースグループは、複数のノードでオンラインにできるため、サービ スの複数のインスタンスを一度に実行できます。共有アドレスのホストとなるフェイ ルオーバーリソースグループは、一度に 1 つのノードでしかオンラインにできませ ん。スケーラブルサービスをホストとするすべてのノードは、サービスをホストする ための同じ共有アドレスを使用します。

サービス要求は、単一ネットワークインタフェース (広域インタフェース) を通じてク ラスタに入ります。これらの要求は、事前に定義されたいくつかのアルゴリズムの 1 つに基づいてノードに分配されます。これらのアルゴリズムは「負荷均衡ポリシー」 によって設定されます。クラスタは、負荷均衡ポリシーを使用し、いくつかのノード 間でサービス負荷均衡をとることができます。ほかの共有アドレスをホストしている 異なるノード上には、複数の広域インタフェースが存在する可能性があります。

スケーラブルサービスの場合、アプリケーションインスタンスはいくつかのノードで 同時に実行されます。広域インタフェースのホストとなるノードに障害が発生する と、広域インタフェースは別のノードで処理を続行します。動作していたアプリケー ションインスタンスが停止した場合、そのインスタンスは同じノード上で再起動しよ うとします。

アプリケーションインスタンスを同じノードで再起動できず、別の未使用のノードが サービスを実行するように構成されている場合、サービスはその未使用ノードで処理 を続行します。そうしないと、サービスは残りのノード上で動作し続け、サービスの スループットが低下することがあります。

注 **–** 各アプリケーションインスタンスの TCP 状態は、広域インタフェースノードでは なく、インスタンスを持つノードで維持されます。したがって、広域インタフェース ノードに障害が発生しても接続には影響しません。

図 [3–7](#page-66-0) に、フェイルオーバーリソースグループとスケーラブルリソースグループの例 と、スケーラブルサービスにとってそれらの間にどのような依存関係があるのかを示 します。この例は、3 つのリソースグループを示しています。フェイルオーバーリ ソースグループには、可用性の高い DNS のアプリケーションリソースと、可用性の 高い DNS および可用性の高い Apache Web Server (SPARC ベースのクラスタに 限って使用可能) の両方から使用されるネットワークリソースが含まれます。スケー ラブルリソースグループには、Apache Web Server のアプリケーションインスタンス だけが含まれます。リソースグループの依存関係は、スケーラブルリソースグループ とフェイルオーバーリソースグループの間に存在します (実線)。また、Apache アプ リケーションリソースはすべて、共有アドレスであるネットワークリソース schost-2 に依存します (破線)。

<span id="page-66-0"></span>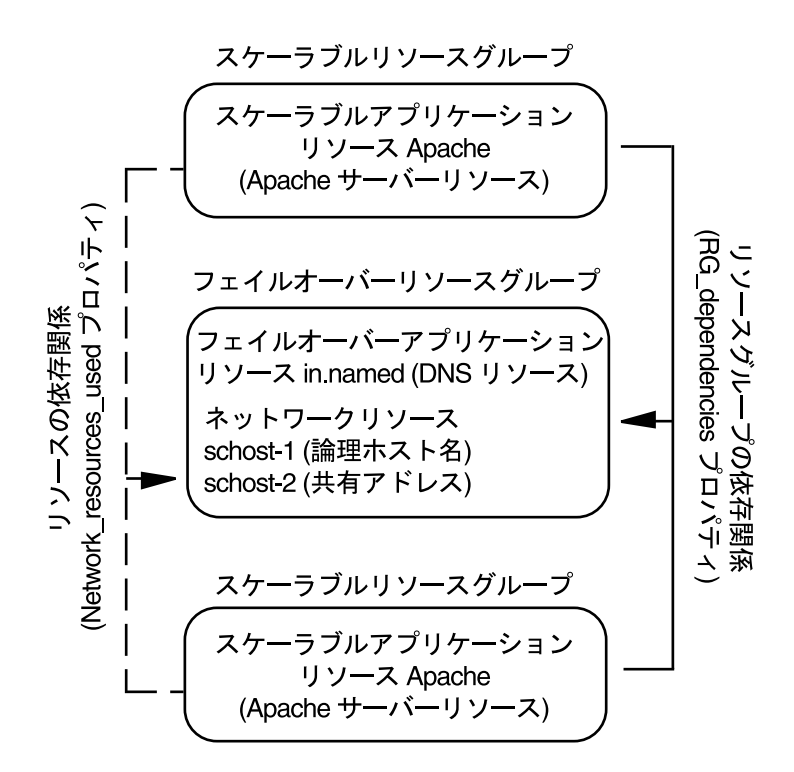

図 **3–7** SPARC: フェイルオーバーリソースグループとスケーラブルリソースグループの例

## 負荷均衡ポリシー

負荷均衡は、スケーラブルサービスのパフォーマンスを応答時間とスループットの両 方の点で向上させます。スケーラブルデータサービスには 2 つのクラスがあります。

- pure
- sticky

*pure* サービスでは、任意のインスタンスがクライアント要求に応答できます。*sticky* サービスでは、クライアントは同じインスタンスに応答を送信できます。これらの要 求は、別のインスタンスには変更されません。

pure サービスは、ウェイト設定した (weighted) 負荷均衡ポリシーを使用します。こ の負荷均衡ポリシーのもとでは、クライアント要求は、デフォルトで、クラスタ内の サーバーインスタンスに一律に分配されます。たとえば、3 ノードクラスタにおい て、各ノードのウェイトが 1 だとします。各ノードは、そのサービスに対する任意の クライアントからの要求を 1/3 ずつを負担します。このウェイトは、scrgadm(1M) コマンドインタフェースまたは SunPlex Manager GUI を使用すると、いつでも変更で きます。

sticky サービスには「ordinary sticky」と「wildcard sticky」の 2 種類があります。 sticky サービスを使用すると、内部状態メモリーを共有でき (アプリケーション セッション状態)、複数の TCP 接続でアプリケーションレベルの同時セッションが可 能です。

ordinary sticky サービスを使用すると、クライアントは、複数の同時 TCP 接続で状態 を共有できます。このクライアントを、単一ポートで待機するサーバーインスタンス に対して 「sticky」であるといいます。クライアントは、インスタンスが起動してい てアクセス可能であり、負荷均衡ポリシーがサービスのオンライン時に変更されてい なければ、すべての要求が同じサーバーのインスタンスに送られることを保証されま す。

たとえば、クライアント上の Web ブラウザは、3 つの異なるTCP 接続を使用して、 ポート 80 にある共有 IP アドレスに接続します。そして、これらの接続はサービスで キャッシュされたセッション情報をお互いに交換します。

sticky ポリシーを一般化すると、そのポリシーは同じインスタンスの背後で セッション情報を交換する複数のスケーラブルサービスにまで及びます。これらの サービスが同じインスタンスの背後でセッション情報を交換するとき、同じノードで 異なるポートと通信する複数のサーバーインスタンスに対して、そのクライアント は「sticky」であるといいます。

たとえば、電子商取引サイトの顧客はポート 80 の HTTP を使用して買い物をしま す。そして、購入した製品をクレジットカードで支払うときには、ポート 443 の SSL に切り替えて機密データを送ります。

*Wildcard* sticky サービスは、動的に割り当てられたポート番号を使用しますが、クラ イアント要求が同じノードに送りかえされると想定します。クライアントは、同じ IPアドレスを持っているポートに対して「sticky wildcard」であるといいます。

このポリシーの例としては、受動モード FTP があります。たとえば、クライアントは ポート 21 の FTP サーバーに接続します。次に、サーバーは、動的ポート範囲のリス ナーポートサーバーに接続し直すようにクライアントに指示します。この IP アドレス に対する要求はすべてサーバーが制御情報を通じてクライアントに通知したのと同じ ノードに転送されます。

このような各 sticky ポリシーでは、ウェイト設定した負荷均衡ポリシーがデフォルト で有効です。したがって、クライアントの最初の要求は、負荷均衡によって指定され たインスタンス宛てに送られます。インスタンスが動作しているノードとのアフィニ ティーをクライアントが確立すると、今後の要求はそのインスタンス宛てに送られま す。ただし、そのノードはアクセス可能であり、負荷均衡ポリシーが変更されていな い必要があります。

次に、特定の負荷均衡ポリシーの詳細について説明します。

- weighted 負荷は指定されたウェイト値に従って各種のノードに分配されます。負 荷は指定されたウェイト値に従って各種のノードに分配されます。このポリシーは Load balancing weights プロパティーに設定された LB\_WEIGHTED の値を使 用して設定されます。ウェイトがノードについて明示的に設定されていない場合 は、デフォルトで 1 が設定されます。
- **68** Sun Cluster の概念 (Solaris OS 版) 2005 年 8 月, Revision A

ウェイト設定したポリシーは、一定の割合のクライアントトラフィックを特定ノー ドに送るためのものです。たとえば、X=「ウエイト」、A=「すべてのアクティブ ノードの合計ウエイト」であるとします。アクティブノードは、新しい接続数の合 計の約 X/A がこのアクティブノード宛てに送られると予測できます。ただし、接 続数の合計は十分に大きな数である必要があります。このポリシーは、個々の要求 には対応しません。

このポリシーは、ラウンドロビンではないことに注意してください。ラウンドロビ ンポリシーでは、常に、同じクライアントからの要求はそれぞれ異なるノードに送 られます。たとえば、1 番目の要求はノード 1 に、2 番目の要求はノード 2 に送ら れます。

- sticky–このポリシーでは、ポートの集合が、アプリケーションリソースの構成時 に認識されます。このポリシーは、Load balancing policy リソースプロパ ティーの LB STICKY の値を使用して設定されます。
- sticky-wild このポリシーは、通常の "sticky" ポリシーの上位セットです。IP ア ドレスによって識別されるスケーラブルサービスでは、ポートはサーバーによって 割り当てられます。したがって、事前に認識できません。ポートは変更されること があります。このポリシーは、Load\_balancing\_policy リソースプロパティー の LB STICKY WILD の値を使用して設定されます。

#### フェイルバック設定

リソースグループは、ノードからノードへ処理を継続します。このようなフェイル オーバーが発生すると、二次ノードが新しい主ノードになります。フェイルバック設 定は、本来の主ノードがオンラインに戻ったときの動作を指定します。つまり、本来 の主ノードを再び主ノードにする (フェイルバックする) か、現在の主ノードをそのま まにするかです。これを指定するには、Failback リソースグループプロパティー設 定を使用します。

リソースグループをホストしていた本来の主ノードに障害が発生し、繰り返し再起動 する場合は、フェイルバックを設定することよって、リソースグループの可用性が低 くなる可能性もあります。

## データサービス障害モニター

Sun Cluster の各データサービスには、データサービスを定期的に検査してその状態を 判断するフォルトモニターがあります。障害モニターは、アプリケーションデーモン が実行しているか、クライアントがサービスを受けているかどうかを検証します。探 索によって得られた情報をもとに、デーモンの再起動やフェイルオーバーの実行など の事前に定義された処置が開始されます。

# 新しいデータサービスの開発

Sun が提供する構成ファイルや管理メソッドのテンプレートを使用することで、さま ざまなアプリケーションをクラスタ内でフェイルオーバーサービスやスケーラブル サービスとして実行できます。フェイルオーバーサービスやスケーラブルサービスと して実行するアプリケーションが Sun から提供されていない場合は、代わりの方法が あります。つまり、Sun Cluster API や DSET API を使用して、フェイルオーバーサー ビスやスケーラブルサービスとして動作するようにアプリケーションを構成します。 しかし、必ずしもすべてのアプリケーションがスケーラブルサービスになるわけでは ありません。

### スケーラブルサービスの特徴

アプリケーションがスケーラブルサービスになれるかどうかを判断するには、いくつ かの基準があります。アプリケーションがスケーラブルサービスになれるかどうかを 判断する方法については、『Sun Cluster データサービス開発ガイド (Solaris OS 版)』の「アプリケーションの適合性の分析」を参照してください。次に、これらの基 準の要約を示します。

- 第1に、このようなサービスは1つまたは複数のサーバーインスタンスから構成 されます。各インスタンスは、クラスタの異なるノードで実行されます。同じサー ビスの複数のインスタンスを、同じノードで実行することはできません。
- 第2に、このサービスが外部の論理データストアを提供する場合は、十分に注意す る必要があります。このストアに複数のサーバーインスタンスから並行にアクセス する場合、このような並行アクセスの同期をとることによって、更新を失ったり、 変更中のデータを読み取ったりすることを避ける必要があります。「外部」という 用語は、このストアとメモリー内の状態を区別するために使用しています。「論 理」という用語は、ストア自体複製されている場合でも、単一の実体として見える ことを表します。さらに、この論理データストアには、サーバーインスタンスが データストアを更新するたびに、その更新がすぐにほかのインスタンスで見られる という特性があります。

Sun Cluster システムは、このような外部記憶領域をそのクラスタファイルシステ ムと広域 raw パーティションを介して提供します。例として、サービスが外部ロ グファイルに新しいデータを書き込む場合や既存のデータを修正する場合を想定し てください。このサービスのインスタンスが複数実行されている場合、各インスタ ンスはこの外部ログへのアクセスを持ち、このログに同時にアクセスできます。各 インスタンスは、このログに対するアクセスの同期をとる必要があります。そうし ないと、インスタンスは相互に妨害しあうことになります。このサービスは、 fcntl(2) と lockf(3C) による通常の Solaris ファイルロック機能を使用するこ とによって、必要な同期をとることができます。

この種類のデータストアのもう一つの例はバックエンドデータベースで、たとえ ば、Oracle や SPARC ベースのクラスタ用の高可用性 Oracle Real Application Clusters Guard などがあります。この種類のバックエンドデータベースサーバーに は、データベース照会または更新トランザクションによる同期が組み込まれていま す。したがって、複数のサーバーインスタンスが独自の同期を実装する必要はあり ません。

スケーラブルサービスではないサービスの例としては、Sun の IMAP サーバーが あります。このサービスは記憶領域を更新しますが、その記憶領域はプライベート であり、複数の IMAP インスタンスがこの記憶領域に書き込むと、更新の同期が とられないために相互に上書きし合うことになります。IMAP サーバーは、同時ア クセスの同期をとるよう書き直す必要があります。

■ 最後に、インスタンスは、ほかのインスタンスのデータから切り離されたプライ ベートデータを持つ場合があることに注意してください。このような場合、データ はプライベートであり、そのインスタンスだけがデータを処理するため、サービス は並行アクセスの同期をとる必要はありません。この場合、個人的なデータをクラ スタファイルシステムに保存すると、これらのデータが広域にアクセス可能になる 可能性があるため、十分に注意する必要があります。

## データサービス API と DSDL API

Sun Cluster システムには、アプリケーションの可用性を高めるものとして次の機能が あります。

- Sun Cluster システムの一部として提供されるデータサービス
- データサービス API
- データサービス用の開発ライブラリ API
- 汎用データサービス

Sun Cluster システムが提供するデータサービスをインストールおよび構成する方法に ついては、『Sun Cluster データサービスの計画と管理 (Solaris OS 版)』を参照してく ださい。Sun Cluster フレームワークでアプリケーションの可用性を高める方法につい ては、Sun Cluster 3.1 9/04 Software Collection for Solaris OS (SPARC Platform Edition)を参照してください。

アプリケーション開発者は、Sun Cluster API を使用することによって、データサービ スインスタンスの起動や停止を行なう障害モニターやスクリプトを開発できます。こ れらのツールを使用すると、アプリケーションをフェイルオーバーまたはスケーラブ ルデータサービスとして実装できます。Sun Cluster システムは「汎用」のデータサー ビスを提供します。この汎用のデータサービスを使用すれば、簡単に、アプリケー ションに必要な起動メソッドと停止メソッドを生成して、データサービスをフェイル オーバーサービスまたはスケーラブルサービスとして実装できます。

# クラスタインターコネクトによるデータ サービストラフィックの送受信

クラスタには、ノード間を結ぶ複数のネットワーク接続が必要です。クラスタイン ターコネクトは、これらの接続から構成されています。Sun Cluster ソフトウェアは、 複数のインターコネクトを使用して、次の目標を達成します。

- 高可用性を保証します。
- 性能を向上させます。

内部トラフィック (ファイルシステムのデータやスケーラブルサービスのデータなど) では、メッセージが、すべての使用可能なインターコネクト上にラウンドロビン方式 でストライプ化されます。クラスタインターコネクトは、ノード間の通信の可用性を 高めるためにアプリケーションから使用することもできます。たとえば、分散アプリ ケーションでは、個々のコンポーネントが異なるノードで動作することがあり、その 場合には、ノード間の通信が必要になります。パブリック伝送の代わりにクラスタイ ンターコネクトを使用することで、個別のリンクに障害が発生しても、接続を持続す ることができます。

ノード間の通信にクラスタインターコネクトを使用するには、Sun Cluster のインス トール時に設定したプライベートホスト名をアプリケーションで使用する必要があり ます。たとえば、node 1 のプライベートホスト名が clusternode1-priv である場 合、クラスタインターコネクトを経由して node 1 と通信するときにこの名前を使用 する必要があります。この名前を使用してオープンされた TCP ソケットは、クラスタ インターコネクトを経由するように経路指定され、ネットワークに障害が発生した場 合でも、この TCP ソケットは透過的に再経路指定されます。

Sun Cluster のインストール時に複数のプライベートホスト名が設定されているため、 クラスタインターコネクトでは、そのときに選択した任意の名前を使用できます。実 際の名前を取得するには、scha\_cluster\_get(3HA) コマンドに scha privatelink hostname node引数を指定して実行します。

アプリケーション通信と内部クラスタ通信は両方とも、すべてのインターコネクト上 でストライプ化されます。アプリケーションは内部クラスタトラフィックとクラスタ インターコネクトを共有するため、アプリケーションが使用できる帯域幅は、ほかの クラスタトラフィックに使用される帯域幅に左右されます。障害が発生すると、内部 トラフィックとアプリケーショントラフィックは利用できるすべてのインターコネク ト上でストライプ化されます。

各ノードには、固定した pernode アドレスが割り当てられます。この pernode アドレ スは、clprivnet ドライブで探索されます。IP アドレスは、ノードのプライベート ホスト名にマッピングされます。つまり、clusternode1-priv です。Sun Cluster プライベートネットワークドライバについては、clprivnet(7) のマニュアルページ を参照してください。
<span id="page-72-0"></span>アプリケーション全体で一貫した IP アドレスが必要な場合、クライアント側とサー バー側の両方でこの pernode アドレスにバインドするようにアプリケーションを設定 します。これによって、すべての接続はこの pernode アドレスから始まり、そして戻 されるように見えます。

## リソース、リソースグループ、リソース タイプ

データサービスは、複数のリソースタイプを利用します。Sun Java System Web Server や Apache Web Server などのアプリケーションは、それらのアプリケーション が依存するネットワークアドレス (論理ホスト名と共有アドレス) を使用します。アプ リケーションとネットワークリソースは RGM が管理する基本単位です。

データサービスはリソースタイプです。たとえば、Sun Cluster HA for Oracle のリ ソースタイプは SUNW.oracle-server、Sun Cluster HA for Apache のリソースタイ プ SUNW.apache です。

リソースはリソースタイプをインスタンス化したもので、クラスタ規模で定義されま す。いくつかのリソースタイプはすでに定義されています。

ネットワークリソースは、SUNW.LogicalHostname リソースタイプまたは SUNW.SharedAddress リソースタイプのどちらかです。これら 2 つのリソースタイ プは、Sun Cluster ソフトウェアにより事前に登録されています。

HAStorage リソースタイプと HAStoragePlus リソースタイプは、リソースとその リソースが依存するディスクデバイスグループの起動を同期させるのに使用します。 これらのリソースタイプによって、クラスタファイルシステムのマウントポイント、 広域デバイス、およびデバイスグループ名のパスがデータサービスの起動前に利用可 能になることが保証されます。詳細は、『*Sun Cluster 3.1* データサービスのインス トールと構成』の「リソースグループとディスクデバイスグループ間の起動の同期」 を参照してください。HAStoragePlus リソースタイプは Sun Cluster 3.0 5/02 で追 加され、ローカルファイルシステムを高可用対応にする新たな機能を備えています。 この機能についての詳細は、48 ページの「HAStoragePlus [リソースタイプ」を](#page-47-0)参照 してください。

RGM が管理するリソースは、1 つのユニットとして管理できるように、「リソースグ ループ」と呼ばれるグループに配置されます。リソースグループ上でフェイルオー バーまたはスイッチオーバーが開始されると、リソースグループは 1 つのユニットと して移行されます。

第 3 章 • 重要な概念 - システム管理者とアプリケーション開発者 **73**

<span id="page-73-0"></span>注 **–** アプリケーションリソースが含まれるリソースグループをオンラインにすると、 そのアプリケーションが起動します。データサービスの起動メソッドは、アプリケー ションが起動され、実行されるのを待ってから、正常に終了します。アプリケー ションの起動と実行のタイミングの確認は、データサービスがクライアントにサービ スを提供しているかどうかをデータサービスの障害モニターが確認する方法と同じで す。このプロセスについての詳細は、『Sun Cluster データサービスの計画と管理 (Solaris OS 版)』を参照してください。

## リソースグループマネージャー (RGM)

RGM は、データサービス (アプリケーション) を、リソースタイプの実装によって管 理されるリソースとして制御します。これらの実装は、Sun が行う場合もあれば、開 発者が汎用データサービステンプレート、データサービス開発ライブラリ API (DSDL API)、またはリソース管理 API (RMAPI) を使用して作成することもあります。クラ スタ管理者は、「リソースグループ」と呼ばれる入れ物 (コンテナ) の中でリソースの 作成や管理を行います。RGM は、クラスタメンバーシップの変更に応じて、指定 ノードのリソースグループを停止および開始します。

RGM は「リソース」と「リソースグループ」に作用します。RGM のアクションに よって、リソースやリソースグループの状態はオンラインまたはオフラインに切り替 えれらます。リソースとリソースグループに適用できる状態と設定値についての詳細 は、74 ページの「リソースおよびリソースグループの状態と設定値」の節を参照し てください。

RGM 制御下で Solaris プロジェクトを起動する方法については、76 [ページの「デー](#page-75-0) [タサービスプロジェクトの構成」を](#page-75-0)参照してください。

## リソースおよびリソースグループの状態と設定値

リソースやリソースグループの値は管理者によって静的に設定されるため、これらの 設定値を変更するには管理上の作業が必要です。RGM は、動的な「状態」の間でリ ソースグループを移動させます。これらの設定値と状態については、次のリストを参 照してください。

■ managed (管理) または unmanaged (非管理) - クラスタ全体に適用されるこの設定 値は、リソースグループだけに使用されます。リソースグループは RGM によって 管理されます。RGM でリソースグループを管理または非管理にするには、 scrgadm(1M) コマンドを使用します。これらの設定値は、クラスタ再構成では変 更されません。

新たに作成したリソースグループの状態は非管理になっています。このグループの いずれかのリソースをアクティブにするには、リソースグループの状態が管理に なっている必要があります。

スケーラブル Web サーバーなど、ある種のデータサービスでは、ネットワークリ ソースの起動前や停止後に、あるアクションを行う必要があります。このアク ションには、initialization (INIT) と finish (FINI) データサービスメソッドを使用し

ます。INIT メソッドが動作するためには、リソースが置かれているリソースグ ループが管理状態になっていなければなりません。

リソースグループを非管理から管理の状態に変更すると、そのグループに対して登 録されている INIT メソッドがグループの各リソースに対して実行されます。

リソースグループを管理から非管理の状態に変更すると、登録されている FINI メ ソッドが呼び出され、クリーンアップが行われます。

一般的に、INIT メソッドおよび FINI メソッドは、スケーラブルサービスのネット ワークリソース用です。しかし、これらのメソッドは、アプリケーションが実行し ない初期設定やクリーンアップにも使用できます。

■ enabled (有効) または disabled (無効) - クラスタ全体に適用されるこの設定値は、 リソースだけに使用されます。リソースを有効または無効にするには、 scrgadm(1M) コマンドを使用します。これらの設定値は、クラスタ再構成では変 更されません。

リソースの通常の設定では、リソースは有効にされ、システムでアクティブに動作 しています。

すべてのクラスタノード上でリソースを使用不能にする必要がある場合は、リソー スを無効にします。無効にされたリソースは、一般的な使用には提供されません。

■ online (オンライン) または offline (オフライン) – 動的に変更可能なこの状態は、リ ソースとリソースグループに適用されます。

オンラインとオフラインの状態は、スイッチオーバーまたはフェイルオーバー中、 クラスタ再構成手順に従ったクラスタの遷移とともに変化します。さらに、これら の状態は管理アクションでも変更できます。scswitch(1M) コマンドを使用する と、リソースまたはリソースグループのオンラインまたはオフラインの状態を変更 できます。

フェイルオーバーリソースまたはリソースグループを、どの時点でも 1 つのノード 上でのみオンラインにすることができます。スケーラブルリソースまたはリソース グループは、いくつかのノードではオンラインにし、他のノードではオフラインに することができます。スイッチオーバーまたはフェイルオーバー時には、含まれる リソースグループとリソースはあるノードでオフラインになり、その後、別のノー ドでオンラインになります。

リソースグループがオフラインの場合、そのすべてのリソースがオフラインです。 リソースグループがオンラインの場合、そのすべてのリソースがオンラインです。

リソースグループはいくつかのリソースを持つことができますが、リソース間には 相互依存関係があります。したがって、これらのリソースをオンラインまたはオフ ラインにするときには、特定の順序で行う必要があります。リソースをオンライン またはオフラインにするためにメソッドが必要とする時間は、リソースによって異 なります。リソースの相互依存関係と起動や停止時間の違いにより、クラスタの再 構成では、同じリソースグループのリソースでもオンラインやオフラインの状態が 異なることがあります。

### <span id="page-75-0"></span>リソースとリソースグループプロパティー

Sun Cluster データサービスのリソースやリソースグループのプロパティー値は構成で きます。標準的なプロパティーはすべてのデータサービスに共通です。拡張プロパ ティーは各データサービスに特定のものです。標準プロパティーおよび拡張プロパ ティーのいくつかは、デフォルト設定によって構成されているため、これらを修正す る必要はありません。それ以外のプロパティーは、リソースを作成して構成するプロ セスの一部として設定する必要があります。各データサービスのマニュアルでは、設 定できるリソースプロパティーの種類とその設定方法を指定しています。

標準プロパティーは、通常特定のデータサービスに依存しないリソースおよびリソー スグループプロパティーを構成するために使用されます。標準プロパティーのセット については、『Sun Cluster データサービスの計画と管理 (Solaris OS 版)』の付録 A「標準プロパティー」を参照してください。

RGM 拡張プロパティーは、アプリケーションバイナリの場所や構成ファイルなどの 情報を提供するものです。拡張プロパティーは、データサービスの構成に従って 修正 する必要があります。拡張プロパティーについては、データサービスの個別のガイド で説明されています。

## データサービスプロジェクトの構成

データサービスは、RGM でオンラインにしたときに Solaris プロジェクト名のもとで 起動するように構成できます。そのためには、データサービスを構成するときに、 RGM によって管理されるリソースまたはリソースグループと Solaris プロジェクト ID を対応付ける必要があります。リソースまたはリソースグループにプロジェクト ID を対応付けることによって、Solaris オペレーティングシステムの洗練されたコント ロールを使用して、クラスタ内の負荷や使用量を管理できます。

注 **–** この構成を実行するためには、現在のリリースの Sun Cluster ソフトウェアを Solaris 9 以降のオペレーティングシステムで実行する必要があります。

Sun Cluster 環境の Solaris 管理機能を使用すると、ほかのアプリケーションとノード を共有している場合に、最も重要なアプリケーションに高い優先順位を与えることが できます。ノードを複数のアプリケーションで共有する例としては、サービスを統合 した場合や、アプリケーションのフェイルオーバーが起った場合があります。ここで 述べる管理機能を使用すれば、優先順位の低いアプリケーションが CPU 時間などの システムサプライを過度に使用するのを防止し、重要なアプリケーションの可用性を 向上させることができます。

注 **–** この機能に関連する Solaris のマニュアルでは、CPU 時間、プロセス、タスクな どのコンポーネントを「リソース」と呼んでいます。一方、Sun Cluster のマニュアル では、RGM の制御下にあるエンティティーを「リソース」と呼んでいます。この節 では、RGM の制御下にある Sun Cluster エンティティーを「リソース」と呼びます。 また、CPU 時間、プロセス、およびタスクを「サプライ」と呼びます。

この節では、指定した Solaris 9 の project(4) でプロセスを起動するように、デー タサービスを構成する方法の概念について説明します。また、Solaris オペレーティン グシステムの管理機能を使用するための、フェイルオーバーのシナリオやヒントにつ いても説明します。

管理機能の概念や手順についての詳細は、『Solaris のシステム管理 (ネットワーク サービス)』の第 1 章「ネットワークサービス (概要)」を参照してください。

クラスタ内で Solaris 管理機能を使用できるようにリソースやリソースグループを構成 するための手順は次のようになります。

- 1. アプリケーションをリソースの一部として構成します。
- 2. リソースをリソースグループの一部として構成します。
- 3. リソースグループのリソースを有効にします。
- 4. リソースグループを管理状態にします。
- 5. リソースグループに対する Solaris プロジェクトを作成します。
- 6. 手順 5 で作成したプロジェクトにリソースグループ名を対応付けるための標準プロ パティーを構成します。
- 7. リソースグループをオンラインにします。

標準プロパティーの Resource\_project\_name または RG\_project\_name を構成 して、リソースまたはリソースグループに Solaris プロジェクト ID を対応付けるに は、scrgadm(1M) コマンドに -y オプションを指定する必要があります。続いて、 プロパティーの値にリソースまたはリソースグループを設定します。プロパティーの 定義については、『Sun Cluster データサービスの計画と管理 (Solaris OS 版)』の付録 A「標準プロパティー」を参照してください。プロパティーの説明については、 r\_properties(5) と rg\_properties(5) のマニュアルページを参照してくださ  $\mathcal{V}^{\mathcal{A}}$ 

指定するプロジェクト名はプロジェクトデータベース (/etc/project) に存在するも のでなければなりません。さらに、指定するプロジェクトのメンバーとして root ユー ザーが設定されていなければなりません。プロジェクト名データベースの概念につい ては、『Solaris のシステム管理 (Solaris コンテナ : 資源管理と Solaris ゾーン)』の第 2 章「プロジェクトとタスク (概要)」を参照してください。プロジェクトファイルの構 文については、project(4) を参照してください。

RGM は、リソースまたはリソースグループをオンラインにする際に、関連するプロ セスをこのプロジェクト名の下で起動します。

第 3 章 • 重要な概念 - システム管理者とアプリケーション開発者 **77**

<span id="page-77-0"></span>注 **–** リソースまたはリソースグループとプロジェクトを対応付けることはいつでもで きます。ただし、RGM を使ってプロジェクトのリソースやリソースグループをオフ ラインにしてから再びオンラインに戻すまで、新しいプロジェクト名は有効になりま せん。

リソースやリソースグループをプロジェクト名の下で起動すれば、次の機能を構成す ることによってクラスタ全体のシステムサプライを管理できます。

- 拡張アカウンティング 使用量をタスクやプロセス単位で記録できるため柔軟性が 増します。拡張アカウンティングでは、使用状況の履歴を調べ、将来の作業負荷の 容量要件を算定できます。
- 制御 システムサプライの使用を制約する機構を提供します。これにより、プロセ ス、タスク、およびプロジェクトが特定のシステムサプライを大量に消費すること を防止できます。
- フェアシェアスケジューリング (FSS) それぞれの作業負荷に割り当てる CPU 時 間を作業負荷の重要性に基づいて制御できます。作業負荷の重要性は、各作業負荷 に割り当てる、CPU 時間のシェア数として表されます。詳細は、次のマニュアル ページを参照してください。
	- dispadmin(1M)
	- priocntl(1)
	- $\n **p** s(1)$
	- $\blacksquare$  FSS(7)
- プール-アプリケーションの必要性に応じて対話型アプリケーション用に仕切りを 使用することができます。プールを使用すれば、サーバーを仕切り分けすることが でき、同じサーバーで異なるソフトウェアアプリケーションをサポートできます。 プールを使用すると、アプリケーションごとの応答が予測しやすくなります。

## プロジェクト構成に応じた要件の決定

Sun Cluster 環境で Solaris が提供する制御を使用するようにデータサービスを構成す るには、まず、スイッチオーバーやフェイルオーバー時にリソースをどのように制御 および管理するかを決めておく必要があります。新しいプロジェクトを構成する前 に、まず、クラスタ内の依存関係を明確にします。たとえば、リソースやリソースグ ループはディスクデバイスグループに依存しています。

次に、scrgadm(1M) で設定されている nodelist、 failback、 maximum\_primaries、desired\_primaries リソースグループプロパティーを 使って、使用するリソースグループのノードリストの優先順位を確認します。

- リソースグループとディスクデバイスグループ間のノードリストの依存関係の概要 については、『Sun Cluster データサービスの計画と管理 (Solaris OS 版)』の「リ ソースグループとディスクデバイスグループの関係」を参照してください。
- プロパティーについての詳細は、rq\_properties(5) のマニュアルページを参照 してください。

<span id="page-78-0"></span>scrgadm(1M) や scsetup(1M) で設定されている preferenced プロパティーと failback プロパティーを使用して、ディスクデバイスグループのノードリストの優 先順位を確認します。

- preferenced プロパティーの概念については、43 [ページの「多重ポートディス](#page-42-0) [クデバイスグループ」を](#page-42-0)参照してください。
- 手順については、 "How To Change Disk Device Properties" in 『Sun Cluster のシ ステム管理 (Solaris OS 版)』の「ディスクデバイスグループの管理」を参照してく ださい。
- ノード構成の概念とフェイルオーバーデータサービスとスケーラブルデータサービ スの動作については、21 ページの「Sun Cluster [システムのハードウェア](#page-20-0)/ソフト [ウェアコンポーネント」を](#page-20-0)参照してください。

すべてのクラスタノードを同じように構成すると、主ノードと二次ノードに対して同 じ使用限度が割り当てられます。各プロジェクトの構成パラメータは、すべてのノー ドの構成ファイルに定義されているすべてのアプリケーションに対して同じである必 要はありません。特定のアプリケーションに対応するすべてのプロジェクトは、少な くとも、そのアプリケーションのすべての潜在的マスターにあるプロジェクトデータ ベースからアクセス可能である必要があります。たとえば、アプリケーション 1 は *phys-schost-1* によってマスターされているが、*phys-schost-2* や *phys-schost-3* にス イッチオーバーまたはフェイルオーバーされる可能性があるとします。アプリケー ション 1 に対応付けられたプロジェクトは、これら 3 つのノード (*phys-schost-1*、 *phys-schost-2*、*phys-schost-3*) 上でアクセス可能でなければなりません。

注 **–** プロジェクトデータベース情報は、ローカルの /etc/project データベース ファイルに格納することも、NIS マップや LDAP ディレクトリサーバー に格納するこ ともできます。

Solaris オペレーティングシステムでは、使用パラメータは柔軟に構成でき、Sun Cluster によって課せられる制約はほとんどありません。どのような構成を選択するか はサイトの必要性によって異なります。システムの構成を始める前に、次の各項の一 般的な指針を参考にしてください。

### プロセス当たりの仮想メモリー制限の設定

仮想メモリーの制限をプロセス単位で制御する場合は、 process.max-address-space コントロールを使用します。 process.max-address-space 値の設定方法についての詳細は、rctladm(1M) の マニュアルページを参照してください。

Sun Cluster で管理コントロールを使用する場合は、アプリケーションの不要なフェイ ルオーバーが発生したり、アプリケーションの「ピンポン」現象が発生したりするの を防止するために、メモリー制限を適切に設定する必要があります。そのためには、 一般に次の点に注意する必要があります。

第 3 章 • 重要な概念 - システム管理者とアプリケーション開発者 **79**

<span id="page-79-0"></span>■ メモリー制限をあまり低く設定しない。

アプリケーションは、そのメモリーが限界に達すると、フェイルオーバーを起こす ことがあります。データベースアプリケーションにとってこの指針は特に重要で す。その仮想メモリーが限界を超えると予期しない結果になることがあるからで す。

■ 主ノードと二次ノードに同じメモリー制限を設定しない。

同じメモリー制限を設定すると、アプリケーションのメモリーが限度に達し、アプ リケーションが、同じメモリー制限をもつ二次ノードにフェイルオーバーされたと きに「ピンポン」現象を引き起こすおそれがあります。そのため、二次ノードのメ モリー制限には、主ノードよりもわずかに大きな値を設定します。異なるメモリー 制限を設定することによって「ピンポン」現象の発生を防ぎ、管理者はその間にパ ラメータを適切に変更することができます。

■ 負荷均衡を達成する目的でリソース管理メモリー制限を使用する。 たとえば、メモリー制限を使用すれば、アプリケーションが誤って過度のスワップ 領域を使用することを防止できます。

### フェイルオーバーシナリオ

管理パラメータを適切に構成すれば、プロジェクト構成 (/etc/project) 内の割り当 ては、通常のクラスタ操作でも、スイッチオーバーやフェイルオーバーの状況でも正 常に機能します。

以下の各項ではシナリオ例を説明します。

- 最初の「2 つのアプリケーションを供う 2 ノードクラスタ」と「3 つのアプリケー ションを供う 2 ノードクラスタ」の項では、すべてのノードが関係するフェイル オーバーシナリオを説明します。
- 「リソースグループだけのフェイルオーバー」の項では、アプリケーションだけの フェイルオーバー操作について説明します。

Sun Cluster 環境では、アプリケーションはリソースの一部として構成します。そし て、リソースをリソースグループ (RG) の一部として構成します。障害が発生する と、リソースグループは、対応付けられたアプリケーションとともに、別のノードに フェイルオーバーされます。以下の例では、リソースは明示的に示されていません。 各リソースには、1 つのアプリケーションが構成されているものとします。

注 **–** フェイルオーバーは、RGM に設定されているノードリスト内の優先順位に従って 行われます。

以下の例は次のように構成されています。

- アプリケーション 1 (App-1) はリソースグループ RG-1 に構成されています。
- アプリケーション 2 (App-2) はリソースグループ RG-2 に構成されています。

■ アプリケーション 3(App-3)はリソースグループ RG-3に構成されています。

フェイルオーバーが起こると、各アプリケーションに割り当てられる CPU 時間の割 合が変化します。ただし、割り当てられているシェアの数はそのままです。この割合 は、そのノードで動作しているアプリケーションの数と、アクティブな各アプリケー ションに割り当てられているシェアの数によって異なります。

これらのシナリオでは、次のように構成が行われているものとします。

- すべてのアプリケーションが共通のプロジェクトの下に構成されています。
- 各リソースには1つのアプリケーションがあります。
- すべてのノードにおいて、アクティブなプロセスはこれらのアプリケーションだけ です。
- プロジェクトデータベースは、クラスタの各ノードで同一に構成されています。

### 2 つのアプリケーションを供う 2 ノードクラスタ

2 ノードクラスタに 2 つのアプリケーションを構成することによって、それぞれの物 理ホスト (*phys-schost-1*、 *phys-schost-2*) を 1 つのアプリケーションのデフォルトマス ターにすることができます。一方の物理ホストは、他方の物理ホストの二次ノードに なります。アプリケーション 1 とアプリケーション 2 に関連付けられているすべての プロジェクトは、両ノードのプロジェクトデータベースファイルに存在している必要 があります。クラスタが正常に動作している間、各アプリケーションはそれぞれのデ フォルトマスターで動作し、管理機能によってすべての CPU 時間を割り当てられま す。

フェイルオーバーかスイッチオーバーが起ると、これらのアプリケーションは同じ ノードで動作し、構成ファイルの設定に従ってシェアを割り当てられます。たとえ ば、/etc/project ファイルに次のエントリが指定されていると、アプリケーション 1 に 4 シェアが、アプリケーション 2 に 1 シェアがそれぞれ割り当てられます。

Prj\_1:100:project for App-1:root::project.cpu-shares=(privileged,4,none) Prj\_2:101:project for App-2:root::project.cpu-shares=(privileged,1,none)

次の図は、この構成の正常時の動作とフェイルオーバー時の動作を表しています。割 り当てられているシェアの数は変わりません。ただし、各アプリケーションが利用で きる CPU 時間の割合は変わる場合があります。この割合は、CPU 時間を要求する各 プロセスに割り当てられているシェア数によって異なります。

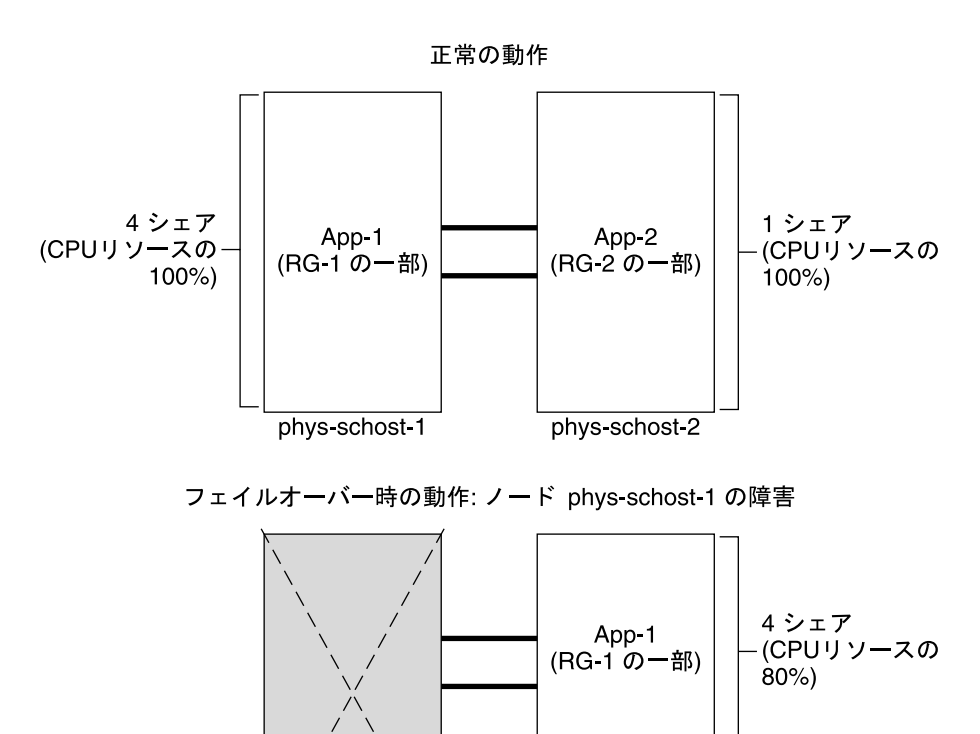

3 つのアプリケーションを供う 2 ノードクラスタ

phys-schost-1

3 つのアプリケーションが動作する 2 ノードクラスタでは、1 つの物理ホスト (*phys-schost-1*) を 1 つのアプリケーションのデフォルトマスターとして構成できます。 そして、もう 1 つの物理ホスト (*phys-schost-2*) をほかの 2 つのアプリケーションのデ フォルトマスターとして構成できます。各ノードには、次のサンプルプロジェクト データベースファイルがあるものとします。フェイルオーバーやスイッチオーバーが 起っても、プロジェクトデータベースファイルが変更されることはありません。

App-2

(RG-2の一部)

phys-schost-2

1シェア

 $20\%)$ 

(CPUリソースの

Prj\_1:103:project for App-1:root::project.cpu-shares=(privileged,5,none) Prj\_2:104:project for App\_2:root::project.cpu-shares=(privileged,3,none) Prj\_3:105:project for App\_3:root::project.cpu-shares=(privileged,2,none)

クラスタが正常に動作している間、アプリケーション 1 には、そのデフォルトマス ター *phys-schost-1* で 5 シェアが割り当てられます。このノードで CPU 時間を要求す るアプリケーションはこのアプリケーションだけであるため、この数は 100 パーセン トの CPU 時間と同じことです。アプリケーション 2 と 3 には、それぞれのデフォル

トマスターである *phys-schost-2* で 3 シェアと 2 シェアが割り当てられます。した がって、正常な動作では、アプリケーション 2 に CPU 時間の 60 パーセントが、アプ リケーション 3 に CPU 時間の 40 パーセントがそれぞれ割り当てられます。

フェイルオーバーかスイッチオーバーが発生し、アプリケーション 1 が *phys-schost-2* に切り替えられても、3 つのアプリケーションの各シェアは変わりません。ただし、 割り当てられる CPU リソースの割合はプロジェクトデータベースファイルに従って 変更されます。

- 5シェアをもつアプリケーション 1 には CPU の 50 パーセントが割り当てられま す。
- 3 シェアをもつアプリケーション 2 には CPU の 30 パーセントが割り当てられま す。
- 2 シェアをもつアプリケーション 3 には CPU の 20 パーセントが割り当てられま す。

次の図は、この構成の正常な動作とフェイルオーバー動作を示しています。

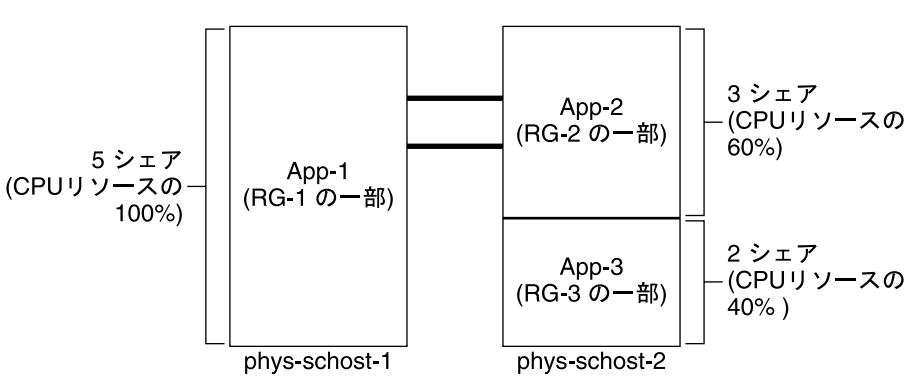

正常時の動作

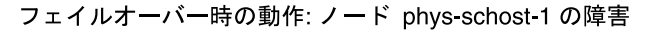

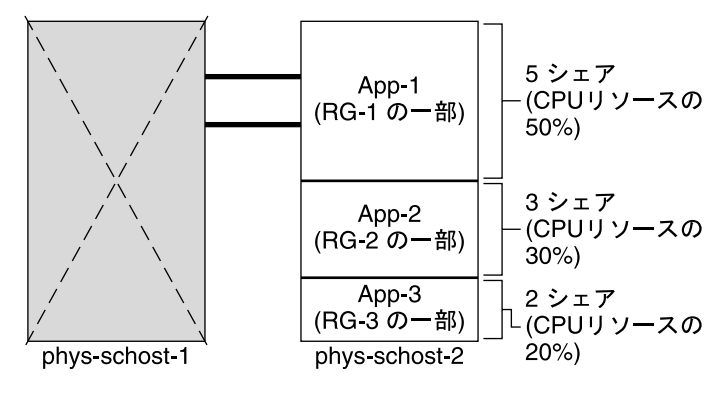

#### 第 3 章 • 重要な概念 - システム管理者とアプリケーション開発者 **83**

リソースグループだけのフェイルオーバー

複数のリソースグループが同じデフォルトマスターに属している構成では、1 つのリ ソースグループ (および、それに関連付けられたアプリケーション) が 二次ノードに フェイルオーバーされたり、スイッチオーバーされることがあります。その間、クラ スタのデフォルトマスターは動作を続けます。

注 **–** フェイルオーバーの際、フェイルオーバーされるアプリケーションには、二次 ノード上の構成ファイルの指定に従ってリソースが割り当てられます。この例の場 合、主ノードと二次ノードのプロジェクトデータベースファイルの構成は同じです。

次のサンプル構成ファイルでは、アプリケーション1に1シェア、アプリケーション 2 に 2 シェア、アプリケーション 3 に 2 シェアがそれぞれ割り当てられています。

Prj\_1:106:project for App\_1:root::project.cpu-shares=(privileged,1,none) Prj\_2:107:project for App\_2:root::project.cpu-shares=(privileged,2,none) Prj\_3:108:project for App\_3:root::project.cpu-shares=(privileged,2,none)

以下の図は、この構成の正常時の動作とフェイルオーバー時の動作を表しています。 ここでは、アプリケーション 2 が動作する RG-2 が *phys-schost-2* にフェイルオーバー されます。割り当てられているシェアの数は変わりません。ただし、各アプリケー ションが利用できる CPU 時間の割合は、CPU 時間を要求する各アプリケーションに 割り当てられているシェア数によって異なります。

<span id="page-84-0"></span>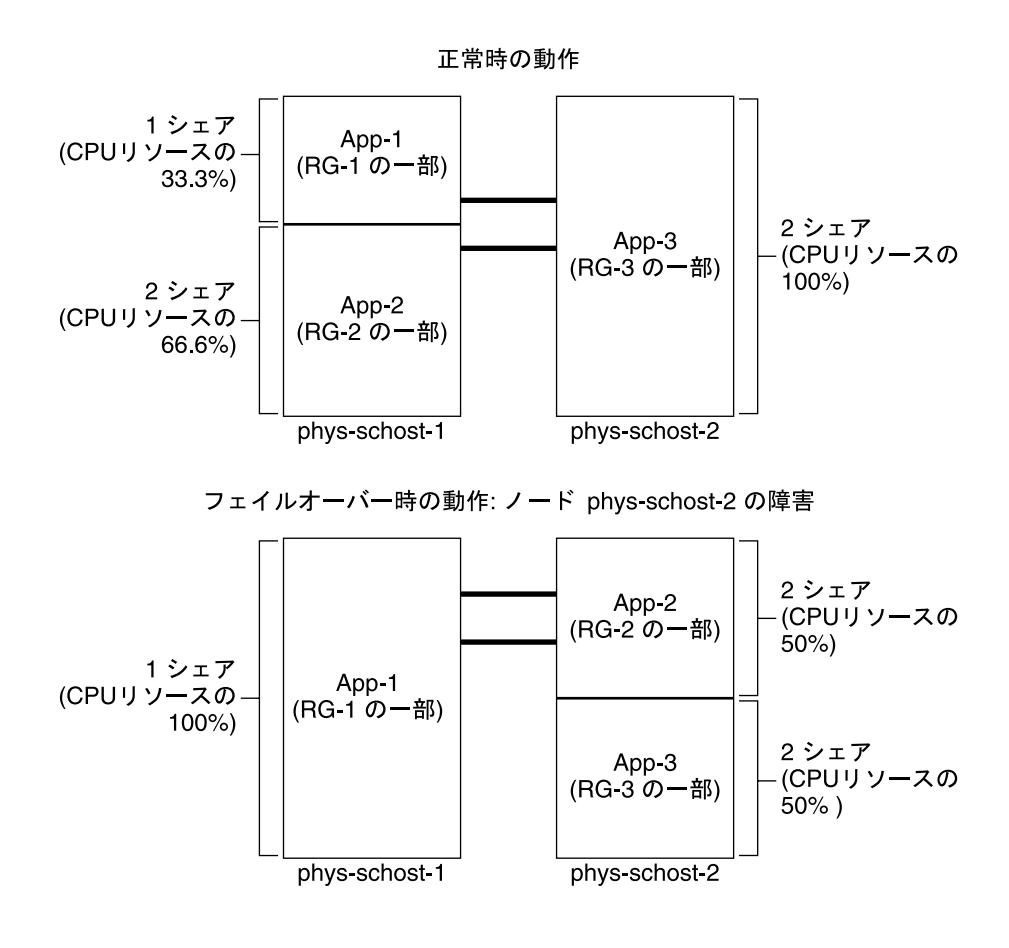

パブリックネットワークアダプタと IP ネットワークマルチパス

クライアントは、パブリックネットワークを介してクラスタにデータ要求を行いま す。各クラスタノードは、1 対のパブリックネットワークアダプタを介して少なくと も 1 つのパブリックネットワークに接続されています。

Sun Cluster で動作する Solaris インターネットプロトコル (IP) ソフトウェアは、パブ リックネットワークアダプタを監視したり、障害を検出したときに IP アドレスをある アダプタから別のアダプタにフェイルオーバーしたりする基本的な機構を提供しま す。各クラスタノードは独自の IP ネットワークマルチパス 構成を持っており、この 構成がほかのクラスタノードの構成と異なる場合があります。

第 3 章 • 重要な概念 - システム管理者とアプリケーション開発者 **85**

<span id="page-85-0"></span>パブリックネットワークアダプタは、IP マルチパスグループ (「マルチパスグルー プ」) として編成されます。各マルチパスグループには、1 つまたは複数のパブリック ネットワークアダプタがあります。マルチパスグループの各アダプタはアクティブに しておいてもかまいません。あるいは、スタンバイインタフェースを構成し、フェイ ルオーバーが起こるまでそれらを非アクティブにしておいてもかまいません。

in.mpathd マルチパスデーモンは、テスト IP アドレスを使って障害や修復を検出し ます。マルチパスデーモンによってアダプタの 1 つに障害が発生したことが検出され ると、フェイルオーバーが行われます。すべてのネットワークアクセスは、障害のあ るアダプタからマルチパスグループの別の正常なアダプタにフェイルオーバーされま す。したがって、デーモンがそのノードのパブリックネットワーク接続を維持しま す。スタンバイインタフェースを構成していた場合、このデーモンはスタンバイイン タフェースを選択します。そうでない場合、このデーモンは最も小さい IP アドレス番 号を持つインタフェースを選択します。フェイルオーバーはアダプタインタフェース レベルで発生するため、これよりも高いレベルの接続 (TCP など) は影響を受けませ ん。ただし、フェイルオーバー中には一時的にわずかな遅延が発生します。IP アドレ スのフェイルオーバーが正常に終了すると、ARP ブロードキャストが送信されます。 したがって、デーモンがリモートクライアントへの接続を維持します。

注 **–** TCP の輻輳回復特性のために、正常なフェイルオーバーのあと、TCP エンドポイ ントではさらに遅延が生じる可能性があります。これは、フェイルオーバー中にいく つかのセグメントが失われて、TCP の輻輳制御機構がアクティブになるためです。

マルチパスグループには、論理ホスト名と共有アドレスリソースの構築ブロックがあ ります。論理ホスト名と共有アドレスリソースとは別にマルチパスグループを作成し て、クラスタノードのパブリックネットワーク接続を監視する必要もあります。つま り、ノード上の同じマルチパスグループは、任意の数の論理ホスト名または共有アド レスリソースをホストできます。論理ホスト名と共有アドレスリソースについての詳 細は、『Sun Cluster データサービスの計画と管理 (Solaris OS 版)』を参照してくださ い。

注 **–** IP ネットワークマルチパス 機構の設計は、アダプタの障害を検出してマスクする ことを目的としています。この設計は、管理者が ifconfig(1M) を使用して論理 (ま たは共有) IP アドレスのどれかを削除した状態から回復することを目的としているわ けではありません。Sun Cluster ソフトウェアから見ると、論理アドレスや共有 IP ア ドレスは RGM によって管理されるリソースです。管理者が IP アドレスを追加または 削除する場合、正しくは、scrgadm(1M) を使用してリソースを含むリソースグルー プを修正します。

IP ネットワークマルチパスの Solaris の実装についての詳細は、クラスタにインス トールされている Solaris オペレーティングシステムのマニュアルを参照してくださ い。

<span id="page-86-0"></span>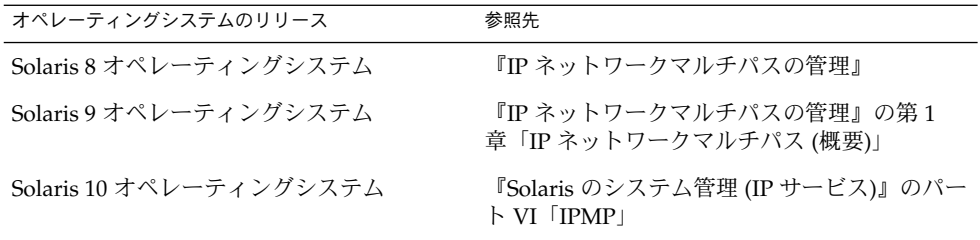

## SPARC: 動的再構成のサポート

Sun Cluster 3.1 8/05 による動的再構成 (DR: Dynamic Reconfiguration) ソフトウェア 機能のサポートは段階的に開発されています。この節では、Sun Cluster 3.1 8/05 によ る DR 機能のサポートの概念と考慮事項について説明します。

Solaris の DR 機能の説明で述べられているすべての必要条件、手順、制限は Sun Cluster の DR サポートにも適用されます (オペレーティング環境での休止状態中を除 く)。したがって、Sun Cluster ソフトウェアで DR 機能を使用する前には、必ず、 Solaris の DR 機能についての説明を参照してください。特に、DR の切り離し 操作中 に、ネットワークに接続されていない入出力デバイスに影響する問題について確認し てください。

『Sun Enterprise 10000 Dynamic Reconfiguration User Guide』と『Sun Enterprise 10000 Dynamic Reconfiguration Reference Manual』 (Solaris 8 on Sun Hardware コレ クションまたは Solaris 9 on Sun Hardware コレクション) は両方とも <http://docs.sun.com> からダウンロードできます。

## SPARC: 動的再構成の概要

DR 機能を使用すると、システムハードウェアの切り離しなどの操作をシステムの稼 動中に行うことができます。DR プロセスの目的は、システムを停止したり、クラス タの可用性を中断したりせずにシステム操作を継続できるようにすることです。

DR はボードレベルで機能します。したがって、DR 操作はボード上のすべてのコン ポーネントに影響します。ボードには、CPU やメモリー、ディスクドライブやテープ ドライブ、ネットワーク接続の周辺機器インタフェースなど、複数のコンポーネント が取り付けられています。

アクティブなコンポーネントを含むボードを切り離すと、システムエラーになりま す。DR サブシステムは、ボードを切り離す前に、他のサブシステム (Sun Cluster な ど) に問い合わせてボード上のコンポーネントが使用されているかを判別します。 ボードが使用中であることがわかると、DR のボード切り離し操作は行われません。 つまり、アクティブなコンポーネントを含むボードに DR のボード切り離し操作を発 行しても、DR サブシステムがその操作を拒否するため、DR のボード切り離し操作は いつ発行しても安全です。

第 3 章 • 重要な概念 - システム管理者とアプリケーション開発者 **87**

<span id="page-87-0"></span>同様に、DR のボード追加操作も常に安全です。新たに追加されたボードの CPU とメ モリーは、システムによって自動的にサービス状態になります。ただし、そのボード のほかのコンポーネントを意図的に使用するには、管理者がそのクラスタを手動で構 成する必要があります。

注 **–** DR サブシステムにはいくつかのレベルがあります。下位のレベルがエラーを報 告すると、上位のレベルもエラーを報告します。ただし、下位のレベルが具体的なエ ラーを報告しても、上位のレベルは「Unknown error」を報告します。このエラー は無視してもかまいません。

次の各項では、デバイスタイプごとに DR の注意事項を説明します。

### SPARC: CPU デバイスに対する DR クラスタリン グ

CPU デバイスが存在していても、Sun Cluster ソフトウェアは DR のボード切り離し 操作を拒否しません。

DR のボード追加操作が正常に終わると、追加されたボードの CPU デバイスは自動的 にシステム操作に組み込まれます。

### SPARC: メモリーに対する DR クラスタリング

DR では、次の 2 種類のメモリーを考慮してください。

- カーネルメモリーケージ
- カーネル以外のメモリーケージ

これらの違いはその使用方法だけであり、実際のハードウェアは同じものです。カー ネルメモリーケージとは、Solaris オペレーティングシステムが使用するメモリーのこ とです。Sun Cluster ソフトウェアは、カーネルメモリーケージを含むボードに対する ボード切り離し操作をサポートしていないため、このような操作を拒否します。DR のボード切り離し操作がカーネルメモリーケージ以外のメモリーに関連するものであ る場合、Sun Cluster はこの操作を拒否しません。メモリーに関連する DR のボード追 加操作が正常に終わると、追加されたボードのメモリーは自動的にシステム操作に組 み込まれます。

## <span id="page-88-0"></span>SPARC: ディスクドライブとテープドライブに対す る DR クラスタリング

Sun Cluster は、主ノードのアクティブなドライブに対する DR のボード切り離し操作 を拒否します。DR のボード切り離し操作を実行できるのは、主ノードのアクティブ でないドライブと、二次ノードの任意のドライブだけです。DR 操作が終了すると、 クラスタのデータアクセスが前と同じように続けられます。

注 **–** Sun Cluster は、定足数デバイスの使用に影響を与える DR 操作を拒否します。定 足数デバイスの考慮事項と、定足数デバイスに対する DR 操作の実行手順について は、89 ページの「SPARC: 定足数デバイスに対する DR クラスタリング」を参照して ください。

これらの操作の詳細な実行手順については、『Sun Cluster のシステム管理 (Solaris OS 版)』の「定足数デバイスへの動的再構成」を参照してください。

### SPARC: 定足数デバイスに対する DR クラスタリン グ

DR のボード切り離し操作が、定足数デバイスとして構成されているデバイスへのイ ンタフェースを含むボードに関連する場合、Sun Cluster ソフトウェアははこの操作を 拒否します。Sun Cluster ソフトウェアはまた、この操作によって影響を受ける定足数 デバイスを特定します。定足数デバイスとしてのデバイスに対して DR のボード切り 離し操作を行う場合は、まずそのデバイスを無効にする必要があります。

定足数の詳細な管理手順については、『Sun Cluster のシステム管理 (Solaris OS 版)』の第 5 章「定足数の管理」を参照してください。

## SPARC: クラスタインターコネクトインタフェース に対する DR クラスタリング

DR のボード切り離し操作が、アクティブなクラスタインターコネクトインタフェー スを含むボードに関連する場合、Sun Cluster ソフトウェアはこの操作を拒否します。 Sun Cluster ソフトウェアはまた、この操作によって影響を受けるインタフェースを特 定します。DR 操作を成功させるためには、Sun Cluster 管理ツールを使用して、アク ティブなインタフェースを無効にしておく必要があります。

第 3 章 • 重要な概念 - システム管理者とアプリケーション開発者 **89**

<span id="page-89-0"></span>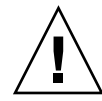

注意 **–** Sun Cluster ソフトウェアでは、各クラスタノードは、ほかのすべてのクラスタ ノードへの有効なパスを、少なくとも1 つ、持っておく必要があります。した がって、個々のクラスタノードへの最後のパスをサポートするプライベートインター コネクトインタフェースを無効にしないでください。

これらの操作の詳細な実行方法については、 『Sun Cluster のシステム管理 (Solaris OS 版)』の「クラスタインターコネクトの管理」を参照してください。

## SPARC: パブリックネットワークインタフェースに 対する DR クラスタリング

DR のボード切り離し操作が、アクティブなパブリックネットワークインタフェース を含むボードに関連する場合、Sun Cluster ソフトウェアはこの操作を拒否します。 Sun Cluster ソフトウェアはまた、この操作によって影響を受けるインタフェースを特 定します。アクティブなネットワークインタフェースが存在するボードを切り離す前 に、まず、if\_mpadm(1M) コマンドを使って、そのインタフェース上のすべてのトラ フィックを、同じマルチパスグループの正常なほかのインタフェースに切り替える必 要があります。

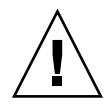

注意 **–** 無効にしたネットワークアダプタに対する DR 切り離し操作中に、残りの ネットワークアダプタで障害が発生すると、可用性が影響を受けます。これは、DR 操作の間は、残りのネットワークアダプタのフェイルオーバー先が存在しないためで す。

パブリックネットワークインタフェースに対する DR 切り離し操作の詳細な実行手順 については、『Sun Cluster のシステム管理 (Solaris OS 版)』の「パブリックネット ワークの管理」を参照してください。

## <span id="page-90-0"></span>よくある質問

この章では、Sun Cluster システムに関して最も頻繁に寄せられる質問に対する回答を 示します。回答は、トピックごとに構成されています。

## 高可用性に関する FAQ

質問**:** 可用性の高いシステムとは何ですか。

回答**:** Sun Cluster システムでは、高可用性 (HA) を、クラスタがアプリケーションを 実行し続けることができる能力であると定義しています。通常ならばサーバーシステ ムが使用できなくなるような障害が発生しても、高可用性アプリケーションは動作し 続けます。

質問**:** クラスタが高可用性を提供するプロセスは何ですか。

回答**:** クラスタフレームワークは、フェイルオーバーとして知られるプロセスによって 可用性の高い環境を提供します。フェイルオーバーとは、障害の発生したノードから クラスタ内の別の動作可能ノードにデータサービスリソースを移行するために、クラ スタによって実行される一連のステップです。

質問**:** フェイルオーバーデータサービスとスケーラブルデータサービスの違いは何です か。

回答**:** 高可用性データサービスには、次の 2 つの種類があります。

- フェイルオーバー
- スケーラブル

フェイルオーバーデータサービスとは、アプリケーションが一度に 1 つのクラスタ内 の主ノードだけで実行されることを示します。他のノードは他のアプリケーションを 実行できますが、各アプリケーションは単一のノードでのみ実行されます。主ノード に障害が発生すると、障害が発生したノードで実行されていたアプリケーションは別 のノードに引き継がれて (フェイルオーバーされて)、実行を続けます。

<span id="page-91-0"></span>スケーラブルサービスは、アプリケーションを複数のノードに広げて、単一の論理 サービスを作成します。スケーラブルサービスは、実行されるクラスタ全体のノード とプロセッサの数を強化します。

クラスタへの物理インタフェースは、アプリケーションごとに 1 つのノードに設定さ れます。このノードを広域インタフェース (GIF) ノードといいます。クラスタには、 複数の GIF ノードが存在することがあります。個々の GIF には、スケーラブルサービ スから使用する 1 つまたは複数の論理インタフェースがあります。この論理インタ フェースを「広域インタフェース」と呼びます。GIF ノードは、特定のアプリケー ションに対するすべての要求を広域インタフェースを介して受け取り、それらを、そ のアプリケーションサーバーが動作している複数のノードに振り分けます。GIF ノー ド に障害が発生すると、広域インタフェースは別のノードにフェイルオーバーされま す。

アプリケーションが実行されているノードに障害が発生すると、アプリケーションは 別のノードで実行を続けますが、障害が発生したノードがクラスタに戻るまで多少の パフォーマンス低下が生じます。このプロセスは、障害が発生したノードがクラスタ に戻るまで続けられます。

## ファイルシステムに関する FAQ

質問**:** 1 つまたは複数のクラスタノードを高可用性 NFS サーバーとして実行し、ほか のクラスタノードをクライアントとして実行できますか。

回答**:** 実行できません。ループバックマウントは行わないでください。

質問**:** リソースグループマネージャー の制御下にないアプリケーションにクラスタ ファイルシステムを使用できますか。

回答**:** 使用できます。ただし、RGM の制御下にないと、そのアプリケーションが実行 されているノードに障害があった場合、そのアプリケーションを手動で再起動する必 要があります。

質問**:** クラスタファイルシステムは、必ず、/global ディレクトリの下にマウントポ イントが必要ですか。

回答**:** いいえ。ただし、クラスタファイルシステムを /global などの同一のマウント ポイントのもとに置くと、これらのファイルシステムの構成と管理が簡単になりま す。

質問**:** クラスタファイルシステムを使用した場合と NFS ファイルシステムをエクス ポートした場合の違いは何ですか。

回答**:** 次のように、いくつかの違いがあります。

- 1. クラスタファイルシステムは広域デバイスをサポートします。NFS は、デバイス への遠隔アクセスをサポートしません。
- 2. クラスタファイルシステムには広域名前空間があります。したがって、必要なのは 1 つのマウントコマンドだけです。これに対し、NFS では、ファイルシステムを各 ノードにマウントする必要があります。
- **92** Sun Cluster の概念 (Solaris OS 版) 2005 年 8 月, Revision A
- <span id="page-92-0"></span>3. クラスタファイルシステムは、NFS よりも多くの場合でファイルをキャッシュし ます。たとえば、複数のノードからファイルにアクセスしている場合 (たとえば、 読み取り、書き込み、ファイルロック、非同期入出力などのために)、クラスタ ファイルシステムはファイルをキャッシュします。
- 4. クラスタファイルシステムは、リモート DMA とゼロコピー機能を提供する、将来 の高速クラスタインターコネクトを利用するよう作られています。
- 5. クラスタファイルシステムのファイルの属性を (chmod(1M) などを使用して) 変更 すると、変更内容はすべてのノードでただちに反映されます。エクスポートされた NFS ファイルシステムでは、この処理に時間がかかる場合があります。

質問**:** 私のクラスタノードには、/global/.devices/node@*nodeID* というファイル システムがあります。このファイルシステムにデータを格納すると、これらのデータ は高可用性および広域になりますか。

回答**:** 広域デバイス名前空間が格納されているこれらのファイルシステムは、一般的な 使用を目的としたものではありません。これらのファイルシステムは広域的な属性を 持っていますが、広域的にアクセスされることはありません。つまり、各ノードは、 自身の広域デバイス名前空間にしかアクセスしません。あるノードが停止しても、他 のノードがこのノードに代わってこの名前空間にアクセスすることはできません。こ れらのファイルシステムは、高可用性を備えてはいません。したがって、高可用性や 広域属性を与えたいデータをこれらのファイルシステムに格納すべきではありませ ん。

## ボリューム管理に関する FAQ

質問**:** すべてのディスクデバイスをミラー化する必要がありますか。

回答**:** ディスクデバイスの可用性を高くするには、それをミラー化するか、RAID-5 ハードウェアを使用する必要があります。すべてのデータサービスは、可用性の高い ディスクデバイスか、可用性の高いディスクデバイスにマウントされたクラスタ ファイルシステムのどちらかを使用する必要があります。このような構成にすること で、単一のディスク障害に耐えることができます。

質問**:** ローカルディスク (起動ディスク) に対してあるボリュームマネージャーを使用 し、多重ホストディスクに対して別のボリュームマネージャーを使用することはでき ますか。

回答**:** SPARC: この構成をサポートするには、Solaris ボリュームマネージャー ソフト ウェアでローカルディスクを管理し、VERITAS Volume Manager で多重ホストディス クを管理する必要があります。これ以外の組み合わせではサポートされません。

x86: x86 ベースのクラスタでサポートされるのは Solaris ボリュームマネージャー だ けであるため、この構成はサポートされません。

第 4 章 • よくある質問 **93**

# <span id="page-93-0"></span>データサービスに関する FAQ

質問**:** 利用可能な Sun Cluster データサービスは何ですか。 回答**:** サポートされているデータサービスのリストについては、『Sun Cluster 3.1 4/05 Release Notes for Solaris OS』の「Supported Products」を参照してください。

質問**:** Sun Cluster データサービスによってサポートされているアプリケーションの バージョンは何ですか。

回答**:** サポートされているアプリケーションのバージョンのリストについては、『Sun Cluster 3.1 4/05 Release Notes for Solaris OS』の「Supported Products」を参照して ください。

質問**:** 独自のデータサービスを作成できますか。

回答**:** 作成できます。詳細は、『Sun Cluster データサービス開発ガイド (Solaris OS 版)』の第 11 章「DSDL API 関数」を参照してください。

質問**:** ネットワークリソースを作成する場合、IP アドレスで指定するのですか。それと もホスト名で指定するのですか。

回答**:** ネットワークリソースを指定する場合には、IP アドレスではなく、UNIX のホス ト名を使用することを推奨します。

質問**:** ネットワークリソースを作成する場合に、論理ホスト名 (LogicalHostname リ ソース) または共有アドレス (SharedAddress リソース) を使用した場合の違いは何で すか。

回答**:** Sun Cluster HA for NFS の場合を除き、Failover モードリソースグループの LogicalHostname リソースを使用するようにマニュアルが推奨している場合、 SharedAddress リソースと LogicalHostname リソースは同様に使用できます。 SharedAddress リソースを使用すると、余分なオーバーヘッドが発生します。クラ スタネットワークソフトウェアは SharedAddress 用には構成されていますが、 LogicalHostname 用には構成されていません。

SharedAddress リソースを使用する利点は、スケーラブルデータサービスとフェイ ルオーバーデータサービスを両方構成して、クライアントが同じホスト名で両方の サービスにアクセスするときに分かります。この場合、SharedAddress リソース は、フェイルオーバーアプリケーションリソースとともに、1 つのリソースグループ に格納されます。スケーラブルサービスリソースは、異なるリソースグループに格納 され、 SharedAddress リソースを使用するように構成されます。次に、スケーラブ ルサービスとフェイルオーバーサービスは両方とも、SharedAddress リソースに構 成されている同じホスト名とアドレスのセットを使用します。

# <span id="page-94-0"></span>パブリックネットワークに関する FAQ

質問**:** Sun Cluster システムがサポートするパブリックネットワークアダプタは何です か。

回答**:** 現在、Sun Cluster システムは、Ethernet (10/100BASE-T および 1000BASE-SX Gb) パブリックネットワークアダプタをサポートしています。今後新しいインタ フェースがサポートされる可能性があるため、最新情報については、ご購入先に確認 してください。

質問**:** フェイルオーバーでの MAC アドレスの役割は何ですか。

回答**:** フェイルオーバーが発生すると、新しいアドレス解決プロトコル (ARP) パ ケットが生成されて伝送されます。これらの ARP パケットには、新しい MAC アドレ ス (ノードの処理が続行される新しい物理アダプタのアドレス) と古い IP アドレスが 含まれます。ネットワーク上の別のマシンがこれらのパケットの 1 つを受信した場合 は、そのマシンは自身の ARP キャッシュから古い MAC-IP マッピングをフラッシン グして、新しいマッピングを使用します。

質問**:** Sun Cluster システムは local-mac-address?=true という設定をサポートし ますか。

回答**:** サポートします。実際、IP ネットワークマルチパスでは local-mac-address? を true に設定する必要があります。

local-mac-address? を設定するには、SPARC ベースのクラスタでは OpenBoot PROM の ok プロンプトから eeprom(1M) を使用します。x86 ベースのクラスタで は、BIOS のブート後に SCSI ユーティリティーを起動して設定します。

質問**:** IP ネットワークマルチパス がアダプタのスイッチオーバーを実行するとき、ど れくらいの遅延がありますか。

回答**:** この遅延は数分に及ぶことがあります。これは、IP ネットワークマルチパス ス イッチオーバーが実行されるときに、余分な ARP が送信されるためです。ただし、 クライアントとクラスタ間のルーターは、必ずしもこの余分な ARP を使用するわけ ではありません。したがって、ルーター上のこの IP アドレスに対応する ARP キャッシュがタイムアウトするまでは、エントリが古い MAC アドレスを使用してし まう可能性があります。

質問**:** ネットワークアダプタの障害の検出にはどの程度の時間が必要ですか。 回答**:** デフォルトの障害検出時間は 10 秒です。アルゴリズムは障害をこの時間内に検 出しようとしますが、実際の時間はネットワークの負荷によって異なります。

第 4 章 • よくある質問 **95**

# <span id="page-95-0"></span>クラスタメンバーに関する FAQ

質問**:** すべてのクラスタメンバーが同じ root パスワードを持つ必要がありますか。 回答**:** 各クラスタメンバーに同じ root パスワードを設定する必要はありません。ただ し、同じ root パスワードをすべてのノードに使用すると、クラスタの管理を簡略化で きます。

質問**:** ノードが起動される順序は重要ですか。

回答**:** ほとんどの場合、重要ではありません。しかし、起動順序は amnesia を防ぐため に重要です。たとえば、ノード 2 が定足数デバイスの所有者であり、ノード 1 が停止 してノード 2 を停止させた場合は、ノード 2 を起動してからノード 1 を起動する必要 があります。この順序によって、古いクラスタ構成情報を持つノードを誤って起動す るのを防ぐことができます。amnesia についての詳細は、54 [ページの「障害による影](#page-53-0) [響の防止について」を](#page-53-0)参照してください。

質問**:** クラスタノードのローカルディスクをミラー化する必要がありますか。

回答**:** 必要があります。このミラー化は必要条件ではありませんが、クラスタノードの ディスクをミラー化すると、ノードを停止させる非ミラー化ディスクの障害を防止で きます。ただし、クラスタノードのローカルディスクをミラー化すると、システム管 理の負荷が増えます。

質問**:** クラスタメンバーのバックアップの注意点は何ですか。

回答**:** クラスタには、いくつかのバックアップ方式を使用できます。1 つの方法として は、テープドライブまたはライブラリが接続された 1 つのノードをバックアップノー ドとして設定します。さらに、クラスタファイルシステムを使用してデータをバック アップします。このノードは共有ディスクには接続しないでください。

データのバックアップと復元方法についての詳細は、『Sun Cluster のシステム管理 (Solaris OS 版)』の第 9 章「クラスタのバックアップと復元」を参照してください。

質問**:** ノードが、二次ノードとして使用できる状態にあるのはいつですか。

回答**:** Solaris 8 と Solaris 9:

再起動後にノードがログインプロンプトを表示しているときです。 Solaris 10:

multi-user-server マイルストーンが動作している場合、ノードは二次ノードとし て使用できる状態にあります。

**# svcs -a | grep multi-user-server:default**

## <span id="page-96-0"></span>クラスタ記憶装置に関する FAQ

質問**:** 多重ホスト記憶装置の可用性を高めるものは何ですか。

回答**:** 多重ホスト記憶装置は、ミラー化 (またはハードウェアベースの RAID-5 コント ローラ) によって、単一のディスクが失われても存続できるという点で高可用性で す。多重ホスト記憶装置には複数のホスト接続があるため、接続先の単一ノードが失 われても耐えることができます。さらに、各ノードから、接続されている記憶装置へ の冗長パスは、ホストバスアダプタやケーブル、ディスクコントローラの障害に対す る備えとなります。

## クラスタインターコネクトに関する FAQ

質問**:** Sun Cluster システムがサポートするクラスタインターコネクトは何ですか。 回答**:** 現在のところ、Sun Cluster システムは次のクラスタインターコネクトをサポー トします。

- Ethernet (100BASE-T Fast Ethernet と 1000BASE-SX Gb)。SPARC ベースのクラス タと x86 ベースのクラスタの両方。
- Infiniband。SPARC ベースのクラスタと x86 ベースのクラスタの両方。
- SCI。SPARC ベースのクラスタのみ。

質問**:** 「ケーブル」とトランスポート「パス」の違いは何ですか。

回答**:** クラスタトランスポートケーブルは、トランスポートアダプタとスイッチを使用 して構成されます。ケーブルは、アダプタやスイッチをコンポーネント対コンポーネ ントとして結合します。クラスタトポロジマネージャーは、利用可能なケーブルを使 用し、ノード間にエンドツーエンドのトランスポートパスを構築します。ただし、 ケーブルとトランスポートパスが 1 対 1 で対応しているわけではありません。

ケーブルは、管理者によって静的に「有効」または「無効」にされます。ケーブルに は、「状態」(有効または無効) はありますが、「ステータス」はありません。無効に なっているケーブルは、構成されていないのと同じことです。無効なケーブルをトラ ンスポートパスとして使用することはできません。ケーブルは検査できないため、そ の状態は不明です。ケーブルの状態を取得するには、scconf -p コマンドを使用し ます。

トランスポートパスは、クラスタトポロジマネージャーによって動的に確立されま す。トランスポートパスの「ステータス」はトポロジマネージャーによって決められ ますが、パスは「オンライン」または「オフライン」のステータスを持つことができ ます。トランスポートパスのステータスを取得するには、scstat(1M) コマンドを使 用します。

第 4 章 • よくある質問 **97**

<span id="page-97-0"></span>次のような 2 ノードクラスタがあるとします。これには、4 つのケーブルが使用され ています。

node1:adapter0 to switch1, port0 node1:adapter1 to switch2, port0 node2:adapter0 to switch1, port1 node2:adapter1 to switch2, port1 これらの 4 つのケーブルを使用して設定できるトランスポートパスには、次の 2 つが あります。

node1:adapter0 to node2:adapter0 node2:adapter1 to node2:adapter1

# クライアントシステムに関する FAQ

質問**:** クラスタでの使用における特殊なクライアントの要求や制約について考慮する必要があり ますか。

回答**:** クライアントシステムは、ほかのサーバーに接続する場合と同様にクラスタに接 続します。データサービスアプリケーションによっては、クライアント側ソフト ウェアをインストールするか、別の構成変更を行なって、クライアントがデータサー ビスアプリケーションに接続できるようにしなければならないこともあります。クラ イアント側の構成要件についての詳細は、『Sun Cluster データサービスの計画と管理 (Solaris OS 版)』の第 1 章「Sun Cluster データサービスの計画」を参照してくださ い。

## 管理コンソールに関する FAQ

質問**:** Sun Cluster システムには管理コンソールが必要ですか。 回答**:** 必要です。

質問**:** 管理コンソールをクラスタ専用にする必要がありますか、または別の作業に使用 することができますか。

回答**:** Sun Cluster システムでは専用の管理コンソールは必要ありませんが、専用の管 理コンソールを使用すると、次のような利点があります。

- コンソールと管理ツールを同じマシンにまとめることで、クラスタ管理を一元化で きます。
- ハードウェアサービスプロバイダによる問題解決が迅速に行われます。

<span id="page-98-0"></span>質問**:** 管理コンソールはクラスタの近く (たとえば同じ部屋) に配置する必要があります か。

回答**:** ハードウェアの保守担当者に確認してください。プロバイダによっては、コン ソールをクラスタの近くに置くことを要求するところもあります。コンソールを同じ 部屋に配置する必要性は、技術的にはありません。

質問**:** 距離の条件をすべて満たしている場合、1 台の管理コンソールが複数のクラスタ にサービスを提供できますか。

回答**:** 提供できます。複数のクラスタを1 台の管理コンソールから制御できます。ま た、1 台の端末集配信装置 (コンセントレータ) をクラスタ間で共有することもできま す。

## 端末集配信装置とシステムサービスプロ セッサに関する FAQ

質問**:** Sun Cluster システムは端末集配信装置を必要としますか。

回答**:** Sun Cluster 3.0 以降のソフトウェアリリースでは、端末集配信装置を実行する必 要はありません。障害による影響防止に端末集配信装置を必要とした Sun Cluster 2.2 とは異なり、以降の製品では端末集配信装置に依存しません。

質問**:** ほとんどの Sun Cluster サーバーは端末集配信装置を使用していますが、Sun Enterprise E10000 サーバーが使用していないのはなぜですか。どうすればよいで しょうか。

回答**:** 端末集配信装置は、ほとんどのサーバーで効率的なシリアル - Ethernet コンバー タです。端末集配信装置のコンソールポートはシリアルポートです。Sun Enterprise E1000 サーバーはシリアルポートを持っていません。システムサービスプロセッサ (SSP) は Ethernet または jtag ポートを介したコンソールです。Sun Enterprise E1000 サーバーの場合、コンソールには常に SSP を使用します。

質問**:** 端末集配信装置を使用する場合の利点は何ですか。

回答**:** 端末集配信装置を使用すると、コンソールレベルのアクセス権が各ノードに提供 され、ネットワーク上の任意の場所にあるリモートワークステーションから各ノード にアクセスできます。このアクセス権は、そのノードが SPARC ベースのノード上に ある OpenBoot PROM (OBP) である場合でも、x86 ベースのノード上にある起動サブ システムである場合でも提供されます。

質問**:** Sun がサポートしていない端末集配信装置を使用する場合に注意する点は何です か。

回答**:** Sun がサポートする端末集配信装置とほかのコンソールデバイスの主な違いは、 Sun の端末集配信装置には特殊なファームウェアがあるという点です。このファーム ウェアは、端末集配信装置がコンソールに対して起動時にブレークを送信するのを防

第 4 章 • よくある質問 **99**

ぎます。コンソールデバイスがブレーク (あるいは、コンソールがブレークと解釈す る可能性があるシグナル) を送信する可能性がある場合、そのブレークによってノー ドが停止されてしまうので注意してください。

質問**:** Sun がサポートする端末集配信装置がロックされた場合、再起動せずに、その ロックを解除できますか。

回答**:** 解除できます。リセットする必要があるポート番号を書きとめて、次のコマンド を入力してください。

**telnet** *tc* Enter Annex port name or number: **cli** annex: **su**  annex# **admin** admin : **reset** *port\_number* admin : **quit** annex# **hangup** #

Sun がサポートする端末集配信装置を構成および管理する方法についての詳細は、次 のマニュアルを参照してください。

- 『Sun Cluster のシステム管理 (Solaris OS 版)』の「Sun Cluster の管理の概要」
- 『Sun Cluster 3.0-3.1 Hardware Administration Manual for Solaris OS』の第 2 章「Installing and Configuring the Terminal Concentrator」

質問**:** 端末集配信装置自体に障害が発生した場合はどのようにしたらいいですか。別の 装置を用意しておく必要がありますか。

回答**:** ありません。端末集配信装置に障害が発生しても、クラスタの可用性はまったく 失われません。ただし端末集配信装置が再び機能するまでは、ノードコンソールに接 続できなくなります。

質問**:** 端末集配信装置を使用する場合に、セキュリティーはどのように制御しますか。 回答**:** 通常、端末集配信装置は、ほかのクライアントアクセスに使用されるネットワー クではなく、システム管理者が使用する小規模なネットワークに接続されています。 この特定のネットワークに対するアクセスを制限することでセキュリティーを制御で きます。

質問**:** SPARC: テープドライブやディスクドライブに対して動的再構成をどのように使 用するのですか。

回答**:** 次の手順を実行します。

- ディスクドライブやテープドライブが、アクティブなデバイスグループに属してい るかどうかを確認します。ドライブがアクティブなデバイスグループに属していな い場合は、そのドライブに対して DR 切り離し操作を行うことができます。
- DR 切り離し操作によってアクティブなディスクドライブやテープドライブに影響 がある場合には、システムは操作を拒否し、操作によって影響を受けるドライブを 特定します。そのドライブがアクティブなデバイスグループに属している場合は、 89 ページの「SPARC: [ディスクドライブとテープドライブに対する](#page-88-0) DR クラスタリ [ング」に](#page-88-0)進みます。
- ドライブが主ノードのコンポーネントであるか、二次ノードのコンポーネントであ るかを確認します。ドライブが二次ノードのコンポーネントである場合は、そのド ライブに対して DR 切り離し操作を行うことができます。
- ドライブが主ノードのコンポーネントである場合は、主ノードと二次ノードを切り 替えてから、そのデバイスに対して DR 切り離し操作を行う必要があります。

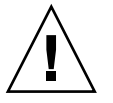

注意 **–** 二次ノードに対して DR 操作を行っているときに現在の主ノードに障害が発生 すると、クラスタの可用性が損なわれます。これは、新しい二次ノードが提供される までは、主ノードのフェイルオーバー先が存在しないためです。

## 索引

### **A**

amnesia, [52](#page-51-0) API, [70-71](#page-69-0) APIs, [74](#page-73-0) auto-boot? パラメータ, [39](#page-38-0)

#### **C**

CCP, [28](#page-27-0) CCR, [39](#page-38-0) CD-ROM ドライブ, [26](#page-25-0) clprivnet ドライバ, [72](#page-71-0) Cluster Control Panel, [28](#page-27-0) Cluster Membership Monitor, [38](#page-37-0) CMM, [38](#page-37-0) フェイルファースト機構, [38](#page-37-0) 「フェイルファースト」も参照 CPU 時間, [76-85](#page-75-0)

#### **D**

/dev/global/ 名前空間, [45-46](#page-44-0) DID, [40-41](#page-39-0) DR, 「動的再構成」を参照 DSDL API, [74](#page-73-0)

#### **E**

E10000, 「Sun Enterprise E10000」を参照

### **F**

FAQ, [91-101](#page-90-0) System Service Processor, [99-101](#page-98-0) 管理コンソール, [98-99](#page-97-0) クライアントシステム, [98](#page-97-0) クラスタインターコネクト, [97-98](#page-96-0) クラスタ記憶装置, [97](#page-96-0) クラスタメンバー, [96](#page-95-0) 高可用性, [91-92](#page-90-0) 端末集配信装置, [99-101](#page-98-0) データサービス, [94](#page-93-0) パブリックネットワーク, [95](#page-94-0) ファイルシステム, [92-93](#page-91-0) ボリューム管理, [93](#page-92-0)

#### **G**

/global マウントポイント, [46-48,](#page-45-0) [92-93](#page-91-0)

#### **H**

HA, 「高可用性」を参照 HAStoragePlus, [48,](#page-47-0) [73-76](#page-72-0)

### **I**

ID デバイス, [40-41](#page-39-0) ノード, [45](#page-44-0) in.mpathd デーモン, [86](#page-85-0) ioctl, [55-56](#page-54-0) IPMP, 「IP ネットワークマルチパス」を参照 IP アドレス, [94](#page-93-0) IP ネットワークマルチパス, [85-87](#page-84-0) フェイルオーバー時間, [95](#page-94-0)

#### **L**

local\_mac\_address, [95](#page-94-0) LogicalHostname, 「論理ホスト名」を参照

#### **M**

MAC アドレス, [95](#page-94-0)

#### **N**

N+1 (星形) トポロジ, [31-32](#page-30-0) Network Time Protocol, [36-37](#page-35-0) NFS, [48](#page-47-0) N\*N (スケーラブル) トポロジ, [32-33](#page-31-0) NTP, [36-37](#page-35-0) numsecondaries プロパティー, [43](#page-42-0)

#### **O**

Oracle Parallel Server, 「Oracle Real Application Clusters」を参照 Oracle Real Application Clusters, [70](#page-69-0)

#### **P**

pernode アドレス, [72-73](#page-71-0) Persistent Group Reservation, [55-56](#page-54-0) PGR, 「Persistent Group Reservation」を参照 preferenced プロパティー, [43](#page-42-0) pure サービス, [67](#page-66-0)

#### **R**

Resource Group Manager, 「RGM」を参照 Resource\_project\_name プロパティー , [78-79](#page-77-0) RG\_project\_name プロパティー, [78-79](#page-77-0) RGM, [64,](#page-63-0) [73-76,](#page-72-0) [76-85](#page-75-0) RMAPI, [74](#page-73-0) root パスワード, [96](#page-95-0)

#### **S**

scha cluster get コマンド, [72](#page-71-0) scha\_privatelink\_hostname\_node 引 数, [72](#page-71-0) SCSI Persistent Group Reservation, [55-56](#page-54-0) 障害による影響の防止, [54-55](#page-53-0) 多重イニシエータ, [25-26](#page-24-0) リザベーション衝突, [55-56](#page-54-0) scsi-initiator-id プロパティー, [25](#page-24-0) SharedAddress, 「共有アドレス」を参照 Solaris Resource Manager, [76-85](#page-75-0) 仮想メモリー制限の設定, [79-80](#page-78-0) 構成の要件, [78-79](#page-77-0) フェイルオーバーシナリオ, [80-85](#page-79-0) Solaris Volume Manager, 多重ホストデバイ ス, [25](#page-24-0) Solaris プロジェクト, [76-85](#page-75-0) split brain, [52,](#page-51-0) [54-55](#page-53-0) SSP, 「システムサービスプロセッサ」を参照 sticky サービス, [67](#page-66-0) Sun Cluster, 「クラスタ」を参照 Sun Enterprise E10000, [99-101](#page-98-0) 管理コンソール, [28](#page-27-0) Sun Management Center (SunMC), [36](#page-35-0) SunPlex, 「クラスタ」を参照 SunPlex Manager, [36](#page-35-0) syncdir マウントオプション, [48](#page-47-0) System Service Processor, FAQ, [99-101](#page-98-0)

#### **U**

UFS, [48](#page-47-0)

**V** VERITAS Volume Manager, 多重ホストデバイ ス, [25](#page-24-0) VxFS, [48](#page-47-0)

#### あ

アダプタ, 「ネットワーク、アダプタ」を参照 アプリケーション, 「データサービス」を参照 アプリケーション開発, [35-90](#page-34-0) アプリケーション通信, [72-73](#page-71-0) アプリケーション配布, [57](#page-56-0)

### い

インタフェース 「ネットワーク、インタフェース」を参照 管理, [36](#page-35-0)

#### え エージェント, 「データサービス」を参照

#### か

カーネル, メモリー, [88](#page-87-0) 開発者, クラスタアプリケーション, [17-18](#page-16-0) 回復 障害の検出, [37](#page-36-0) フェイルバック設定, [69](#page-68-0) 可用性の高い, データサービス, [38](#page-37-0) 管理, クラスタ, [35-90](#page-34-0) 管理インタフェース, [36](#page-35-0) 管理コンソール, [28-29](#page-27-0) FAQ, [98-99](#page-97-0)

#### き

記憶装置, [24-25](#page-23-0) FAQ, [97](#page-96-0) SCSI, [25-26](#page-24-0) 動的再構成, [89](#page-88-0) 起動順序, [96](#page-95-0)

起動ディスク, 「ディスク、ローカル」を参照 強制停止, [38-39](#page-37-0) 共有アドレス, [62](#page-61-0) 広域インタフェースノード, [63](#page-62-0) スケーラブルデータサービス, [65-67](#page-64-0) 対論理ホスト名, [94](#page-93-0)

### く

クライアントサーバー構成, [62](#page-61-0) クライアントシステム, [28](#page-27-0) FAQ, [98](#page-97-0) 制限, [98](#page-97-0) クラスタ アプリケーション開発, [35-90](#page-34-0) アプリケーション開発者, [17-18](#page-16-0) インターコネクト, [23,](#page-22-0) [26-27](#page-25-0) FAQ, [97-98](#page-96-0) アダプタ, [27](#page-26-0) インタフェース, [27](#page-26-0) ケーブル, [27](#page-26-0) サポートされる, [97-98](#page-96-0) 接続点, [27](#page-26-0) データサービス, [72-73](#page-71-0) 動的再構成, [89-90](#page-88-0) 管理, [35-90](#page-34-0) 記憶装置に関する FAQ, [97](#page-96-0) 起動順序, [96](#page-95-0) 構成, [39,](#page-38-0) [76-85](#page-75-0) 作業リスト, [18-19](#page-17-0) 時間, [36-37](#page-35-0) システム管理者, [16-17](#page-15-0) 説明, [13-14](#page-12-0) ソフトウェアコンポーネント, [23-24](#page-22-0) データサービス, [62-69](#page-61-0) トポロジ, [29-33,](#page-28-0) [33-34](#page-32-0) ノード, [22-23](#page-21-0) ハードウェア, [15,](#page-14-0) [21-29](#page-20-0) パスワード, [96](#page-95-0) バックアップ, [96](#page-95-0) パブリックネットワーク, [27](#page-26-0) パブリックネットワークインタフェース, [62](#page-61-0) ファイルシステム, [46-48,](#page-45-0) [92-93](#page-91-0) FAQ 「ファイルシステム」も参照 HAStoragePlus, [48](#page-47-0) 使用法, [47-48](#page-46-0)

クラスタ (続き) ボード切り離し, [89](#page-88-0) 保守, [15](#page-14-0) メディア, [26](#page-25-0) メンバー, [22,](#page-21-0) [38](#page-37-0) FAQ, [96](#page-95-0) 再構成, [38](#page-37-0) 目的, [13-14](#page-12-0) 利点, [13-14](#page-12-0) クラスタ化サーバーモデル, [62](#page-61-0) クラスタ構成レポジトリ, [39](#page-38-0) クラスタペアトポロジ, [30-31,](#page-29-0) [34](#page-33-0) グループ ディスクデバイス 「ディスク、デバイスグループ」を参照

け ケーブル, トランスポート, [97-98](#page-96-0)

こ 広域 インタフェース, [63](#page-62-0) スケーラブルサービス, [66](#page-65-0) デバイス, [40-41,](#page-39-0) [41-44](#page-40-0) マウント, [46-48](#page-45-0) ローカルディスク, [26](#page-25-0) 名前空間, [40,](#page-39-0) [45-46](#page-44-0) ローカルディスク, [26](#page-25-0) 広域インタフェースノード, [63](#page-62-0) 高可用性 FAQ, [91-92](#page-90-0) フレームワーク, [37-39](#page-36-0) 構成 仮想メモリーの限度, [79-80](#page-78-0) クライアントサーバー, [62](#page-61-0) 定足数, [56-57](#page-55-0) データサービス, [76-85](#page-75-0) パラレルデータベース, [22](#page-21-0) レポジトリ, [39](#page-38-0) コンソール アクセス, [28](#page-27-0) 管理, [28](#page-27-0) FAQ, [98-99](#page-97-0) システムサービスプロセッサ, [28](#page-27-0) さ サーバーモデル, [62](#page-61-0)

し 時間, ノード間の, [36-37](#page-35-0) システムサービスプロセッサ, [28](#page-27-0) 主所有権, ディスクデバイスグループ, [43-44](#page-42-0) 主ノード, [63](#page-62-0) 障害 回復, [37](#page-36-0) 検出, [37](#page-36-0) フェイルバック, [69](#page-68-0) 防護, [39](#page-38-0) 防止, [54-55](#page-53-0) 障害モニター, [69](#page-68-0)

す スケーラブルデータサービス, [65-67](#page-64-0)

## そ

属性, 「プロパティー」を参照 ソフトウェアコンポーネント, [23-24](#page-22-0)

### た

多重イニシエータ SCSI, [25-26](#page-24-0) 多重ポートディスクデバイスグループ, [43-44](#page-42-0) 多重ホストデバイス, [24-25](#page-23-0) 単一サーバーモデル, [62](#page-61-0) 端末集配信装置, FAQ, [99-101](#page-98-0)

て ディスク SCSI デバイス, [25-26](#page-24-0) 広域デバイス, [40-41,](#page-39-0) [45-46](#page-44-0) 障害による影響の防止, [54-55](#page-53-0) 多重ホスト, [40-41,](#page-39-0) [41-44,](#page-40-0) [45-46](#page-44-0) デバイスグループ, [41-44](#page-40-0) 主所有権, [43-44](#page-42-0)

ディスク , デバイスグループ (続き ) 多重ポート, [43-44](#page-42-0) フェイルオーバー, [42-43](#page-41-0) 動的再構成, [89](#page-88-0) ローカル, [26,](#page-25-0) [40-41,](#page-39-0) [45-46](#page-44-0) ボリューム管理, [93](#page-92-0) ミラー化, [96](#page-95-0) ディスクパスの監視, [49-52](#page-48-0) 定足数, [52-61](#page-51-0) 構成, [56](#page-55-0) 推奨される構成, [58-60](#page-57-0) デバイス, [52-61](#page-51-0) デバイス、動的再構成, [89](#page-88-0) 投票数, [53-54](#page-52-0) 望ましくない構成, [60-61](#page-59-0) ベストプラクティス, [57-58](#page-56-0) 変則的な構成, [60](#page-59-0) 要件, [56-57](#page-55-0) データ , 格納, [92-93](#page-91-0) データサービス, [62-69](#page-61-0) API, [70-71](#page-69-0) FAQ, [94](#page-93-0) 開発, [70-71](#page-69-0) 可用性の高い, [38](#page-37-0) クラスタインターコネクト, [72-73](#page-71-0) 構成, [76-85](#page-75-0) サポートされている, [94](#page-93-0) 障害モニター, [69](#page-68-0) スケーラブル, [65-67](#page-64-0) フェイルオーバー, [65](#page-64-0) メソッド, [64-65](#page-63-0) ライブラリ API, [71](#page-70-0) リソース, [73-76](#page-72-0) リソースグループ, [73-76](#page-72-0) リソースタイプ, [73-76](#page-72-0) テープドライブ, [26](#page-25-0) デバイス ID, [40-41](#page-39-0) 広域, [40-41](#page-39-0) 多重ホスト, [24-25](#page-23-0) 定足数, [52-61](#page-51-0) デバイスグループ, [41-44](#page-40-0) プロパティーの変更, [43-44](#page-42-0)

と

同時アクセス, [22](#page-21-0)

動的再構成, [87-90](#page-86-0) CPU デバイス, [88](#page-87-0) クラスタインターコネクト, [89-90](#page-88-0) 説明, [87-88](#page-86-0) ディスク, [89](#page-88-0) 定足数デバイス, [89](#page-88-0) テープドライブ, [89](#page-88-0) パブリックネットワーク, [90](#page-89-0) メモリー, [88](#page-87-0) トポロジ, [29-33,](#page-28-0) [33-34](#page-32-0) N+1 (星形), [31-32](#page-30-0) N\*N (スケーラブル), [32-33](#page-31-0) クラスタペア, [30-31,](#page-29-0) [34](#page-33-0) ペア +N, [31](#page-30-0) ドライバ , デバイス ID, [40-41](#page-39-0) トレーニング, [11](#page-10-0)

な 名前空間, [45-46](#page-44-0)

に .<br>二次ノード, [63](#page-62-0)

#### ね

ネットワーク アダプタ, [27,](#page-26-0) [85-87](#page-84-0) インタフェース, [27,](#page-26-0) [85-87](#page-84-0) 共有アドレス, [62](#page-61-0) パブリック, [27](#page-26-0) FAQ, [95](#page-94-0) IP ネットワークマルチパス, [85-87](#page-84-0) インタフェース, [95](#page-94-0) 動的再構成, [90](#page-89-0) 負荷均衡, [67-69](#page-66-0) プライベート, [23](#page-22-0) リソース, [62,](#page-61-0) [73-76](#page-72-0) 論理ホスト名, [62](#page-61-0)

の ノード, [22-23](#page-21-0) ノード (続き) nodeID, [45](#page-44-0) 起動順序, [96](#page-95-0) 広域インタフェース, [63](#page-62-0) 主, [43-44,](#page-42-0) [63](#page-62-0) 二次, [43-44,](#page-42-0) [63](#page-62-0) バックアップ, [96](#page-95-0)

#### は

ハードウェア, [15,](#page-14-0) [21-29,](#page-20-0) [87-90](#page-86-0) 「ディスク」も参照 「記憶装置」も参照 クラスタインターコネクトコンポーネン ト, [27](#page-26-0) 動的再構成, [87-90](#page-86-0) パス, トランスポート, [97-98](#page-96-0) パスワード, root, [96](#page-95-0) バックアップ, [96](#page-95-0) バックアップノード, [96](#page-95-0) パニック, [38-39,](#page-37-0) [39,](#page-38-0) [55](#page-54-0) パブリックネットワーク, 「ネットワーク、パ ブリック」を参照 パラレルデータベース構成, [22](#page-21-0)

#### ふ

ファイルシステム FAQ, [92-93](#page-91-0) NFS, [48,](#page-47-0) [92-93](#page-91-0) syncdir, [48](#page-47-0) UFS, [48](#page-47-0) VxFS, [48](#page-47-0) クラスタ, [46-48,](#page-45-0) [92-93](#page-91-0) クラスタファイルシステム, [92-93](#page-91-0) 広域, [92-93](#page-91-0) 高可用性, [92-93](#page-91-0) 使用法, [47-48](#page-46-0) データ記憶装置, [92-93](#page-91-0) マウント, [46-48,](#page-45-0) [92-93](#page-91-0) ローカル, [48](#page-47-0) ファイルロッキング, [46](#page-45-0) フェイルオーバー シナリオ、Solaris Resource Manager, [80-85](#page-79-0) ディスクデバイスグループ, [42-43](#page-41-0) データサービス, [65](#page-64-0)

フェイルバック, [69](#page-68-0) フェイルファースト, [38-39,](#page-37-0) [55-56](#page-54-0) 負荷均衡, [67-69](#page-66-0) プライベートネットワーク, [23](#page-22-0) フレームワーク, 高可用性, [37-39](#page-36-0) プロジェクト, [76-85](#page-75-0) プロパティー Resource\_project\_name, [78-79](#page-77-0) RG\_project\_name, [78-79](#page-77-0) 変更, [43-44](#page-42-0) リソース, [76](#page-75-0) リソースグループ, [76](#page-75-0)

 $\mathbin{\curvearrowright}$ ペア +N トポロジ, [31](#page-30-0)

#### ほ

防護, [39](#page-38-0) 防止, [54-55](#page-53-0) ボード切り離し, 動的再構成, [89](#page-88-0) ホスト名, [62](#page-61-0) ボリューム管理 FAQ, [93](#page-92-0) RAID-5, [93](#page-92-0) Solaris Volume Manager, [93](#page-92-0) VERITAS Volume Manager, [93](#page-92-0) 多重ホストディスク, [93](#page-92-0) 多重ホストデバイス, [25](#page-24-0) 名前空間, [45](#page-44-0) ローカルディスク, [93](#page-92-0)

### ま

マウント /global, [92-93](#page-91-0) syncdir による, [48](#page-47-0) 広域デバイス, [46-48](#page-45-0) ファイルシステム, [46-48](#page-45-0) マッピング、名前空間, [45-46](#page-44-0) マルチパス, [85-87](#page-84-0)
み ミッションクリティカルなアプリケー ション, [60](#page-59-0)

## め

```
メディア
, リムーバブル, 26
メモリー, 88
メンバーシップ
, 「クラスタ、メンバー」を参
 照
```
よ

よくある質問 , 「FAQ」を参照

## り

リザベーション衝突, [55-56](#page-54-0) リソース, [73-76](#page-72-0) 状態, [74-75](#page-73-0) 設定値, [74-75](#page-73-0) プロパティー, [76](#page-75-0) リソース管理, [76-85](#page-75-0) リソースグループ, [73-76](#page-72-0) 状態, [74-75](#page-73-0) スケーラブル, [65-67](#page-64-0) 設定値, [74-75](#page-73-0) フェイルオーバー, [65](#page-64-0) プロパティー, [76](#page-75-0) リソースタイプ, [48,](#page-47-0) [73-76](#page-72-0) リムーバブルメディア, [26](#page-25-0)

## ろ

ローカルディスク, [26](#page-25-0) ローカル名前空間, [45-46](#page-44-0) ローカルファイルシステム, [48](#page-47-0) 論理ホスト名, [62](#page-61-0) 対共有アドレス, [94](#page-93-0) フェイルオーバーデータサービス, [65](#page-64-0)

Sun Cluster の概念 (Solaris OS 版) • 2005 年 8 月, Revision A